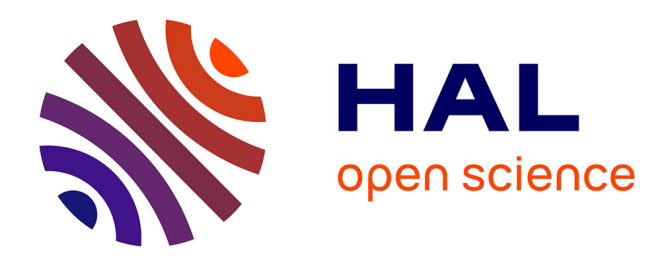

# **Refonte du système d'information de la trésorerie du groupe Veolia Environnement**

Stéphane Fresse

# **To cite this version:**

Stéphane Fresse. Refonte du système d'information de la trésorerie du groupe Veolia Environnement. Recherche d'information [cs.IR]. 2011. dumas-00693916

# **HAL Id: dumas-00693916 <https://dumas.ccsd.cnrs.fr/dumas-00693916>**

Submitted on 10 May 2012

**HAL** is a multi-disciplinary open access archive for the deposit and dissemination of scientific research documents, whether they are published or not. The documents may come from teaching and research institutions in France or abroad, or from public or private research centers.

L'archive ouverte pluridisciplinaire **HAL**, est destinée au dépôt et à la diffusion de documents scientifiques de niveau recherche, publiés ou non, émanant des établissements d'enseignement et de recherche français ou étrangers, des laboratoires publics ou privés.

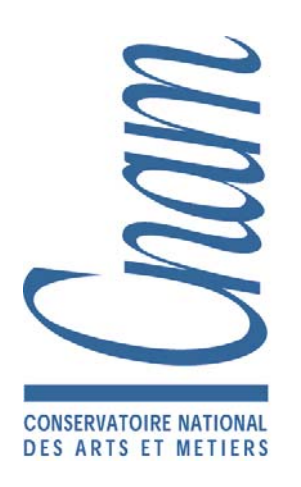

# **CONSERVATOIRE NATIONAL DES ARTS ET METIERS**

# CENTRE REGIONAL ASSOCIE DE VERSAILLES

\_\_\_\_\_\_\_\_\_\_\_\_\_\_\_\_

MÉMOIRE

présenté en vue d'obtenir le diplôme d'Ingénieur C.N.A.M.

en

Informatique, Système d'Information

par

M. Stéphane FRESSE

\_\_\_\_\_\_\_\_\_\_\_\_\_\_\_\_

Refonte du système d'information de la trésorerie du groupe Veolia Environnement

\_\_\_\_\_\_\_\_\_\_\_\_\_\_\_\_

**JURY** 

PRESIDENT : M. BARKAOUI Kamel

MEMBRES : M. GEACHEAN Emile M. SCHOUHMANN Michel

Soutenu le 22 juin 2011

## **Résumé**

Le Groupe Veolia Environnement avait lancé la refonte du système d'information de trésorerie, afin de répondre aux contraintes des normes IFRS.

Ce mémoire présente mon rôle de Chef de Projets de la DSI en assistance à maîtrise d'ouvrage sur l'avant-projet sur le projet « Next »..

Une architecture à haute disponibilité a été conçue et mise en œuvre en respectant les normes et standards de Veolia. Afin d'être à l'état de l'art je les ai enrichis du « processus acquisition » de la norme ISO 12207 et de l'approche processus de la norme ISO 9001:2008.

#### **Abstract**

Veolia Environnement Group launched treasury information system reengineering, the old system was obsolete and could not satisfy IFRS constraints.

This thesis shows my project manager role to assist the client on preliminary plan, and to supervise project plan. "Next" project needed to satisfy owner, non-functional and IT requirements.

A high availability architecture was design and built in conformity with Veolia standards. I have enriched these standards with ISO 12207 "Acquisition process" and ISO 9001:2008 process approach.

Mots clés : trésorerie ; exigences ; architecture ; normes ; performance ; sécurité

Keywords: treasury; requirements; architecture; standard; performance; security

## **SOMMAIRE**

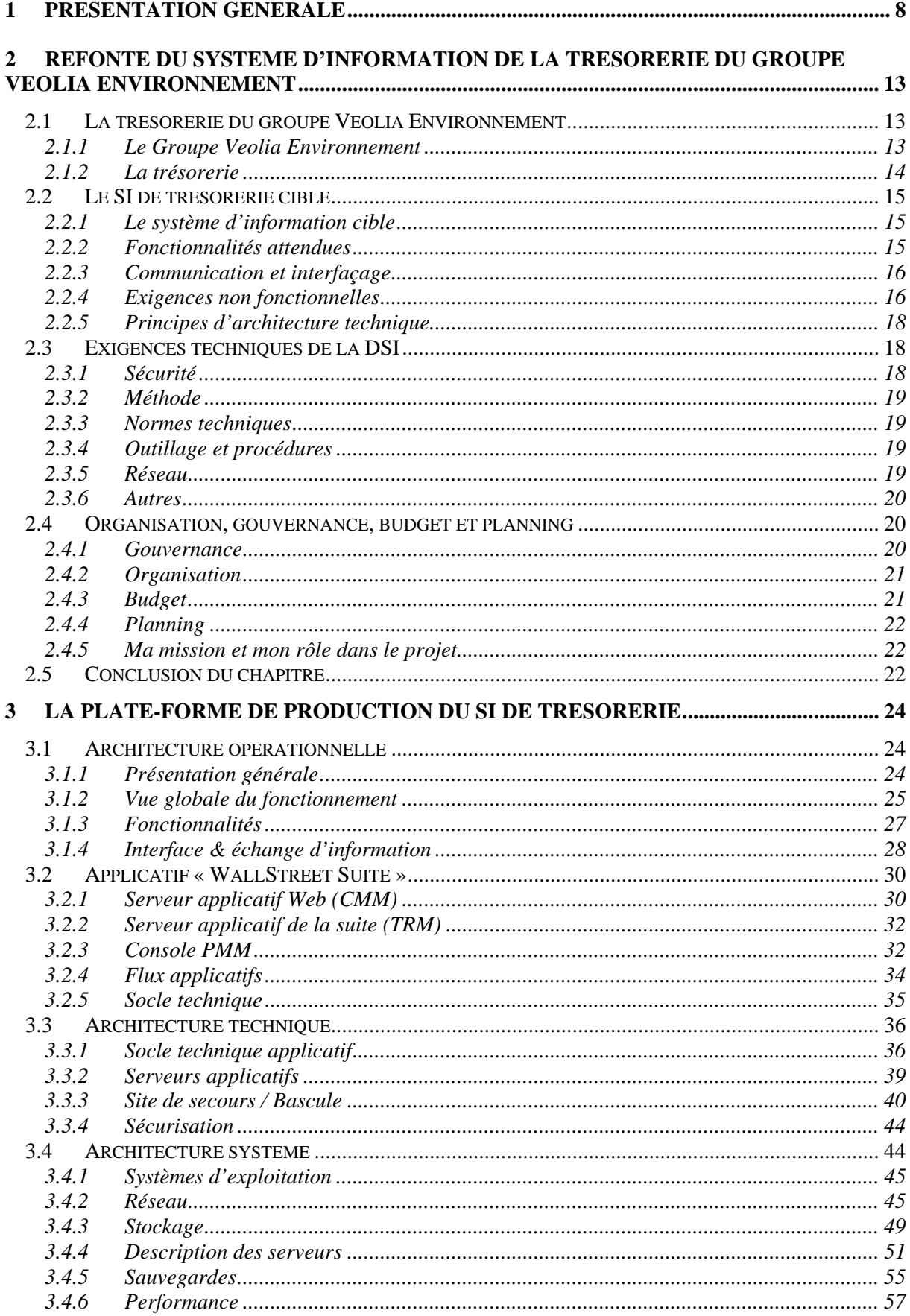

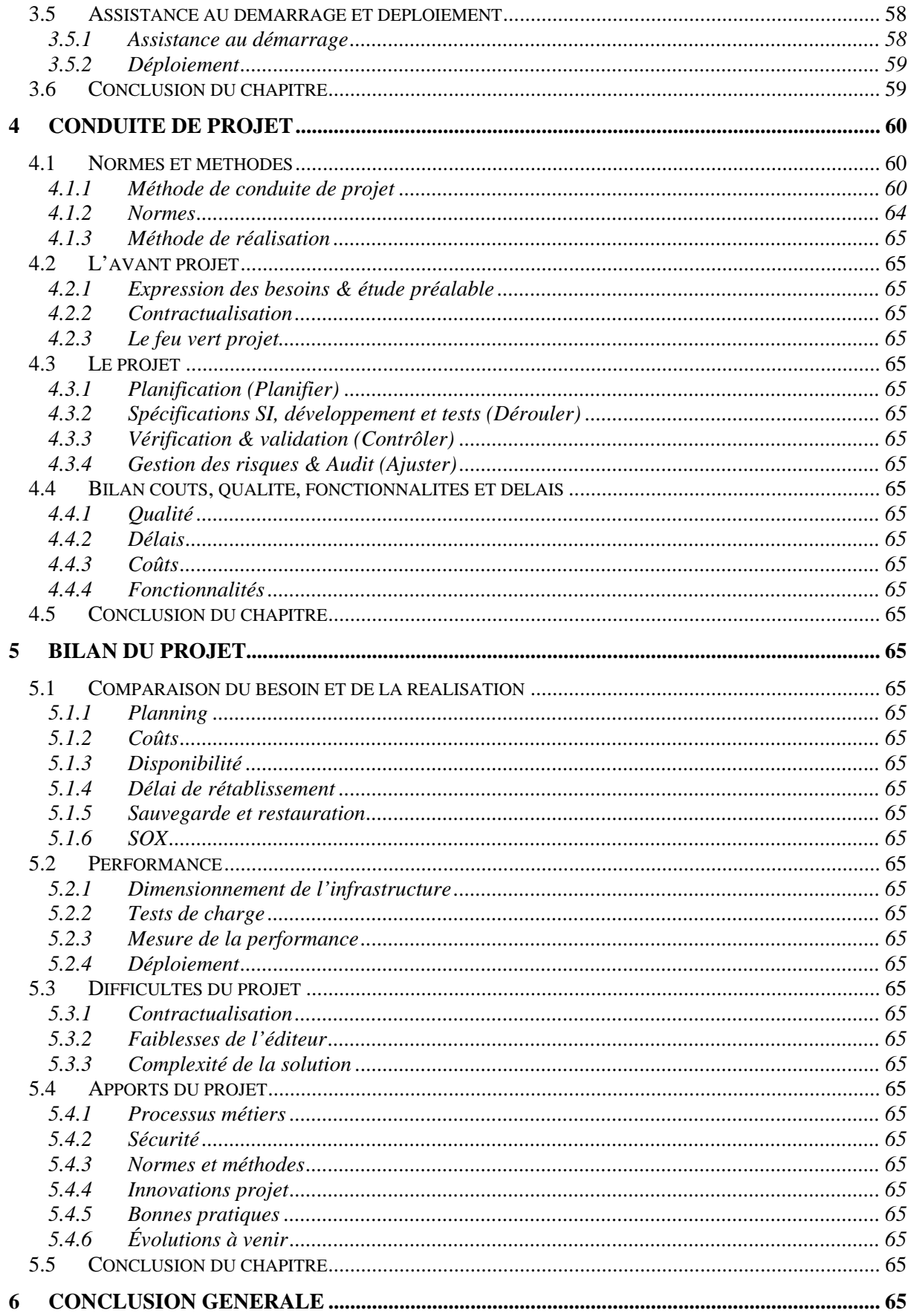

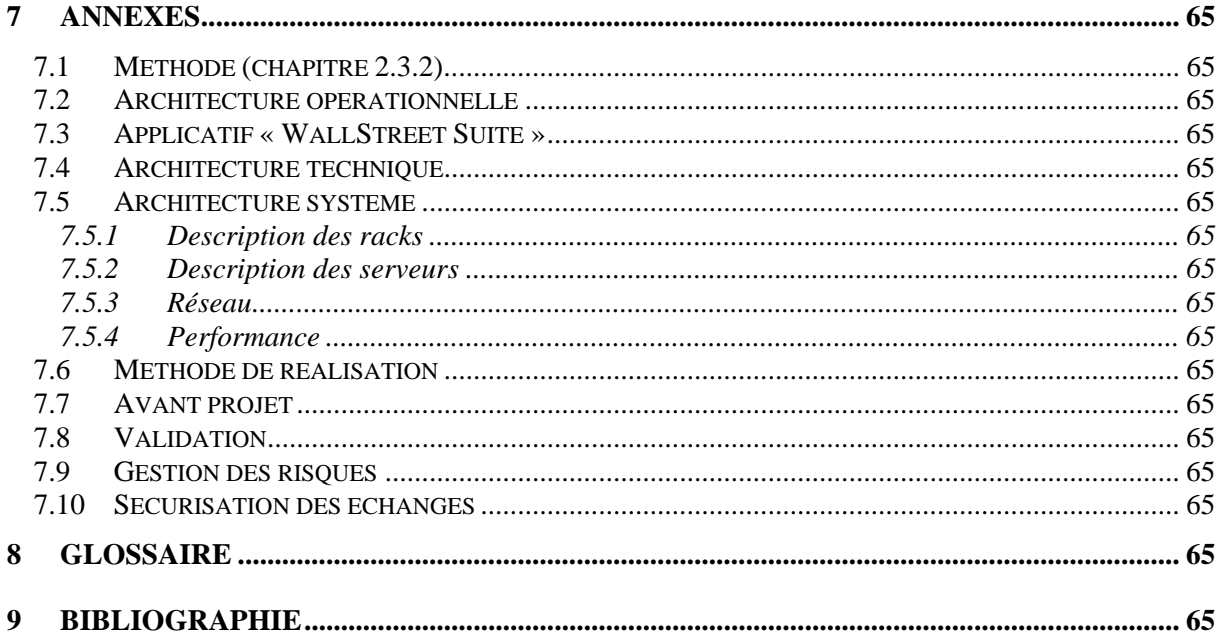

# Table des illustrations :

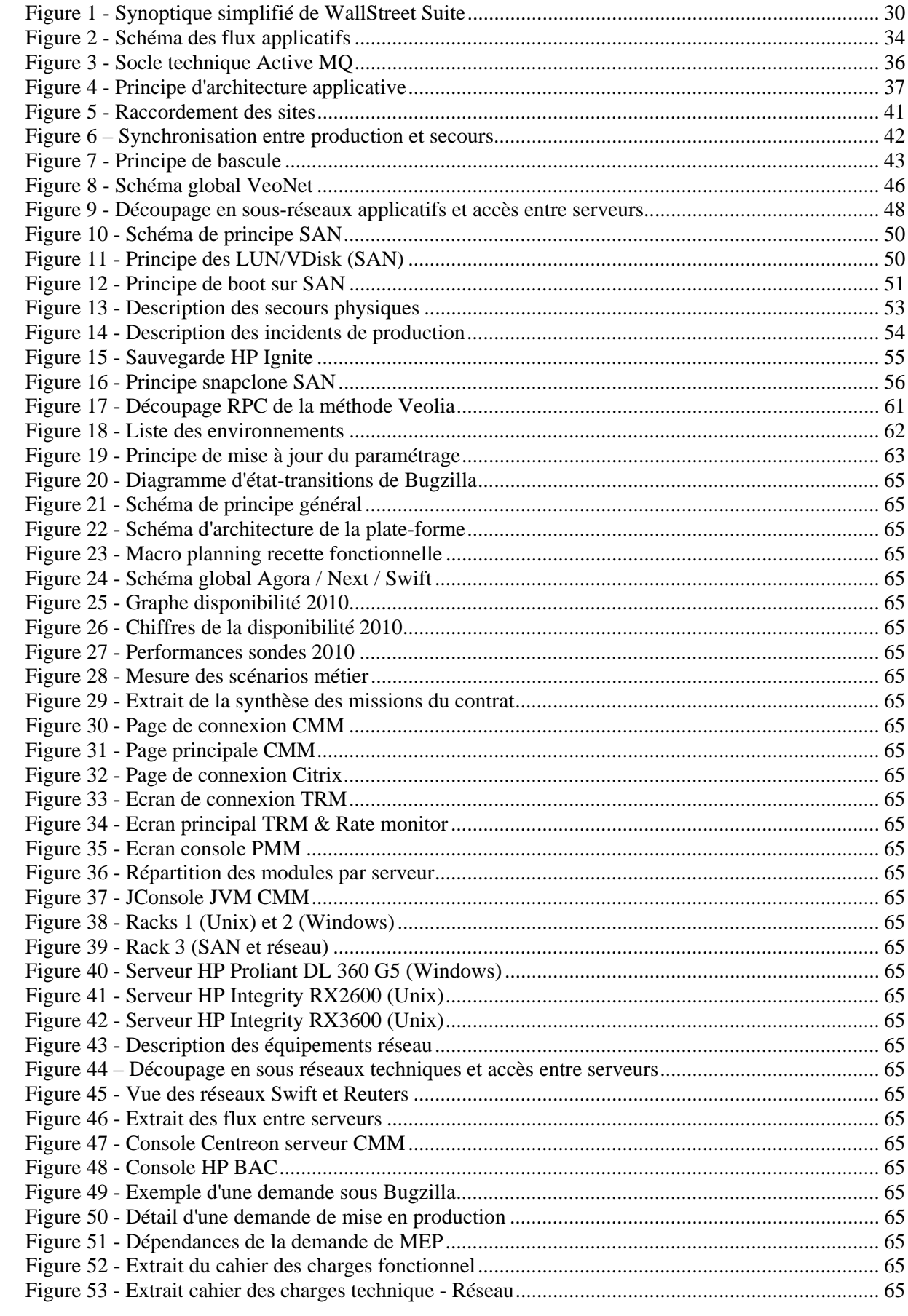

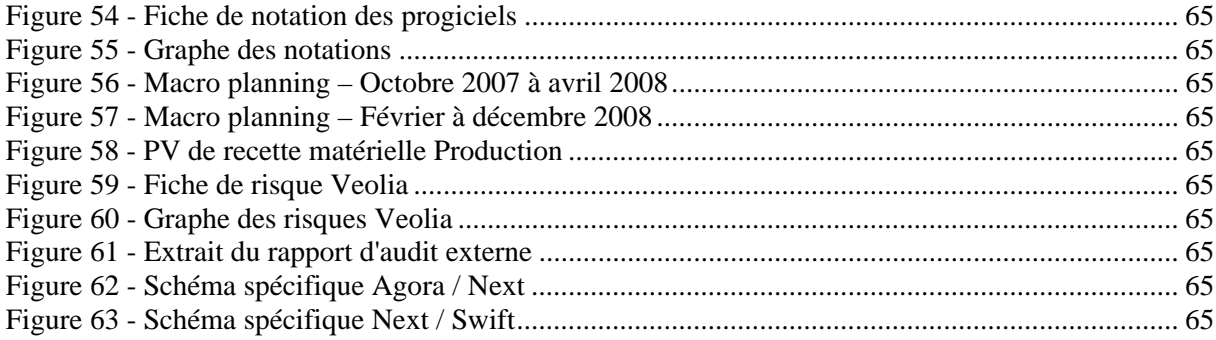

# **1 Présentation générale**

En 2007 la holding du groupe Veolia Environnement (VE) a décidé de lancer la refonte de son système d'information de trésorerie, projet dénommé « Next ». L'ancien système était constitué de plusieurs logiciels spécialisés et adaptés, ainsi que d'un système décisionnel. L'ensemble était devenu difficilement maintenable, lourd à exploiter, en voie d'obsolescence et ne permettant pas de répondre aux contraintes de clôture mensuelle aux normes  $IFRS<sup>1</sup>$ .

Dans ce contexte la Maîtrise d'ouvrage (MOA) a été confiée à la Direction Financière des Entités Centrales (DFEC) de Veolia, qui a constitué une équipe projet dédiée.

Pour la phase d'étude, du recueil de l'expression de besoin à la sélection de la solution progicielle, l'assistance à Maîtrise d'œuvre (AMO) déléguée a été confiée à Accenture. Cette phase s'est déroulée de mars à juillet 2007.

Pour la phase projet l'AMO déléguée principale est revenue à Accenture en qualité d'intégrateur et l'AMO déléguée secondaire à l'éditeur WallStreet Systems. Cette phase était prévue d'octobre 2007 à novembre 2008.

Ma mission, en tant que Chef de Projets au sein de la Direction des Systèmes d'Information (DSI), était d'assurer l'assistance à Maîtrise d'ouvrage (AMOA) dans le cadre de l'avant-projet. Ceci couvre le recueil de l'expression de besoins, la rédaction du cahier des charges, la sélection du progiciel, l'élaboration du budget.

Puis, dans la phase projet, une mission de maître d'œuvre (MOE) pour la partie architecture technique et son implantation. J'ai la responsabilité d'une équipe projet composée d'internes et d'externes qui assure la conception et la mise en œuvre de l'architecture technique, son implémentation et son transfert chez un infogérant. En plus de la plate-forme d'exploitation finale l'équipe a mis en œuvre les six environnements de développement et recette, demandés par l'équipe fonctionnelle. Ces environnements étaient répartis sur quatre serveurs applicatifs sous Unix, un serveur de base de données sous Unix, ainsi que six serveurs applicatifs sous Windows. La plate-forme disposait d'une connexion Reuters et d'un lien SwiftNet de test.

L'administration de ces environnements par l'équipe a permis de préparer les documents d'installation et d'exploitation de la solution.

Je suis également responsable de la planification, du suivi budgétaire et de l'encadrement des intervenants.

La gouvernance du projet est assurée par un comité projet où je représente la DSI ainsi qu'un comité de pilotage.

L'architecture cible devra répondre aux exigences de haute disponibilité, de sécurité, de performance avec des standards nombreux et variés.

Le « Processus de Cycle de Vie des applications pour l'informatique Groupe de Veolia » est à respecter tout comme les normes liées à la sécurité, au socle technique, au réseau en vigueur chez Veolia. Afin d'aller au delà de la méthode interne je vais l'enrichir du « processus acquisition » décrit par la norme ISO 12207 ainsi que la norme ISO 9001:2008 pour l'approche processus.

Une annexe au contrat de mise en œuvre précisait les attendus en termes de performance du système.

l

<sup>&</sup>lt;sup>1</sup>International Financial Reporting Standards, normes internationales d'information financière.

Le budget alloué au projet était de 8 M€ dont 4,7 M€ pour l'informatique et prévoyait 2400 jours côté fonctionnel, 800 jours côté informatique. Environ 120 utilisateurs étaient prévus au lancement du projet, 900 étaient estimés à trois ans. La volumétrie des transactions était estimée à 72 millions de lignes. Les différents référentiels comptant chacun des milliers d'occurrences.

La fonctionnalité attendue de la solution technique est de supporter le processus métier de la trésorerie, qui regroupe des fonctions très différentes :

- salle de marché pour la valorisation des opérations, le change, les couvertures<sup>2</sup>,
- cash management pour la gestion du cash pooling<sup>3</sup>,
- communication bancaire pour émettre des paiements, prélèvements, recevoir des confirmations, des relevés de comptes,
- back office pour le calcul de risque, le reporting,
- la comptabilité pour l'enregistrement des opérations financières en normes locales ou IFRS.

La solution communique avec l'extérieur : Reuters pour l'alimentation en temps réel des données de marché, devises, cours, … SwiftNet pour la communication bancaire ; ainsi que les divisions de Veolia pour l'envoi et la réception de fichiers de paiements, relevés de comptes, écritures comptables, …

A l'issue de la phase d'avant projet, le budget et le planning macro étaient définis ainsi que les grands principes d'architecture :

- logicielle (BEA Weblogic, Oracle Database),
- système d'exploitation (Unix & Windows),
- matériel (processeur 64 bits pour la taille mémoire des JVM),
- quantification de la puissance CPU requise.

Le progiciel WallStreet Suite est constitué de deux applicatifs en architecture trois tiers : « TRM » serveur avec son client développés en C, « CMM » développé en Java sur le serveur d'application BEA Weblogic et un client léger. La communication entre les composants est assurée par un bus Apache Active MQ. Le stockage des données repose sur Oracle Database Server 10g R2 sous HP-UX.

L'utilisation de la solution se fait soit par un client léger pour le module Web « CMM », soit par Citrix pour le client lourd « TRM ». La majorité des déploiements se base sur le client léger.

L'accès au module Web se fait via un serveur web Microsoft IIS avec un plug-in Weblogic pour la redirection vers le serveur applicatif Weblogic sous Unix. Le client lourd est déployé sur quatre serveurs Citrix accessibles via une « Web interface » sur un serveur MS IIS assurant la répartition des utilisateurs.

En production le délai de rétablissement sur incident matériel est de deux heures. Afin de répondre à cette exigence la haute disponibilité est assurée par une redondance de tous les composants de la plateforme (disques, alimentations, équipements …).

Le progiciel WallStreet Suite ne supportant pas un fonctionnement en mode cluster<sup>4</sup> actif ou passif, la haute disponibilité est assurée par un redémarrage rapide après bascule sur un matériel de remplacement dans le cas d'un crash complet de serveur Unix ou Windows.

L'architecture de production de Next repose sur cinq serveurs HP Integrity avec des processeurs Intel Itanium 64 bits et seize HP Proliant avec des processeurs Intel Xeon. Le stockage des serveurs Unix utilise une baie de disques HP EVA. La plate-forme incorpore ses propres équipements réseaux : trois switchs Cisco et HP, deux pare-feu Juniper. L'objectif est l'autonomie vis-à-vis du futur hébergeur.

Pratique consistant à se protéger contre un risque.

<sup>&</sup>lt;sup>3</sup> Système permettant d'avoir des soldes de comptes bancaires à zéro et donc d'éviter les découverts comme les excédents.

<sup>4</sup> Grappe de serveurs assurant une continuité de service.

Cette architecture a été dimensionnée pour prendre en compte la volumétrie (données dynamiques, statiques, nombre d'utilisateurs) estimée après trois ans d'activité.

Plusieurs systèmes d'exploitation ont été implémentés : HP UX v11 pour les Integrity, MS Windows Server 2003 et Red Hat Linux sur les Proliant.

Cette plate-forme de production bénéficie d'un lien Reuters et SwiftNet. La redondance des liens télécom et réseau est également complète pour s'affranchir d'une éventuelle coupure. Un serveur d'échange sert à envoyer et recevoir les fichiers avec les divisions, plusieurs outils ont été mis en œuvre : FTP<sup>5</sup>, Connect Express et Axway Synchrony Transfert (CFT).

J'ai initié un chantier performance afin d'assurer que les actions, opérations, ou batchs lancés unitairement s'exécutent dans des temps compatibles avec un démarrage en production. La MOA a rédigé des scénarios métiers qui sont soit joués unitairement et manuellement, soit automatisés. Nous avons scripté sous HP Load Runner sept scénarios métiers afin de simuler les utilisateurs de façon intensive. Ces tirs ont montré en partie la capacité de la solution à tenir un nombre d'utilisateur cible, et ont mis en lumière certaines lacunes.

Cette application est très sensible car elle manipule directement des fonds. La sécurité a été étudiée très en amont du côté fonctionnel et technique. Fonctionnellement deux personnes sont requises pour administrer ou envoyer des ordres bancaires.

Techniquement des pare-feu sont implémentés avec des ouvertures de port minimales. Chaque composant a été sécurisé individuellement en limitant les services, fonctions au strict nécessaire. Des audits de sécurité ont été réalisés sur les plates-formes de pré-production et de production afin de vérifier la sécurisation de l'ensemble.

En cas de sinistre majeur ou de pannes multiples un passage sur le site secours est possible sous deux heures une fois la décision de bascule prise.

La réplication des données entre les deux sites est assurée en quasi-temps réel au niveau de la base de données par la fonction Dataguard d'Oracle. Le paramétrage statique sous forme de fichiers XML est recopié périodiquement.

La plate-forme de secours est identique à la production et située sur un autre site.

La production est infogérée par CSP SI, une filiale de Veolia. Cette entité a mis en œuvre les platesformes de production et de secours selon les documents et médias fournis par l'équipe :

- Document d'Architecture Technique (DAT),
- Normes d'installations pour le socle technique (Windows, Citrix, …),
- Documents d'installation applicative (WallStreet Suite),
- Documents des flux,
- Médias pour les systèmes d'exploitation, les logiciels, l'applicatif.

Cette entité assure également l'exploitation et la supervision de l'applicatif 24h/24h et 7j/7j. Un accompagnement et un transfert de compétence de l'équipe projet vers CSP SI ont été réalisés au fur et à mesure des travaux afin de leur permettre d'appréhender les différents sujets et de se former le cas échéant.

La raison du choix d'une solution progicielle intégrée est de permettre son évolution aisée. Dès que la phase de stabilisation sera terminée une extension du projet est attendue pour compléter le périmètre fonctionnel.

 5 File Transfer Protocol : protocole de transfert de fichier.

Pour mener à bien ce projet, il était impératif de respecter le « Processus de Cycle de Vie des applications pour l'informatique Groupe de Veolia ». Ce processus formalise les meilleures pratiques en identifiant les différentes phases et étapes, leurs contenus, les livrables, les obligations de sécurité ainsi que les rôles et obligations des acteurs. Un plan d'assurance qualité a été rédigé et mis en œuvre afin de s'assurer que le projet délivre une solution conforme aux attentes de la MOA, dans le respect des normes, procédures, planning et coût.

Afin d'aller au-delà de la méthode interne je l'ai enrichi du « processus acquisition » décrit par la norme ISO 12207 et de l'approche processus de la norme ISO 9001:2008.

Un macro-planning issu de l'avant-projet (cf. annexes) servait de fil directeur. Pour l'équipe je tenais un planning très détaillé par tâches et acteurs sur deux semaines. Enfin pour le comité projet je planifiais sans le détail des tâches et acteurs afin de dialoguer avec la MOA et incluant les jalons et contraintes de celles-ci. J'utilise Microsoft Project et les diagrammes de Gantt pour les plannings.

Afin d'assurer un suivi du paramétrage fonctionnel et technique l'outil open source Subversion a été mis en œuvre permettant la gestion de versions et donc d'assurer un cycle de développement maîtrisé. Pour gérer les anomalies et demandes de travaux l'outil Bugzilla, open source également, a été implémenté. Ces outils et les procédures mises en place par l'équipe projet permettent d'assurer les processus de base et de support de la norme ISO 12207.

Le contrôle du travail de l'équipe s'effectue le plus souvent par des relectures ou tests croisés que je valide. Notre plus gros chantier a concerné la validation du DAT en construisant la plate-forme de préproduction. Sur l'aspect haute disponibilité nous avons en effet testé tous les cas de figure prévus. L'équipe a ainsi rédigé des fiches de tests et validation pour toutes les opérations récurrentes telles que la montée de version logicielle, l'installation de package applicatif …

En plus des revues internes à l'équipe, des revues sécurité sont menées avec le responsable sécurité des systèmes d'information (RSSI), afin de s'assurer du respect des normes et standards, de la sécurité de la solution, comme le préconise la loi Sarbanes-Oxley<sup>6</sup> (SOX). Pour les échéances contractuelles, la MOA réalise des recettes, par exemple sur l'ouverture de la production.

Le démarrage bien que laborieux s'est finalement correctement déroulé. Néanmoins, des problèmes d'instabilité du progiciel associés à des soucis de performance non systématiques ont rendu l'assistance au démarrage longue et difficile. Après deux années de production, l'équipe est encore constituée de quatre intervenants et m'occupe sur un quasi temps-plein.

Le périmètre fonctionnel a été revu à la baisse (opérations complexes, gestion de la dette décentralisée…) du fait des difficultés avec le progiciel. Un projet de montée de version majeure et d'extension du périmètre fonctionnel est prévu après la phase de stabilisation.

l

<sup>&</sup>lt;sup>6</sup> Loi américaine de 2002 imposant de nouvelles règles comptables et la transparence financière. Oblige un contrôle interne. Veolia Environnement y est soumis car coté à New York.

A ce jour, on considère que la solution retenue a néanmoins généré, pour le Groupe Veolia Environnement, les avantages suivants :

- clôture mensuelle aux normes IFRS automatique,
- meilleure gestion de la dette du Groupe,
- respect des normes Sarbanes-Oxley,
- mutualisation de la solution entre la holding et les filiales.

Le projet qui devait se terminer en novembre 2008 a été mis en production en mars 2009, du fait des anomalies rencontrées lors de la recette de l'application. Le projet a coûté environ 15 M€ dont 6 M€ pour l'informatique et a représenté une prestation de 6 000 jours côté fonctionnel, 3 000 jours côté IT, sans compter le personnel interne.

Ce document est architecturé de la manière suivante : le présent chapitre est une introduction du mémoire.

Le chapitre 2 présente la demande de refonte du SI de trésorerie du Groupe Veolia Environnement avec les contraintes et exigences.

Le chapitre 3 présente la réalisation pour satisfaire aux demandes du chapitre 2.

Le chapitre 4 présente comment la réalisation a été mise en œuvre.

Le chapitre 5 est le bilan du projet.

Le chapitre 6 est la conclusion du mémoire.

# **2 Refonte du système d'information de la Trésorerie du Groupe Veolia Environnement**

En 2007 la holding du groupe Veolia Environnement décida de lancer la refonte de son système d'information de trésorerie, projet dénommé « Next ». L'ancien système était constitué de plusieurs logiciels spécialisés et adaptés, ainsi que d'un système décisionnel. L'ensemble était devenu difficilement maintenable, lourd à exploiter, en voie d'obsolescence et ne permettait pas de répondre aux contraintes de clôture mensuelle aux normes IFRS.

Pour ce projet, la maitrise d'ouvrage fut confiée à la DFEC de Veolia, l'assistance à maitrise d'ouvrage déléguée principale à l'intégrateur Accenture et l'assistance à maitrise d'ouvrage déléguée secondaire à l'éditeur WallStreet Systems. Pour la partie mise en œuvre informatique, l'équipe que je dirigeais était assistance à maitrise d'ouvrage.

Le nouveau SI devra répondre aux nouvelles contraintes et permettre la mise en œuvre d'une solution globale, mutualisée autorisant des gains pour le métier. Les fonctionnalités métiers attendues étaient équivalentes au système d'information actuel tout comme l'aspect communication et interfaçage.

Par contre les exigences fonctionnelles étaient totalement revues en vue de son déploiement. Les niveaux de service, la performance, la sécurité, les volumétries et les futurs environnements furent décrits et il conviendra d'y répondre.

La DSI du groupe Veolia Environnement avait également des exigences en termes de sécurité, infrastructure, normes qu'il conviendra de prendre en compte.

Pour mener à bien ce projet, il était impératif de respecter le « Processus de Cycle de Vie des applications pour l'informatique Groupe de Veolia ». Afin d'être à l'état de l'art j'allais y adjoindre la norme ISO 12207 du « processus d'acquisition » ainsi que la norme ISO 9001:2008 pour l'approche processus. De nouveaux outils et procédures seront à mettre en œuvre pour répondre aux besoins en respectant ces normes.

La gouvernance du projet était assurée par un comité projet et un comité de pilotage. Une équipe dédiée était constituée, avec d'un côté la partie fonctionnelle chargée du paramétrage fonctionnel, et de l'autre l'équipe informatique que je dirigeais pour mettre en œuvre les environnements.

Le projet disposait d'un budget de 8 M€. La phase avant-projet s'était déroulée de mars à juillet 2007, la phase projet d'octobre 2007 à mars 2009.

Ma mission, en tant que Chef de Projets au sein de la Direction des Systèmes d'Information, était d'assurer l'assistance à maîtrise d'ouvrage dans le cadre de l'avant-projet, puis maître d'œuvre dans le cadre de la réalisation pour la partie informatique.

# *2.1 La trésorerie du groupe Veolia Environnement*

Le groupe Veolia Environnement est une multinationale ayant des besoins importants en trésorerie du fait de ses implantations géographique, de sa taille et de sa dette.

# **2.1.1 Le Groupe Veolia Environnement**

Le groupe Veolia Environnement, leader mondial des services à l'environnement, est dirigé par la holding qui contrôle les différentes divisions ou métiers.

Le groupe Veolia Environnement est constitué d'une holding Veolia Environnement Société Anonyme (VE SA) qui supervise quatre divisions par métier :

- Veolia Eau,
- Veolia Propreté,
- Veolia Transport,
- Dalkia, division codétenue avec EDF, dans l'énergie.

L'ensemble emploie 330 000 personnes et réalise un chiffre d'affaires de 35 Mds € en 2009. Environ 450 personnes travaillent chez VE SA.

Le Comité Exécutif (Comex) est l'instance de direction du Groupe, qui fin 2006 lança le projet de refonte du système d'information de trésorerie du Groupe.

# **2.1.2 La trésorerie**

La trésorerie dans un grand groupe est découpée en plusieurs métiers très différents, elle-même répartie sur différents échelons de la holding aux trésoreries d'entités, en passant par les têtes de divisions.

# *2.1.2.1 Les métiers de la trésorerie*

Sous la dénomination de trésorerie on retrouve en fait plusieurs métiers très différents, mais interdépendants.

Les différents métiers de la trésorerie sont les suivants :

- la salle de marché (ou front office),
- le cash management,
- la communication bancaire,
- le back office,
- la comptabilité.

### *2.1.2.2 La trésorerie Groupe*

La trésorerie de VE SA en plus de ses activités opérationnelles, définit, applique et fait respecter les règles groupes.

La holding, via le cash management, gère le cash pooling de toutes les entités du groupe, même si des paliers peuvent exister au niveau de pays et/ou divisions.

Elle définit les règles groupes liées par exemple aux règles d'audit et de traçabilité, afin de répondre aux contraintes de contrôle interne et de réglementation SOX.

### *2.1.2.3 Les trésoreries des divisions*

Chaque division possède une trésorerie pour ses activités opérationnelles et travaille avec la trésorerie groupe.

Les têtes de divisions utilisent par exemple la salle de marché de la holding pour obtenir de meilleures conditions pour des opérations de change que directement auprès de leurs banques locales.

Elles peuvent également choisir d'utiliser des fonctions groupe comme la communication bancaire, d'autres sont par contre imposées comme le cash pooling.

# *2.2 Le SI de trésorerie cible*

Le SI de trésorerie cible devra répondre à de nouvelles contraintes réglementaires (normes IFRS) dans la mise en place d'une solution globale et mutualisée autorisant des gains liés à une meilleure gestion de la trésorerie.

# **2.2.1 Le système d'information cible**

Le souhait premier de la MOA était de choisir une solution intégrée de bout en bout en acceptant des fonctions moins pointues, de disposer d'un référentiel unique et l'absence d'interface entre les différents modules.

Ce projet devra dans un premier temps couvrir le périmètre fonctionnel de l'existant avec sensiblement les mêmes utilisateurs, c'est-à-dire les trésoreries de la holding et des têtes de division.

A l'issue de cette première phase, si elle se révélait concluante, un déploiement opérationnel et géographique serait prévu.

La solution devra devenir l'auxiliaire de trésorerie du futur progiciel de comptabilité groupe, à savoir SAP, ce projet est dénommé « Agora ». Au fur et à mesure de son déploiement la solution au lieu d'être interfacée avec le progiciel de comptabilité local le sera avec SAP.

Le choix d'une solution progicielle intégrée était de permettre son évolution aisée. Dès que la phase de stabilisation sera terminée une évolution du projet est attendue pour compléter le périmètre fonctionnel.

Lors de la phase d'avant projet la question s'était posée de réaliser le projet en interne ou de le confier à l'éditeur dans un mode ASP<sup>7</sup>. A l'issue du chiffrage il s'est avéré que le mode ASP était plus coûteux à moyen et long terme, qu'il ne permettait pas à Veolia de s'approprier pleinement sa trésorerie qui est une fonction stratégique.

# **2.2.2 Fonctionnalités attendues**

La fonctionnalité attendue du projet était de satisfaire les besoins du processus métier de la trésorerie.

La trésorerie regroupe des processus très différents :

- salle de marché pour la valorisation des opérations, le change, les couvertures …
- cash management pour la gestion du cash pooling,
- communication bancaire pour émettre des paiements, prélèvements et recevoir des confirmations, des relevés de comptes,
- back office pour le calcul de risque, le reporting,
- la comptabilité pour l'enregistrement des opérations financières.

Totalian in a mattem de service provider ou fournisseur de service d'application.<br>Totalian de service provider ou fournisseur de service d'application.

# **2.2.3 Communication et interfaçage**

Une des caractéristiques d'une solution de trésorerie est la communication et les multiples interfaces avec d'autres systèmes amont ou aval.

## *2.2.3.1 Communication bancaire via SwiftNet*

La communication au réseau bancaire Swift<sup>8</sup> permet l'envoi et la réception des différents formats bancaires via SwiftNet. Les principaux sont la réception des relevés de comptes, l'émission des paiements, les prélèvements et confirmations d'opérations.

# *2.2.3.2 Communication données de marché via Reuters*

La solution nécessitera d'être alimentée en données de marché en temps réel auprès de l'opérateur Reuters afin de valoriser les différentes opérations réalisées dans l'application.

# *2.2.3.3 Mise à disposition des données bancaires*

La solution après avoir importé les relevés de compte les mettra à disposition des trésoreries de division pour les intégrer dans les différents progiciels déployés dans les divisions ainsi qu'à la holding. Ces relevés permettent le rapprochement entre la comptabilité et la trésorerie.

# *2.2.3.4 Intégration des fichiers bancaires*

La solution pourra servir d'outil de communication bancaire, à cet effet les fichiers unitaires ou de masse seront intégrés dans l'outil avant leur envoi aux banques.

La solution réceptionnera et intégrera les paiements, prélèvements émis par les progiciels des divisions et holding avant l'émission sur le réseau Swift. Une étape d'autorisation dans la solution permettra de signer les envois.

# *2.2.3.5 Ecritures comptables*

Les opérations financières réalisées dans le système nécessitent d'être comptabilisées dans les progiciels comptables de chaque division et de la holding, ces exports aux différentes normes sont à prévoir.

La génération et la mise à disposition des écritures comptables aux normes locales et IFRS pour les divisions et holding doit être possible et évolutif. En effet les normes locales ont une durée de vie limitée, le passage aux IFRS étant déjà en cours. A terme il ne devrait y avoir plus qu'une interface vers le SI de comptabilité groupe sous SAP.

# **2.2.4 Exigences non fonctionnelles**

Afin de fournir une solution répondant aux besoins il était nécessaire de décrire les exigences de la MOA concernant les niveaux de service, la volumétrie et les différentes contraintes.

# *2.2.4.1 Niveaux de service*

La disponibilité de la solution en production avait été exprimée en termes de périodes et d'horaires d'activité, avec une précision par module fonctionnel.

**Execute 18 and 18 ans an Executive 18 ans**<br><sup>8</sup> Réseau international bancaire sécurisé.

Le délai de rétablissement sur incident matériel est de deux heures. Afin de répondre à cette exigence, la haute disponibilité sera assurée par une redondance de tous les composants de la plate-forme (disques, alimentations, équipements, …).

En cas de sinistre majeur ou de pannes multiples un passage sur le site de secours sera possible sous deux heures une fois la décision de bascule prise.

La réplication des données entre les deux sites sera assurée en quasi-temps réel au niveau de la base de données.

La plate-forme de secours sera identique et située sur un autre site.

## *2.2.4.2 Performance*

Les attentes de la MOA sur la performance des opérations critiques avaient été précisées sous forme de temps de réponse cible et maximum par rapport à un nombre d'utilisateur.

Une annexe au contrat de mise en œuvre précisait les attendus en termes de performance du système. Les 13 scénarios métiers identifiés par la MOA comme étant critique ont été décrits avec les volumétries associées. Pour chaque scénario les temps de réponse cible et maximum ont été exprimés par Veolia et confirmés par l'éditeur.

Afin de s'assurer que le système serait déployable des tirs de charge automatisés seraient à réaliser. Le principe est de scripter les scénarios métiers et les faire exécuter par des utilisateurs virtuels en continu pour stresser la solution.

# *2.2.4.3 Sécurité*

Cette application est très sensible car elle manipule directement des fonds, la sécurisation des accès, des opérations sensibles ou d'administration sera indispensable. Une piste d'audit fonctionnelle sera également requise pour répondre aux normes Sarbanes-Oxley.

La sécurité avait été étudiée très en amont du côté fonctionnel et technique. Fonctionnellement deux personnes seront requises pour administrer ou envoyer des ordres bancaires. Toutes les actions utilisateurs et traitements automatisés sont tracés pour identifier qui à fait quoi. De cette manière il sera possible d'expliquer toute opération dans la solution.

Techniquement la solution sera à sécuriser pour garantir l'accès maitrisé et contrôlé à l'application et ainsi respecter les normes Veolia et SOX.

### *2.2.4.4 Volumétries*

Les volumétries cibles avaient été définies : nombre d'utilisateurs, données de références et données de trésorerie.

Environ 120 utilisateurs nommés étaient prévus au lancement du projet, l'estimation était de 900 utilisateurs à trois ans. En fonction du profil un taux d'utilisation avait été élaboré pour déterminer le nombre d'utilisateurs simultanés, soit 50 au démarrage et 160 à trois ans.

Les volumétries des données de référence au lancement du projet étaient dénombrées et celles au démarrage du projet étaient estimées. De 1800 entités opérationnelles on devait atteindre 2300 un an plus tard.

Les données dynamiques ont été dénombrées elles aussi et extrapolées à deux années. Pour les opérations au crédit la volumétrie allait passer de 25 millions de lignes à 66 millions.

## *2.2.4.5 Environnements*

Les attentes liées aux environnements projets, de production, et de secours avaient été décrites afin de répondre aux besoins de l'équipe projet fonctionnelle et aux utilisateurs.

Le besoin était de fournir à l'équipe projet fonctionnelle, et in-fine aux utilisateurs métiers, des platesformes techniques adaptées à chaque environnement (développement, intégration, pré-production, production et secours) et répondant aux exigences de la MOA (disponibilité, performance, sécurité…).

# **2.2.5 Principes d'architecture technique**

A l'issue de la phase d'avant projet les grands principes d'architecture technique étaient définis. Les recommandations de l'éditeur ont été prises en compte et ont été affinées avec des informations obtenues par des clients de l'éditeur ou de l'intégrateur, ce dernier ayant déjà implémenté le progiciel.

Les grands principes d'architecture de la solution sont donc les suivants :

- logicielle : BEA Weblogic, Oracle Database,
- système d'exploitation : Unix et Windows,
- matériel : processeurs 64 bits afin d'aller au-delà de 2 Go de taille mémoire des JVM.

La quantification de la puissance CPU requise avait été calculée pour permettre de choisir les serveurs.

# *2.3 Exigences techniques de la DSI*

La DSI du groupe Veolia Environnement avait des exigences en termes de sécurité, infrastructure, normes … qu'il convenait de recenser et de prendre en compte pour la définition de la solution technique.

# **2.3.1 Sécurité**

Le Responsable Sécurité des Systèmes d'Information (RSSI) du Groupe avait élaboré une politique de sécurité qui sera à respecter et mènera également des revues sécurité tout au long du projet et au delà.

Le cadre de référence est défini dans la « Politique de sécurité des Systèmes d'Information » et l' « Organisation de la sécurité ».

Les documents de « Responsabilité du propriétaire », de « Classification et protection des informations » précisent les règles et responsabilités de la MOA et de la DSI, et définissent les exigences de confidentialité, intégrité, disponibilité et imputabilité.

La « Politique de sécurité réseau » et la « Politique de gestion des accès et des mots de passe » spécifient les règles de protection réseau et d'accès aux systèmes.

Des revues sécurité sont effectuées dès la phase d'avant projet et avant la mise en production à minima. Celles-ci ne couvrent pas seulement les aspects techniques mais également l'aspect économique des fournisseurs.

Des audits de sécurité seront réalisés sur les plates-formes de pré-production et de production afin de vérifier le respect des règles définies ci-avant et leur bonne implémentation. Ces audits peuvent aller plus loin que le référentiel Veolia.

# **2.3.2 Méthode**

Pour mener à bien ce projet, il était impératif de respecter le « Processus de Cycle de Vie des applications pour l'informatique Groupe de Veolia ». Afin d'aller au-delà de la méthode interne je vais l'enrichir du « processus acquisition » décrit par la norme ISO 12207 ainsi que l'approche processus de la norme ISO 9001:2008.

Ce processus formalise les meilleures pratiques en identifiant les différentes phases et étapes, leur contenu, les livrables, les obligations de sécurité ainsi que les rôles et obligations des acteurs. Un plan d'assurance qualité avait été rédigé et mis en œuvre afin de s'assurer que le projet délivre une solution conforme aux attentes de la MOA, dans le respect des normes, procédures, planning et coût.

La méthode Veolia décrit les rôles et responsabilité dans le cas classique MOA / DSI / MOE, il s'agit bien d'une matrice RACI. Le contrat d'implémentation décrivait également les rôles et responsabilités, un extrait est présenté en « Figure 29 - Extrait de la synthèse des missions du contrat ».

# **2.3.3 Normes techniques**

La Direction Technique de la DSI possédait des normes techniques liées à certains composants du socle technique : système d'exploitation, base de données ... tournant essentiellement autour des technologies Microsoft.

Les normes Microsoft liées à Windows Server 2003, Active Directory (AD), Domain Name Server (DNS) et Internet Information Services IIS ont été reprises telles quelles.

Beaucoup de normes devront être spécifiées par l'équipe du fait de la nouveauté chez Veolia des technologies logicielles à utiliser : HP Unix, Oracle Database Server, BEA Weblogic, Citrix …

# **2.3.4 Outillage et procédures**

Afin d'assurer un suivi du paramétrage fonctionnel et technique l'outil open source Subversion avait été mis en œuvre permettant la gestion de versions et donc d'assurer un cycle de développement maîtrisé.

Pour gérer les anomalies et demandes de travaux l'outil Bugzilla, open source également, avait été implémenté. Ces outils et les procédures mises en place par l'équipe projet permettent d'assurer les processus de base et de support de la norme ISO 12207.

### **2.3.5 Réseau**

Le responsable réseau avait émis des pré-requis et recommandations pour l'implémentation de la solution et son raccordement au réseau interne.

Le principe étant de construire une PF autonome il fallait concevoir l'infrastructure réseau : commutateur (ou switchs), pare-feu, réseaux virtuels (VLAN) avec une redondance et une sécurité complète. Les serveurs pour leur part vont recevoir plusieurs cartes réseaux afin d'assurer également une redondance en cas de défaillance de la carte, du câblage ou des équipements réseaux.

La PF est raccordée au réseau de l'entreprise nommé VeoNet, ainsi qu'à des réseaux externes pour Reuters et SwiftNet. Ces raccordements sont également redondants et sécurisés.

# **2.3.6 Autres**

La volonté de la DSI d'être indépendante de l'hébergeur nécessite d'avoir une plate-forme ayant toute son infrastructure hormis les raccordements aux réseaux, et d'installer la PF de secours chez un autre hébergeur.

La DSI souhaitait être indépendante de l'hébergeur afin de faciliter un éventuel changement. Pour y arriver il fallait concevoir une PF intégrant toute son infrastructure matérielle (réseau comme vu au chapitre précédent) et logicielle (annuaire et DNS par exemple).

Par contre le fait d'avoir deux hébergeurs différents entre la production et le secours, si elle peut présenter des avantages en cas de conflit (social ou autre) elle présente des inconvénients en cas de bascule de site. La réplication des données et du paramétrage peut introduire des problèmes de responsabilité, et nécessite de faire monter en compétence une société qui n'interviendra que lors des exercices et en cas d'incident grave.

# *2.4 Organisation, gouvernance, budget et planning*

La MOA et la DSI avaient mis en place des structures de gouvernance pour le projet. Certaines contraintes telles que le planning avaient été définies au niveau du Comex.

# **2.4.1 Gouvernance**

La gouvernance du projet était assurée par le comité de pilotage, la gestion opérationnelle était assurée par le comité projet.

# *2.4.1.1 La Maîtrise d'Ouvrage*

Le Maîtrise d'Ouvrage était assurée par la Direction en charge des finances qui avait constitué une équipe dédiée.

En mars 2007, la MOA constitua un Comité de Pilotage présidé par le directeur financier de VE SA, et démarrait le projet, dénommé « Next ».

Dans le cadre de ce projet, la MOA exécutive fut confiée à la DFEC de Veolia.

### *2.4.1.2 Comité de pilotage*

Cette instance avait pour but de suivre globalement l'avancement du projet et d'arbitrer, si nécessaire, les points remontés par le comité projet.

Ce comité était composé des responsables de chaque partie prenante, la MOA, la DSI, l'intégrateur, l'éditeur ainsi que les responsables de trésorerie en division. Elle se réunissait une fois par mois.

### *2.4.1.3 La Maîtrise d'Œuvre*

Le Maîtrise d'Œuvre était confiée à Accenture dans son rôle d'intégrateur, WallStreet Systems dans son rôle d'éditeur, et l'équipe projet informatique.

Pour la partie du paramétrage fonctionnel de l'application, Accenture était AMO déléguée principale en sa qualité d'intégrateur, WallStreet Systems était AMO déléguée secondaire en sa qualité d'éditeur. Pour la partie mise en œuvre informatique, l'équipe que je dirigeais est AMO.

# *2.4.1.4 Comité projet*

Cette instance faisait un suivi opérationnel de l'avancement du projet, coordonnait les différents chantiers et apportait des solutions aux problèmes courants.

Ce comité était composé des chefs de projet des équipes projets fonctionnelle, informatique, de l'intégrateur, de l'éditeur et des responsables de pôle de trésorerie. J'y participais en tant que chef de projet informatique pour le compte de la DSI.

Elle se réunissait une fois par semaine.

# **2.4.2 Organisation**

Une organisation dédiée au projet avait été mise en place et était composée d'internes au groupe Veolia Environnement, de consultants de l'intégrateur Accenture et de l'éditeur WallStreet Systems. Cette organisation était découpée en équipe fonctionnelle et informatique.

# *2.4.2.1 Equipe projet fonctionnelle*

L'équipe projet fonctionnelle avait pour objectif de construire la solution d'un point de vue métier : paramétrage fonctionnel, développements métiers spécifiques, …

L'équipe était dirigée par un chef de projet fonctionnel assisté d'un chef de projet Accenture et d'un chef de projet WallStreet Systems. Les responsables de domaines (front office, cash management, …) faisaient partie de cette équipe même s'ils partageaient leur temps entre leur métier et le projet. Des internes et consultants externes la composaient également. Cette équipe put compter jusqu'à une trentaine de personnes.

A l'issue de la sélection, la Maîtrise d'œuvre principale fut confiée à l'intégrateur Accenture et la Maîtrise d'œuvre secondaire à l'éditeur WallStreet Systems.

### *2.4.2.2 Equipe projet informatique*

Ma mission, en tant que Chef de Projets au sein de la Direction des Systèmes d'Information, était d'assurer l'assistance à Maîtrise d'ouvrage dans la phase d'avant-projet. Dans le cadre du projet j'assurais la maîtrise d'œuvre pour la partie informatique avec l'objectif de construire les environnements nécessaires au projet et à la production. Cette équipe compta jusqu'à sept personnes à temps plein.

### *2.4.2.3 De la DSI à VE IT*

Jusqu'en décembre 2007 la DSI était une direction de VE SA. Cette DSI fut filialisée en janvier 2008 dans une entité crée pour l'occasion Veolia Environnement Informations & Technologies. Cette entité est une filiale à 100 % de VE SA. Cette évolution de structure ne changea rien à mon rôle ni à celui de la DSI.

# **2.4.3 Budget**

Le budget à l'issue de l'avant projet fut estimé à 8 M€ dont 4,7 M€ pour l'informatique.

Le budget prévoyait les investissements en termes de licences, matériels et les prestations. 1 100 jours étaient prévus côté IT, sans compter le personnel interne.

# **2.4.4 Planning**

L'avant projet démarra en mars 2007 et la date de mise en production fut définie par le Comex en novembre 2008.

L'avant projet se déroula de mars à juillet 2007, le projet s'étala d'octobre 2007 à mars 2009.

# **2.4.5 Ma mission et mon rôle dans le projet**

La mission qui m'avait été confiée était de suivre le projet sur son aspect informatique, et de préparer l'environnement de production de la future solution, incluant nombre d'étapes intermédiaires.

Ma mission, en tant que Chef de Projets au sein de la Direction des Systèmes d'Information, était d'assurer l'assistance à Maîtrise d'ouvrage dans le cadre de l'avant-projet. Ceci couvrait le recueil de l'expression de besoins, la rédaction du cahier des charges, la sélection du progiciel, la préparation du budget.

Puis, dans la phase projet, une mission de maître d'œuvre pour la partie informatique, c'est-à-dire hors paramétrage fonctionnel. J'avais la responsabilité de l'équipe projet IT composée d'internes et d'externes. Cette équipe assurait la conception et la mise en œuvre de l'architecture technique, l'implémentation et le transfert de la solution chez un infogérant. J'étais également responsable de la planification, du suivi budgétaire et de l'encadrement des intervenants (de 4 à 7).

Ma mission consistait également à gérer les relations avec les différents intervenants tels que fournisseurs, services de la DSI et directions de Veolia (juridique, contrôle de gestion...). En outre, j'étais l'interlocuteur privilégié de l'équipe projet fonctionnelle.

Je travaillais en collaboration avec mon homologue côté Maîtrise d'ouvrage pour gérer les aspects contractuels et faire le lien entre le fonctionnel et la technique.

Il m'incombait également de mettre en place les environnements projets (décrit au chapitre Environnements). La description de l'équipe projet informatique se trouve au chapitre Équipe projet informatique.

# *2.5 Conclusion du chapitre*

Le groupe Veolia Environnement décida de refondre son système d'information de trésorerie. Il devra permettre de répondre aux nouvelles contraintes, besoins et exigences fonctionnelles du métier et celles de la DSI. Une gouvernance classique fut mise en place.

En mars 2007 le groupe Veolia Environnement lançait la refonte de son SI de Trésorerie, projet dénommé « Next ». Ce nouveau SI était destiné à remplacer l'ancien système en voie d'obsolescence et ne répondant pas aux contraintes de clôture aux normes IFRS.

La MOA fut confiée à la DFEC de Veolia, l'AMO déléguée principale à l'intégrateur Accenture et l'AMO déléguée secondaire à l'éditeur WallStreet Systems.

L'équipe que je dirigeais était AMO pour la mise en œuvre informatique.

Le nouveau SI devra permettre la mise en œuvre d'une solution globale, mutualisée autorisant des gains pour le métier. Les fonctionnalités métiers attendues étaient équivalentes au SI actuel ainsi que sur l'aspect communication et interfaçage.

Les exigences fonctionnelles étaient revues en vue de son déploiement. Les niveaux de service, la performance, la sécurité, les volumétries et les futurs environnements étaient décrits. Les grands principes d'architectures étaient connus.

Les exigences et contraintes de la DSI en termes de sécurité, infrastructure, normes furent définies. En termes de méthode je devrai respecter le « Processus de Cycle de Vie des applications pour l'informatique Groupe de Veolia ». Afin d'être à l'état de l'art je vais y adjoindre la norme ISO 12207 du « processus d'acquisition » ainsi que la norme ISO 9001:2008 pour l'approche processus.

La gouvernance du projet était assurée par un comité projet et un comité de pilotage. Une équipe dédiée fut montée, avec d'un côté la partie fonctionnelle chargée du paramétrage fonctionnel, et de l'autre, l'équipe informatique que je dirigeais pour construire les environnements répondant aux besoins.

Le projet disposait d'un budget de 8 M€. La phase avant-projet se déroula de mars à juillet 2007, la phase projet d'octobre 2007 à mars 2009.

Ma mission, en tant que Chef de Projets au sein de la Direction des Systèmes d'Information, était d'assurer l'assistance à Maîtrise d'ouvrage dans le cadre de l'avant-projet, puis maitre d'œuvre dans le cadre de la réalisation pour la partie informatique.

Le chapitre suivant décrit ce qui a été fait pour répondre à la demande de la MOA, aux différentes exigences exprimées et contraintes liées au contexte.

# **3 La plate-forme de production du SI de trésorerie**

La solution mise en œuvre répond aux exigences fonctionnelles du métier et celles de la DSI, comme nous allons le voir. L'application est en production depuis mars 2009.

L'architecture opérationnelle de la solution repose sur un unique progiciel WallStreet Suite découpé en plusieurs modules applicatifs. Cette solution dispose d'interfaces avec des partenaires internes ou externes. Cet ensemble couvre toutes les fonctionnalités nécessaires à la trésorerie de Veolia.

L'applicatif WSS est composé de plusieurs serveurs applicatifs fonctionnant en mode trois tiers. Ces serveurs et clients associés communiquent via de nombreux flux applicatifs et avec le socle technique. Une plate-forme dédiée de production assure l'hébergement de la solution. Cette solution répond aux exigences de reliabilité de la MOA.

L'architecture technique de la solution s'appuie sur un serveur de base de données Oracle, un serveur applicatif BEA Weblogic. Des serveurs de communication permettent l'alimentation en données de marché Reuters, la communication bancaire via le réseau SwiftNet, et les échanges avec les divisions et les systèmes d'information de Veolia. La sécurisation de cet ensemble est gérée à tous niveaux.

L'architecture système de la plate-forme comporte plusieurs systèmes d'exploitation, des équipements réseau, du stockage et des serveurs dédiés et autonomes. Les sauvegardes sont gérées localement et ensuite déplacées. La performance de la solution a été étudiée en amont afin de délivrer des temps de réponse conforme aux attentes et permettant la scalabilité avec la montée du nombre d'utilisateurs. La disponibilité est complète afin de limiter la bascule vers le site de secours aux seuls cas de pannes multiples.

Ma mission, en tant que maître d'œuvre, a été de réaliser cette plate-forme de système d'information de trésorerie et au-delà d'assurer l'assistance au démarrage et le déploiement.

# *3.1 Architecture opérationnelle*

La solution repose sur le progiciel WallStreet Suite et une plate-forme de production dédiée. Nous allons voir à quoi sert la solution et ce qu'elle permet vue des utilisateurs.

# **3.1.1 Présentation générale**

La solution logicielle repose sur le progiciel WallStreet Suite, accessible avec deux clients (léger et lourd). Elle est hébergée sur une plate-forme dédiée.

### *3.1.1.1 Présentation du progiciel WallStreet Suite (WSS)*

Le progiciel WallStreet Suite de l'éditeur WallStreet Systems a été implémenté par l'équipe projet fonctionnelle pour répondre aux besoins métiers de la trésorerie de Veolia.

Le progiciel WSS couvre toutes les fonctionnalités nécessaires à la gestion de la trésorerie de Veolia en s'appuyant quasi exclusivement sur les fonctions standards de l'outil. Seuls quelques développements spécifiques ont été réalisés, ces derniers devant être intégrés pour l'essentiel dans le standard d'une version ultérieure.

Il existe trois principaux modules :

- CMM, un client léger, pour le cash management et les fonctions simples,
- TRM, un client lourd, pour les fonctions complexes,
- ACM, un client lourd, pour la comptabilité.

L'avantage d'un seul progiciel est d'avoir une solution intégrée de bout en bout, de disposer d'un référentiel unique et l'absence d'interface entre les différents modules.

Le progiciel WallStreet Suite ne supportant pas un fonctionnement en mode cluster actif ou passif, la haute disponibilité est assurée par un redémarrage rapide après bascule sur un matériel de remplacement dans le cas d'un crash complet de serveur Unix ou Windows.

### *3.1.1.2 Accès à l'application*

L'accès à l'application WSS pour les utilisateurs se fait avec un client léger ou un client lourd accessible via Citrix<sup>9</sup> en fonction des modules utilisés. Chaque client a sa propre adresse ou URL. L'authentification à l'application est identique quel que soit le client.

L'accès à l'application CMM est présenté à la « Figure 30 - Page de connexion CMM ». La connexion à l'interface Citrix annexée en « Figure 32 - Page de connexion Citrix » propose l'accès aux applications TRM et ACM en « Figure 33 - Ecran de connexion TRM ».

### *3.1.1.3 Plate-forme de production*

L'application de production est installée sur une plate-forme dédiée et autonome. Une autre plateforme identique sur un autre site assure le secours. Ces plates-formes seront décrites en détail ci-après.

L'architecture de la plate-forme est dimensionnée pour prendre en compte la volumétrie (données dynamiques, statiques, nombre d'utilisateurs) estimée après trois ans d'activité.

En production le délai de rétablissement sur incident matériel est de deux heures. Afin de répondre à cette exigence la haute disponibilité est assurée par une redondance de tous les composants de la plateforme (disques, alimentations, équipements …).

L'accès à l'application CMM de production utilise l'URL https://next.veolia.net, pour le secours c'est https://**s**next.veolia.net, chaque plate-forme ayant sa propre plage d'adresse IP. Pour l'accès à la « web interface » Citrix de production l'URL est la suivante http://next-ctx.veolia.net, pour le secours c'est http://**s**next-ctx.veolia.net.

L'utilisation de deux URL différentes rend aisé les opérations périodiques de vérification du secours. D'un point de vue utilisateur seules les URL différencient les deux sites.

### **3.1.2 Vue globale du fonctionnement**

La vue globale du fonctionnement de l'application est appréhendée différemment en fonction du type d'utilisateur ou d'intervenant.

#### *3.1.2.1 Vue utilisateur*

-

La vue utilisateur de l'application est décrite au chapitre « 3.1.1.2 Accès à l'application ».

<sup>&</sup>lt;sup>9</sup>Système permettant d'exécuter un client lourd sur un serveur distant sans installation locale.

## *3.1.2.2 Vue administration fonctionnelle*

L'administration fonctionnelle est assurée par le Centre de Compétence qui utilise les modules d'administration de l'application.

En plus de l'utilisation de l'application ces utilisateurs ont accès à quelques outils complémentaires : FTP pour l'accès en lecture aux répertoires d'échange, client SQL (Oracle SQL Developer) pour interroger la base de données en collaboration avec le support de l'éditeur.

### *3.1.2.3 Vue infogéreur – installation, intégration, mise en œuvre*

L'infogéreur a eu pour rôle de construire la plate-forme de production sur la base des documents fournis par l'équipe : DAT, procédures d'installation, médias …

L'infogéreur est CSP SI, une filiale de Veolia. Cette entité a mis en œuvre les plates-formes de production et de secours selon les documents et médias fournis par l'équipe :

- Document d'Architecture Technique (DAT),
- Normes d'installation pour le socle technique (Windows, Citrix, …),
- Documents d'installation applicative (WallStreet Suite),
- Documents des flux,
- Médias pour les systèmes d'exploitation, les logiciels, l'applicatif.

Un accompagnement et un transfert de compétence de l'équipe projet vers CSP SI ont été réalisés au fur et à mesure des travaux afin de leur permettre d'appréhender les différents sujets et de se former le cas échéant.

#### *3.1.2.4 Vue infogéreur – exploitation, pilotage*

L'infogéreur a également un rôle d'exploitation, de pilotage et de supervision de l'applicatif, 24 heures sur 24 et 7 jours sur 7, de la production.

Le DAT décrit la supervision du socle technique, par exemple les seuils d'occupation des répertoires de fichiers, d'utilisation de la mémoire ou de l'activité processeur.

Les livrables ont été les documents d'exploitation, le démarrage et l'arrêt de l'application par exemple ou encore les consignes à suivre en cas de crash d'un processus applicatif.

La supervision applicative décrit la surveillance des processus applicatifs ainsi que le contrôle des logs applicatifs. A noter que ces documents de supervision évoluent continuellement en fonction des problèmes rencontrés et des possibilités de les détecter s'ils surviennent à nouveau, voir de les anticiper.

#### *3.1.2.5 Vue développeur*

L'équipe projet fonctionnelle puis le Centre de Compétence assure le développement d'interface, de nouveaux formats bancaires, et de rapports.

Des outils sont mis à la disposition des développeurs pour gérer leurs évolutions dans le cadre de notre méthodologie de développement et de déploiement.

Ces outils sont Subversion (en abrégé SVN) pour la gestion des sources dans un référentiel unique et le logiciel client TortoiseSVN pour accéder aux fonctions de Subversion depuis l'explorateur de fichiers de Windows.

La méthodologie sera décrite en détail au chapitre « 4.1.3.2 Suivi du paramétrage fonctionnel et technique ».

# **3.1.3 Fonctionnalités**

La solution couvre les différents processus de la trésorerie et leur comptabilisation.

## *3.1.3.1 Cash management*

Le cash management gère le cash pooling de toutes les entités du groupe, même si des paliers peuvent exister au niveau de pays et/ou divisions.

Le principe du cash pooling est de mettre à zéro les soldes de tous les comptes bancaires des entités de Veolia afin de n'avoir qu'une position positive ou négative par devise. Cette position est obtenue est agrégeant tous les relevés de comptes bancaires reçus par le module de communication bancaire. En fonction de cette position calculée avec un jour d'avance, Veolia place ses liquidités ou au contraire emprunte.

Enfin cette position permet d'anticiper les besoins en devises et de réaliser les opérations de change au meilleur cours.

Une réconciliation automatique des transactions bancaires présentes dans le système est réalisée avec les relevés de comptes importés. Cette réconciliation peut être complétée manuellement en cas d'erreur de la banque.

Trimestriellement un calcul des échelles d'intérêts est réalisé sur les différents comptes des entités pour déterminer les intérêts positifs ou négatifs que doivent recevoir ces entités.

Le module CMM gère ces fonctionnalités de cash management.

## *3.1.3.2 Communication bancaire*

La solution dispose d'un outil de communication avec le réseau SwiftNet pour émettre des paiements, prélèvements et recevoir des confirmations, des relevés de comptes.

Les échanges avec les banques sont réalisés avec des fichiers ou messages aux formats bancaires :

- Les relevés de comptes reçus sont au format  $AFB^{10}$  120 ou  $MT^{11}$  940.
- Les paiements unitaires sont au format MT 101, les fichiers de masse de paiement ou de prélèvement sont au format AFB 160.
- Les avis d'opérations sont reçus au format MT 240.
- Les échanges Accord qui permettent de réconcilier des opérations financières avec des tiers sont réalisés au format MT 300.

Si les formats sont normalisés chaque banque les personnalise ce qui nécessite un travail d'adaptation des échanges pour chacune d'entre elle.

### *3.1.3.3 Salle de marché (front office)*

Le front office gère principalement la valorisation des opérations, le change, les couvertures.

La salle de marché se sert de l'outil pour valoriser des opérations simples ou dérivées afin d'obtenir des chiffres indépendamment d'opérateurs externes. Elle gère également du change pour le compte de la trésorerie groupe et des trésoreries de filiales.

l

<sup>&</sup>lt;sup>10</sup> Association Française des Banques

<sup>&</sup>lt;sup>11</sup> Format Swift

L'opération de couverture consiste à réaliser un emprunt ou un placement dans la devise concernée et une opération symétrique dans sa monnaie locale, afin de supprimer le risque de change lié à la volatilité des marchés.

Le module TRM gère ces fonctions de front office.

### *3.1.3.4 Back office*

Le back office effectue le calcul de risque (exposition sur une devise, une banque, …) ainsi que le reporting mensuel aux normes IFRS. Cette fonction liée aux IFRS était une des principales raisons du nouvel SI de trésorerie.

Malgré les couvertures mises en place au niveau de la salle de marché, le back office doit réaliser les différents calculs de risques auquel est exposée la trésorerie de Veolia. En effet Veolia gère des contrats pluriannuels en devises pour lesquels il est nécessaire de se prémunir des risques de volatilité (exemple d'un contrat avec un pays asiatique sur des dizaines d'années et indexé sur des indices locaux).

Le résultat de ces calculs est à publier aux normes IFRS. Cette contrainte a du être prise en compte dans les modèles de calculs de risque de la solution afin de pouvoir obtenir automatiquement des chiffres à ces normes.

Le module TRM gère également les fonctionnalités de back office.

# *3.1.3.5 Comptabilité*

La génération des écritures comptables liées aux opérations financières traitées dans le progiciel est native quel que soit la norme comptable.

Toute opération financière réalisée dans l'application va générer des écritures comptables dans la norme souhaitée (locale et/ou IFRS). Ces écritures sont exportées vers les différents outils de comptabilité. Cette fonction était une des principales raisons du nouvel SI de trésorerie.

Le module ACM gère la comptabilité.

# **3.1.4 Interface & échange d'information**

La solution dispose d'interfaces entrantes et sortantes avec d'autres applications du SI de Veolia et communique avec l'extérieur.

### *3.1.4.1 Communication bancaire*

La communication avec le réseau Swift disponible pour les banques et les corporates passe par le protocole SwiftNet. Ce protocole permet de remplacer Etebac en fin de vie.

La solution est connectée via le réseau Swift au monde bancaire pour envoyer ou recevoir des messages ou fichiers. Veolia a choisi de passer par un « service bureau » afin de ne pas gérer de serveurs Swift en interne. Elle délègue donc un certain nombre d'opérations à Euro-Information, filiale du Crédit Mutuel – CIC. Des mécanismes d'authentification ont été mis en place entre Veolia et Euro-Information afin de garantir la sécurité des échanges.

La connexion au réseau Swift est assurée au moyen de deux protocoles techniques :

- MQ Series pour la messagerie FIN.
- RA-HA pour les transferts de fichiers en FileAct et InterAct.

#### *3.1.4.2 Données de marché Reuters*

Une application de trésorerie doit disposer en temps réel des données de marché, cours de devises, obligations, ... fournies par un opérateur, Reuters dans le cas de Veolia.

Une infrastructure spécialisée est mise en œuvre sur les sites de production et de secours pour fournir à l'application ces données de marché en temps réel. Ce temps réel est requis pour la valorisation des opérations conclues avec des tiers.

Le « Rate monitor » de l'application TRM permet de consulter en temps réel les cours fournis par Reuters.

Les taux de devises utilisés pour la comptabilisation des opérations sont les cours de la  $BCE^{12}$  de 16h.

#### *3.1.4.3 Intégration des fichiers bancaires*

La solution reçoit principalement la nuit les relevés de compte des établissements bancaires aux formats AFB 120 et MT 940. Une fois réceptionnés dans l'ESI Adapter ils sont transférés vers CMM pour y être intégrés et rapprochés.

Ces relevés de compte servent à établir la position de trésorerie de Veolia chaque matin. Une réconciliation automatique est réalisée à l'issue de l'intégration avec les opérations présentes dans le système. Une réconciliation manuelle peut être nécessaire si la première n'est pas complète.

### *3.1.4.4 Mise à disposition des données bancaires*

Les relevés sont reçus des différentes banques, toutes entités confondues. Les divisions ayant besoin des relevés pour le rapprochement de trésorerie au sein de leur progiciel comptable, ceux-ci leur sont mis à disposition via la solution.

A l'issue de l'intégration de la totalité des relevés de compte, ces derniers sont exportés du système en les regroupant par division. L'export se fait au format AFB 120, et les fichiers sont envoyés ou mis à disposition sur le serveur d'échange de la solution.

### *3.1.4.5 Écritures comptables*

La solution Next a le rôle d'auxiliaire de trésorerie du progiciel de comptabilité groupe SAP. Les opérations financières de trésorerie doivent donc être comptabilisées.

Chaque jour ouvré les traitements comptables sont lancés par division pour générer la comptabilité des différentes opérations financières de la journée. A l'issue de ces traitements les fichiers d'écritures comptables sont générés et envoyés ou mis à disposition des divisions depuis le serveur d'échange.

-

<sup>&</sup>lt;sup>12</sup> Banque Centrale Européenne

# *3.2 Applicatif « WallStreet Suite »*

L'application WallStreet Suite est composée de plusieurs modules historiquement issus d'éditeurs différents avec des technologies différentes.

Le progiciel WallStreet Suite est constitué de deux applicatifs en architecture trois tiers :

- « TRM » serveur avec son client développés en C.
- « CMM » développé en Java sur le serveur d'application BEA Weblogic et un client léger.
- « ACM » serveur en Java également et son client lourd intégré dans le client TRM.

La communication entre les composants est assurée par un bus Apache Active MQ.

La « Figure 1 - Synoptique simplifié de WallStreet Suite » suivante, présente les différents modules de WallStreet Suite et les principaux échanges fonctionnels entre les modules.

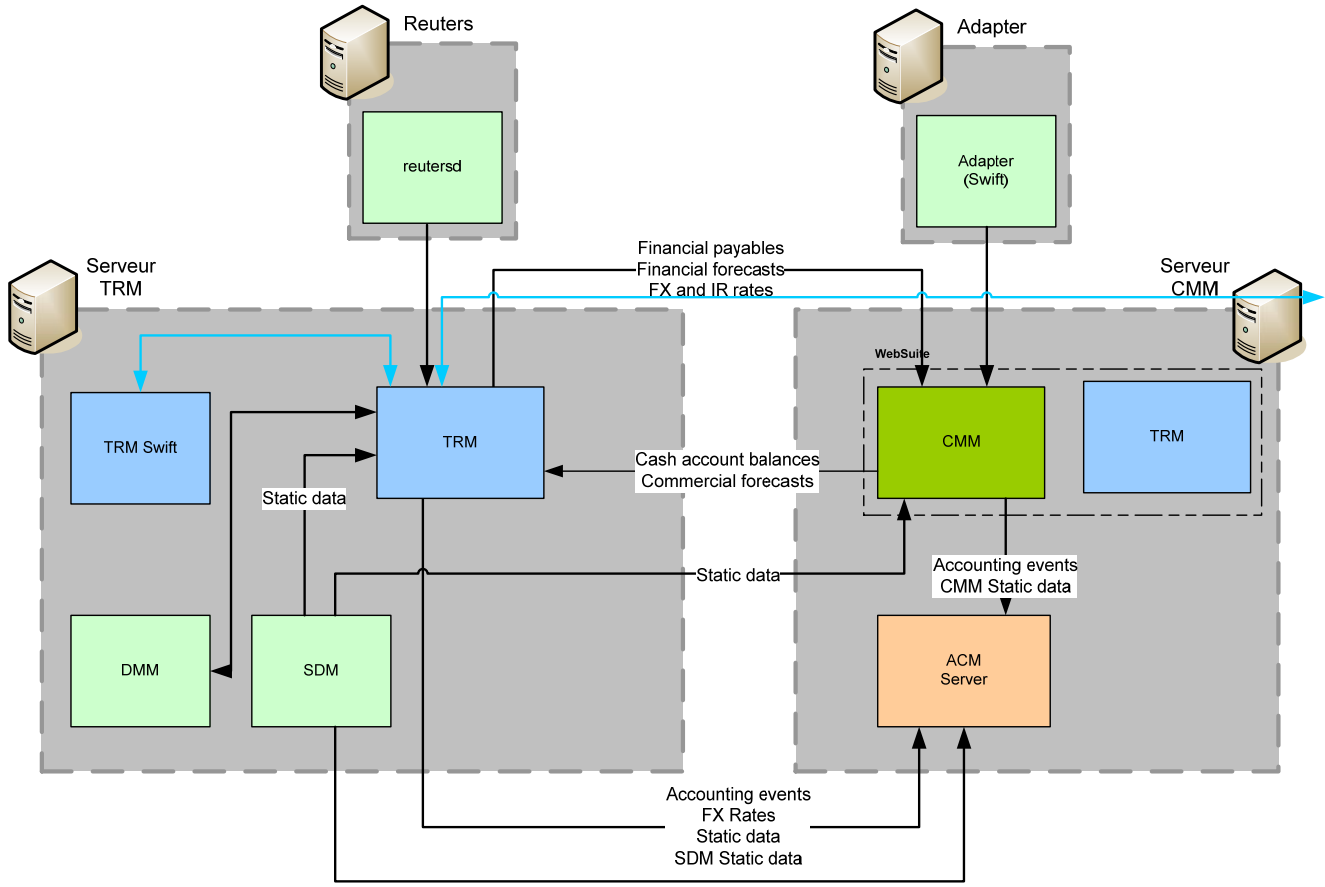

**Figure 1 - Synoptique simplifié de WallStreet Suite** 

### **3.2.1 Serveur applicatif Web (CMM)**

Sur ce serveur quatre modules sont présents : CMM, TRM Web, ACM et TCMD. Chaque module a sa propre JVM. Ces applications Java tournent sur le serveur d'application BEA Weblogic.

# *3.2.1.1 CMM*

Le module CMM gère le cash management, la communication bancaire, en tout une soixantaine de fonctions de base.

Fonctionnellement les fonctions du cash management sont disponibles dans cette application, cf. chapitre « 3.1.3.1 Cash management ».

Ce module permet de gérer le paramétrage statique spécifique à la communication bancaire. Ce paramétrage a été créé dans le module SDM, cf. chapitre « 3.2.2.2 Static Data Module (SDM) », et envoyé dans ce module. Le paramétrage est soumis au principe des quatre yeux, une fois une modification effectuée par un administrateur fonctionnel, un second administrateur doit valider cette modification.

Le paramétrage des entrées et sorties de fichiers ou de la communication bancaire est également réalisé dans ce module.

Un ordonnanceur interne à ce module permet de gérer les tâches automatisées. Par exemple l'intégration des fichiers de paiement est lancée toutes les 10 minutes. Ce paramétrage des tâches est assuré par les administrateurs fonctionnels.

Cette application gère la partie applicative et la partie présentation simultanément. Néanmoins afin de ne pas exposer ce serveur applicatif en frontal web, le serveur web Microsoft IIS est utilisé. Cf. chapitre « 3.3.1.5 Serveurs web « Microsoft IIS ».

Comme toute application Java l'accès aux données se fait en JDBC, c'est-à-dire un connecteur de base de données Java. Le paramétrage du pool de connexion à la base de données est réalisé dans WebLogic.

### *3.2.1.2 TRM Web*

Ce module permet d'accéder à certaines fonctionnalités du produit TRM en mode Web pour faciliter le déploiement. A ce jour ce module n'est quasiment pas exploité.

Il est prévu que le déploiement de certaines fonctions se fasse par ce module du fait de sa facilité d'accès en mode web et d'une prise en main plus aisée que le client lourd. D'un point de vue licence cette solution est également plus intéressante car moins onéreuse que la licence pour le client lourd.

### *3.2.1.3 ACM*

Ce module gère la partie applicative de la comptabilité, le client ACM, est un client lourd disponible dans TRM.

Cette application Java gère la partie serveur de la comptabilité. Pour accéder à ces fonctions il faut utiliser le client lourd « ACM » disponible dans TRM.

Le paramétrage de la comptabilité est réalisé dans le client ACM selon le même principe des quatre yeux de CMM. Un ordonnanceur (ActivityD) commun à ACM et TRM permet de paramétrer les lancements de traitements comptables.

## *3.2.1.4 TCMD*

Ce module technique permet la communication entre les modules TRM et CMM, en complément du bus Active MQ.

Les cashflows ou flux de trésorerie entre TRM et CMM sont transférés avec ce module.

# **3.2.2 Serveur applicatif de la suite (TRM)**

Sur ce serveur deux principaux modules sont présents : TRM et SDM. Ils fonctionnent en mode trois tiers.

### *3.2.2.1 TRM*

Ce module permet de gérer les transactions et la gestion des risques. Fonctionnellement les fonctions de la salle de marché et du back office sont gérées dans ce module.

Comme pour CMM ce module permet de gérer le paramétrage spécifique à la gestion des opérations financières.

Ce module regroupe de nombreux process temps réel écrits en C++ chacun ayant une fonction particulière. On peut citer les principaux :

- TcfD & TransD : transfert des prévisions de trésorerie entre TRM et CMM,
- Calibration : calculs financiers,
- QuoteD/ReutersD : gestion des données Reuters,
- Settlement : gestion des paiements,
- LimitD : gestion des limites,
- ActivityD : ordonnanceur interne.

#### *3.2.2.2 Static Data Module (SDM)*

Le référentiel est géré dans un module central avant d'être répliqué dans les différents modules en respectant un workflow.

Le module SDM est un exécutable de la suite TRM. Ce client lourd permet de saisir les éléments de référentiels communs à tous les modules. Lorsqu'un élément de paramétrage est créé un processus de workflow permet de le transférer dans les différents modules que sont CMM, TRM ou ACM.

Certaines données spécifiques sont saisies en complément dans le module CMM ou TRM. Les coordonnées bancaires sont renseignées uniquement dans CMM par exemple.

Techniquement le process « SDM ComKit » permet de gérer la réplication des données vers les autres modules.

### **3.2.3 Console PMM**

Une console permet de démarrer ou d'arrêter les process de l'application et de consulter leur état.

### *3.2.3.1 PMM*

Cette console Windows permet de contrôler le démarrage et l'arrêt de l'application, et d'afficher le statut des process.

Cette console permet de contrôler les process répartis sur les différents serveurs WSS via l'agent PMSD.

Un fichier de configuration XML permet de gérer les dépendances entre processus pour l'ordre de démarrage, ainsi que les paramètres de lancement des process comme les niveaux de logs par exemple.

Il est possible de gérer les arrêts/démarrages en ligne de commande que ce soit depuis un serveur Windows ou Unix. Cette possibilité est utile pour automatiser ces actions. Sur les environnements projets nous l'utilisons pour arrêter l'application le week-end et réaliser des sauvegardes des répertoires applicatifs.

Une copie d'écran de cette console est visible en « Figure 35 - Ecran console PMM ».

#### *3.2.3.2 PMSD*

Ce module permet le dialogue avec les différents agents clients.

Cet agent est installé une seule fois sur le serveur TRM, il communique avec les différents agents clients PMAD.

#### *3.2.3.3 PMAD*

Il s'agit d'un agent présent sur chaque serveur WallStreet Suite.

Cet agent permet de démarrer/arrêter les process sur chaque serveur et de collecter le statut de chaque process. Chaque serveur de WallStreet Suite dispose d'un tel agent : CMM, TRM, Reuters et ESI Adapter.

# **3.2.4 Flux applicatifs**

Du fait de ses nombreux composants et technologies différentes les flux sont nombreux et variés.

La « Figure 2 - Schéma des flux applicatifs » suivante d'approche brouillonne, montre l'étendue des flux applicatifs au sein de la plate-forme et avec l'extérieur.

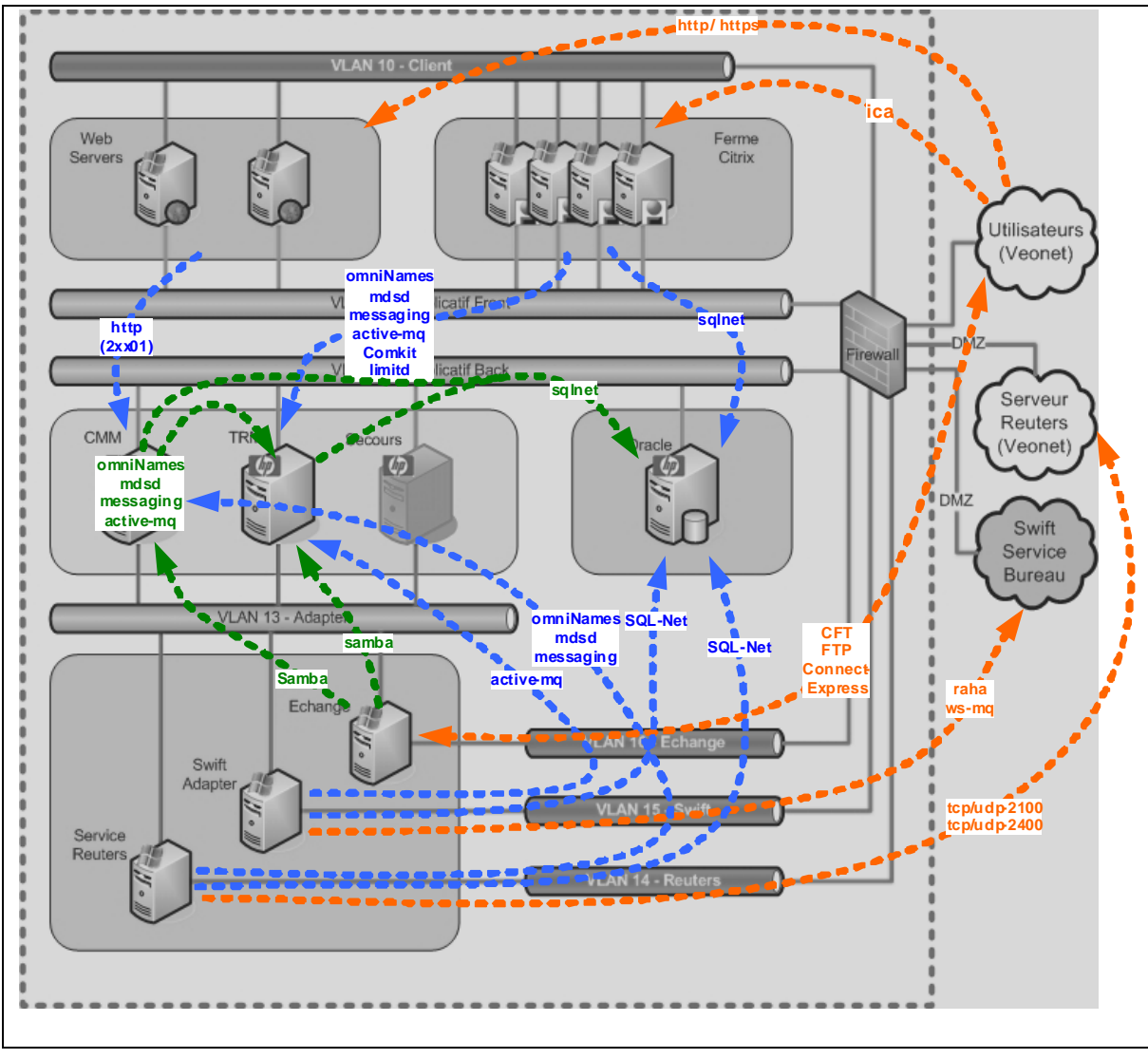

**Orange** : connexions avec « l'extérieur » contrôlées par le Firewall **Bleu** : connexions inter-vlan contrôlées par le Firewall **Vert** : connexions internes non contrôlées par le firewall

**Figure 2 - Schéma des flux applicatifs** 

#### *3.2.4.1 Flux entrants sur la plate-forme*

Les flux entrants sur la plate-forme sont les flux utilisateurs, les échanges avec les divisions, le flux Reuters et la connexion Swift.

Les utilisateurs accèdent à l'application via le réseau d'entreprise VeoNet. Pour le client léger un flux https permet d'accéder au serveur web. Pour le client lourd après la connexion au serveur de présentation en http, le flux pour l'accès au client WallStreet Suite publié est de type ICA, c'est-à-dire le flux Citrix.

Les échanges avec les divisions passent par des flux FTP ou PeSit via le réseau VeoNet. La réception des flux Reuters depuis des infrastructures dédiées à l'extérieur de la plate-forme utilise plusieurs ports particuliers.

La communication avec le réseau Swift utilise deux protocoles MQ Series et RA-HA, via le réseau MPLS d'Euro-Information.

# *3.2.4.2 Flux au sein de la plate-forme*

Les frontaux web ou de communication dialoguent avec les serveurs applicatifs au sein de la plateforme.

Les frontaux web permettent aux clients d'accéder aux serveurs applicatifs en http, ou avec les flux particuliers du client lourd. Il en est de même du serveur Reuters via un process ReutersD ou Swift via le bus applicatif Active MQ.

Le serveur d'échange envoie ou reçoit des fichiers via un partage Samba monté sur l'un des serveurs Unix.

Les applications accèdent à la base de données Oracle avec le protocole SQL\*Net ou JDBC pour la partie Java.

# **3.2.5 Socle technique**

L'application repose sur un socle technique composé d'un bus applicatif Active MQ et de modules de communication interne.

### *3.2.5.1 Apache Active MQ*

Les différents modules de l'application utilisent le bus applicatif Apache Active MQ pour échanger des messages.

Ce composant est installé sur le serveur applicatif TRM. Il gère simplement des queues contenant des messages applicatifs. La persistance de ces messages est assurée par un stockage dans une base de données Derby. A noter que l'utilisation d'une base Oracle par exemple est possible, néanmoins nous sommes restés dans la configuration standard et intégrée à WallStreet Suite.

Active MO supporte JMX ce qui permet d'utiliser la JConsole<sup>13</sup> pour monitorer l'utilisation de ce bus. L'accès aux différentes queues et à la mémoire est possible. L'éditeur a développé un outil « mbstatus » pour monitorer les interactions entre ses modules et le bus applicatif.

-

 $13$  Console de monitoring incluse dans le Java Developper Kit (JDK).
La « Figure 3 - Socle technique Active MQ » ci-après montre la communication entre les différents modules.

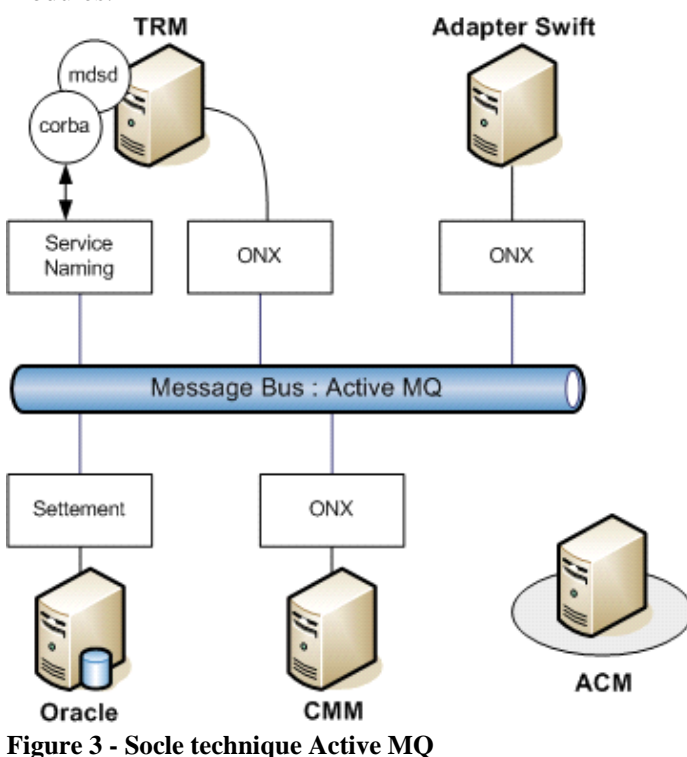

#### *3.2.5.2 Corba*

La communication entre certains modules utilise également Corba.

Cette norme relativement ancienne offre un rôle de bus applicatif utilisé pour les aspects temps-réel de l'application. Les process qu'ils soient écrits en C++ ou en Java permettent d'y accéder.

## *3.3 Architecture technique*

L'architecture technique de la solution repose sur un socle technique étoffé et de nombreux serveurs applicatifs.

#### **3.3.1 Socle technique applicatif**

Le socle technique est très fourni du fait que le progiciel est issu de plusieurs éditeurs et donc de technologies différentes.

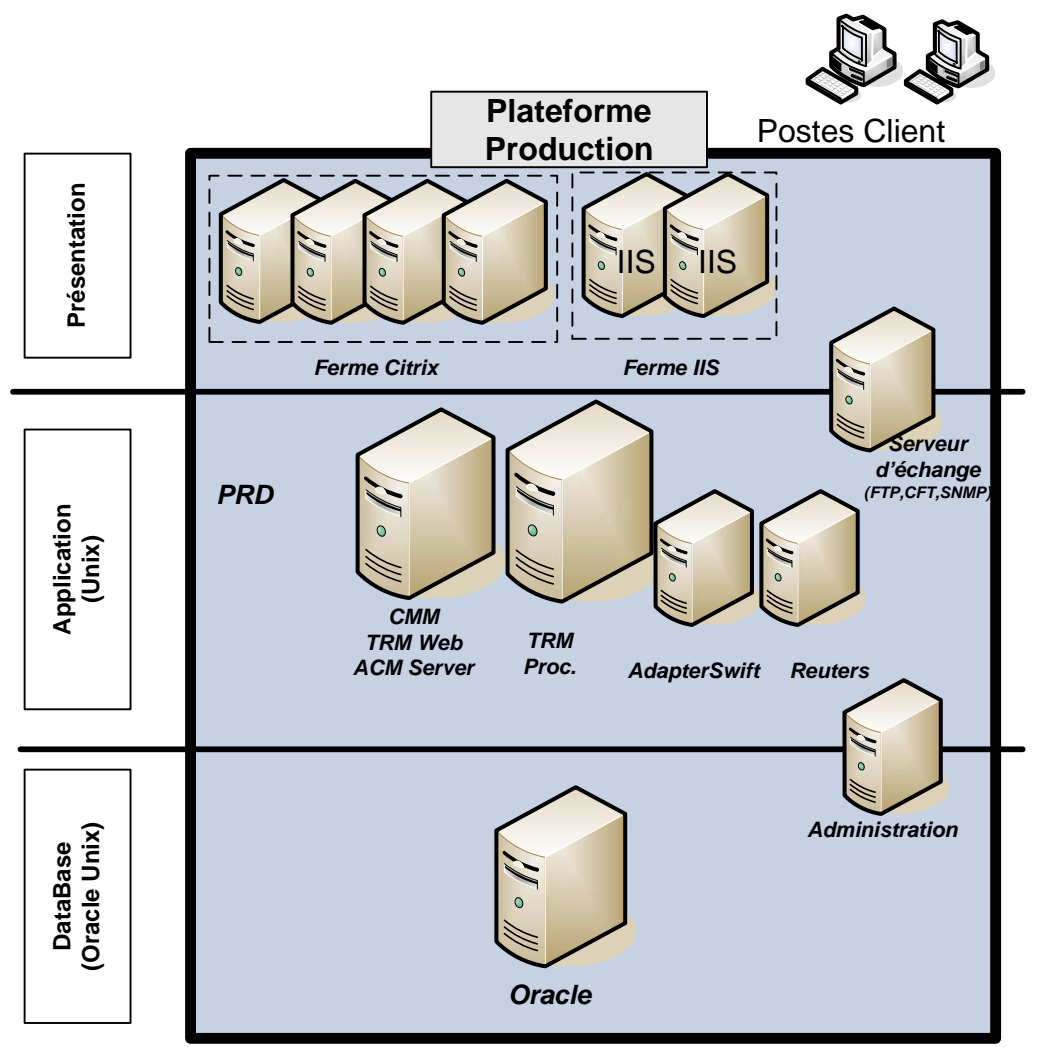

La « Figure 4 - Principe d'architecture applicative » suivante présente le schéma de principe de l'architecture générale est le suivant.

**Figure 4 - Principe d'architecture applicative** 

#### *3.3.1.1 Serveur de base de données « Oracle Database server »*

Le moteur de base de données est Oracle Database 10g R2 version Enterprise, seul SGBD/R certifié par l'éditeur et tournant sur Unix.

Oracle Database est installé sur un serveur Unix dédié. La version Enterprise sélectionnée permet avec la fonction Dataguard de gérer la réplication des données en base sur le site de secours en quasi-temps réel.

Pour rappel l'exigence est de ne pas perdre plus de 30 minutes de données. De ce fait la version cluster dite « Real Application Cluster » d'Oracle n'est pas nécessaire.

#### *3.3.1.2 Serveur applicatif J2EE « Oracle Weblogic server »*

Les modules Web de l'application nécessitent un serveur applicatif J2EE. BEA Weblogic a été retenu à la place de Tomcat en raison du support disponible auprès de l'éditeur BEA (racheté par Oracle).

BEA Weblogic est installé sur un serveur Unix dédié. Le déploiement des applications Java est assuré par l'application WSS qui encapsule leur utilisation avec le moteur d'application.

L'application va utiliser quatre JVM, une par module :

- CMM (Cash Management),
- TRMWeb (Transaction and Risk Management),
- ACM Server (Accounting Management),
- TCMD (module de communication entre TRM et CMM).

La version « Server Advantage » est requise pour le support de la fonction Java Messaging Services (JMS) utilisée par l'application WallStreet Suite.

L'instrumentation des différentes applications permet de monitorer leur fonctionnement via la JConsole. Elle permet de suivre le comportement du garbage collector<sup>14</sup>, l'utilisation des classes, l'état des process au sein de la JVM et certains indicateurs applicatifs comme le nombre d'utilisateurs. Un exemple d'écran de la JConsole est présenté en annexe, cf. « Figure 37 - JConsole JVM CMM ».

Afin d'aller au-delà de cette console une instrumentation complémentaire a été implémentée pour remonter les appels de classes Java dans l'outil HP Diagnostics.

#### *3.3.1.3 Java Development Kit « HP JDK »*

Les serveurs applicatifs nécessitent un JDK pour faire tourner les modules Java, la version HP du JDK est retenue sur les serveurs Unix. Celle de SUN est utilisée sur le serveur Windows Reuters.

Le JDK est l'environnement dans lequel le code Java est compilé pour être transformé en *bytecode*<sup>15</sup> afin que la JVM puisse l'interpréter. La JRE ou Java Runtime Environment est constitué d'une JVM et interprète le bytecode pour le convertir en code natif.

#### *3.3.1.4 Langage développement « Python »*

L'interpréteur Python est utilisé par l'application sur les serveurs applicatifs.

Ce langage permet un développement objet et permet d'accéder aux API de WallStreet Suite via des librairies. Plusieurs développements spécifiques ont donc été écrits par l'éditeur avec ce langage.

#### *3.3.1.5 Serveurs web « Microsoft IIS »*

Un serveur Web est nécessaire pour ne pas présenter directement le serveur applicatif Web et pour servir de frontal Web aux serveurs Citrix.

Microsoft IIS est inclus dans Windows Server et maîtrisé chez Veolia ce qui explique son choix.

Il est utilisé comme serveur de présentation pour la partie Web de l'application. Un plug-in Weblogic installé sur le site Web est utilisé comme proxy, afin de ne pas exposer le serveur applicatif.

L'accès aux serveurs Citrix passe par une Web Interface sous IIS afin de répartir les utilisateurs.

#### *3.3.1.6 Serveur de présentation « Citrix »*

Une ferme Citrix permet d'accéder aux clients lourds (TRM) sans les installer sur les postes locaux.

l

 $14$  Système de recyclage de la mémoire préalablement allouée puis inutilisée.

 $15$  Code intermédiaire en binaire.

Citrix fait partie des standards de Veolia mais nous avons pu réécrire la norme technique existante pour l'adapter à la version Advanced server 4.5.

Le serveur de licence Citrix est installé sur l'un des quatre Citrix, son indisponibilité est transparente pendant 72h ce qui permet de ne pas avoir de protection particulière.

## **3.3.2 Serveurs applicatifs**

La solution communique avec l'extérieur et nécessite des serveurs spécialisés pour Reuters, Swift et les échanges afin de segmenter et sécuriser la solution.

#### *3.3.2.1 Reuters*

Un abonnement est pris auprès de Reuters pour fournir les données. Une donnée est appelée RIC. Reuters propose des solutions techniques différentes en fonction du nombre de RIC à fournir. En effet les données sont fournies en temps réel ce qui exige des liens réseaux importants et une infrastructure non négligeable.

Une ligne Reuters arrive sur les sites de production et de secours. Des équipements réseau (routeurs) et des serveurs applicatifs Reuters sont nécessaires : Reuters Data Feed (RDF) et Reuters Market Data System (RMDS).

Un croisement réseau entre les deux sites permet d'assurer une bascule automatique en cas de défaillance de l'une des arrivées.

Un serveur applicatif WallStreet Suite se connecte aux RMDS pour récupérer les RIC et alimenter la solution.

Le schéma en annexe Cf. « Figure 45 - Vue des réseaux Swift et Reuters » présente la vue réseau pour Reuters.

#### *3.3.2.2 Swift*

-

La connexion au réseau Swift peut se faire directement. Dans ce cas il est nécessaire de disposer de serveurs de communication nommés SAA et SAG et de gérer techniquement la relation avec les banques.

Afin de simplifier la connexion à ce réseau il est possible de passer par l'intermédiaire d'un service bureau qui se charge des serveurs SAA et SAG. Veolia a fait le choix du service bureau d'Euro-Information, filiale informatique de la banque Crédit Mutuel - CIC.

La connexion à Euro-Information est faite avec deux lignes DSL sur chaque site, qui sont reliées à leur MPL $S^{16}$ .

Trois protocoles FIN, FileAct et InterAct passant respectivement par MQ series et RA-HA permettent l'échange de messages.

Un serveur applicatif WSS dénommé ESI Adapter gère nativement ces protocoles.

Le module de communication bancaire communique avec les modules CMM et TRM via un bus applicatif Apache Active MQ.

<sup>&</sup>lt;sup>16</sup> Multiprotocol Label Switching, service unifié de transport de données multiprotocole.

## *3.3.2.3 Échange*

Des échanges de fichiers sont nécessaires avec les différents SI de Veolia.

Chaque partenaire disposant de ces propres outils, les échanges sont réalisés avec plusieurs outils et protocoles :

- IIS (FTP).
- Connect Express (PeSit).
- Axway Synchrony Transfer alias CFT (PeSit).

Le serveur d'échange est connecté aux serveurs d'échange des divisions.

Les fichiers envoyés ou reçus sont stockés sur le SAN et accessibles depuis Windows via un partage Samba.

#### **3.3.3 Site de secours / Bascule**

La plate-forme de production offre une grande disponibilité, du fait de la redondance de ses équipements, sauf en cas de panne multiple ou de perte du site. Une plate-forme de secours est disponible sur un autre site.

#### *3.3.3.1 Plate-forme de secours*

Une plate-forme de secours identique à la production est hébergée sur un autre site.

Cette plate-forme est accessible avec une URL différente ce qui facilite les opérations de tests. Il est possible de démarrer le secours avec la production opérationnelle, à l'exception de la communication bancaire.

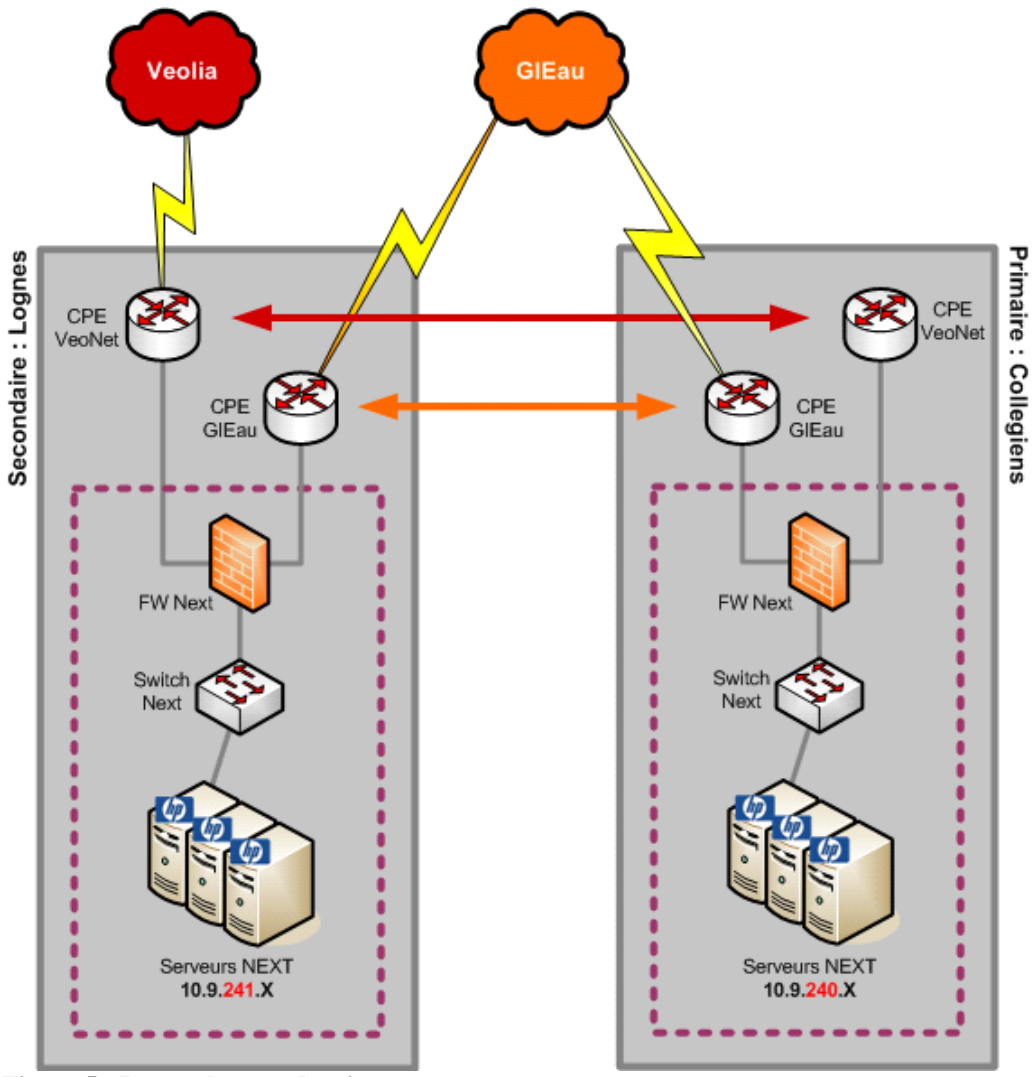

La « Figure 5 - Raccordement des sites » suivante présente le raccordement réseau entre les deux sites.

**Figure 5 - Raccordement des sites** 

Afin d'assurer un redémarrage sous deux heures sur le site distant, la base de données est répliquée par la fonction Dataguard d'Oracle.

Une partie du paramétrage dynamique est stockée sous forme de fichiers XML sur les FS Unix. Un script assure la copie régulière de ce paramétrage sur le site distant.

Cette réplication de données dynamiques et statiques est schématisée dans la « Figure 6 – Synchronisation entre production et secours » suivante.

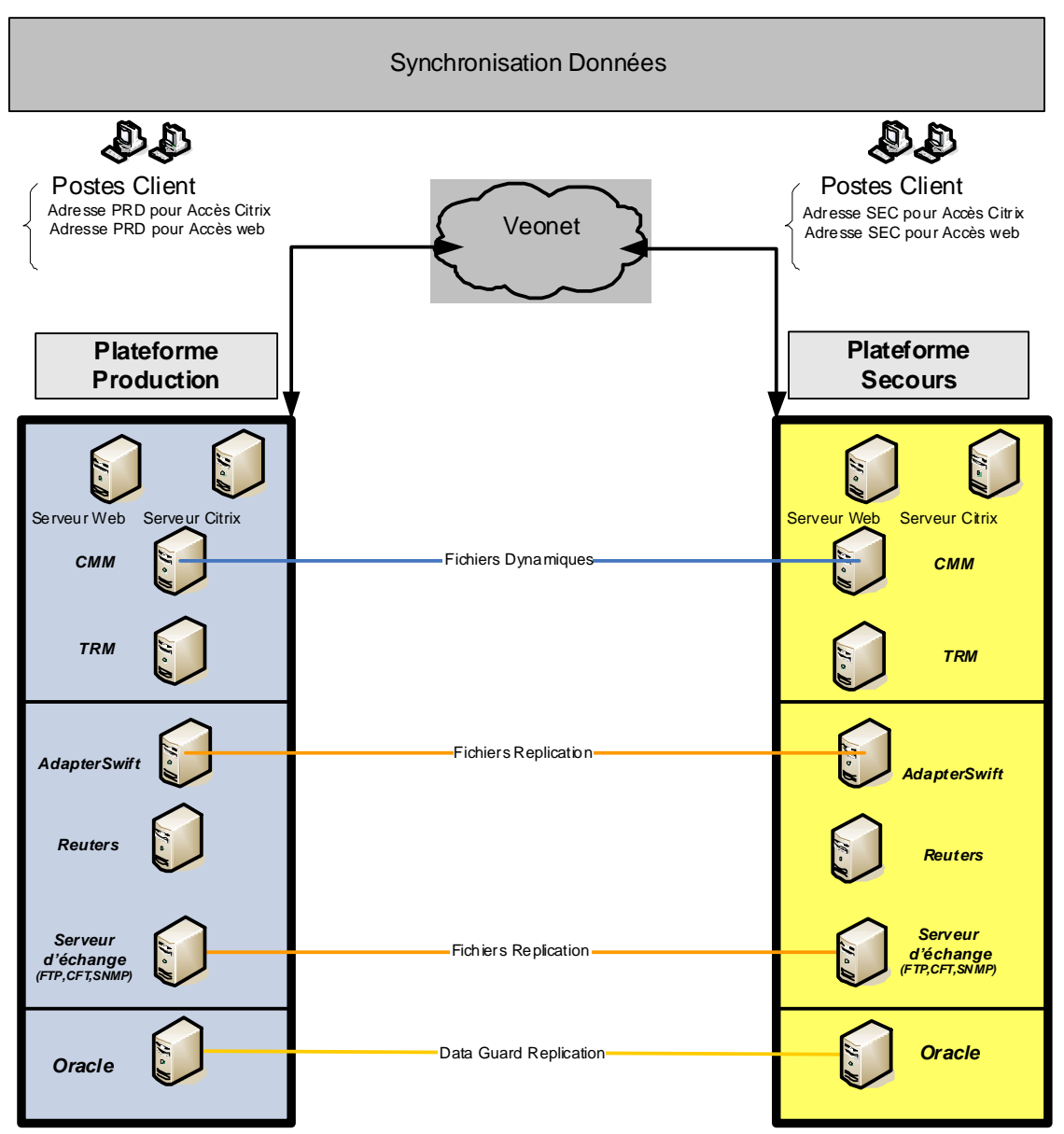

**Figure 6 – Synchronisation entre production et secours** 

#### *3.3.3.2 Bascule*

La bascule est manuelle et soumise à l'approbation d'une instance particulière.

L'activation du secours est manuelle car elle nécessite de se coordonner avec les partenaires tels que les divisions pour les échanges et Euro-Information pour la communication bancaire.

La « Figure 7 - Principe de bascule » suivante décrit le processus de décision de la bascule et les principales actions.

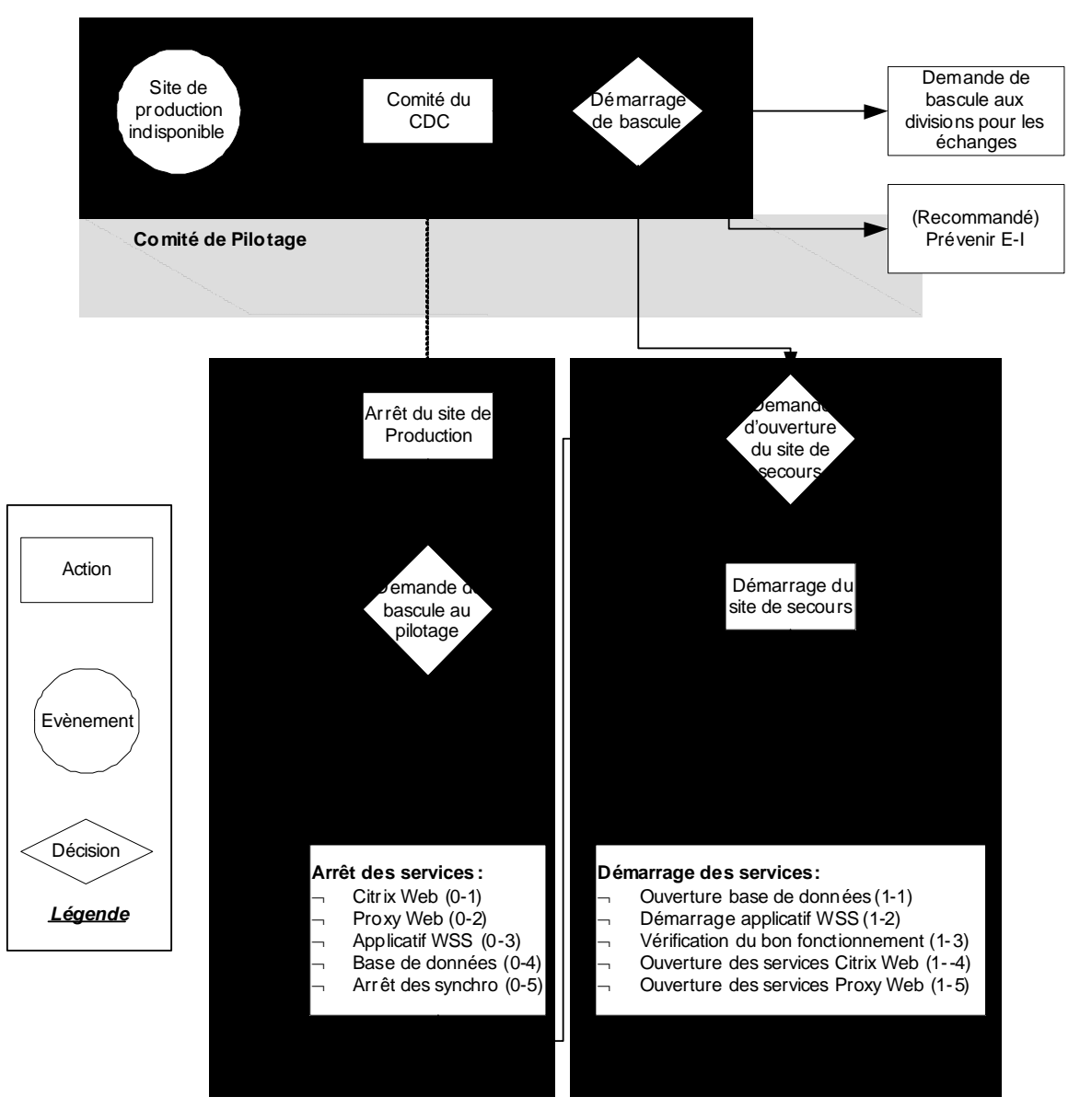

**Figure 7 - Principe de bascule** 

Des tests de bascule sont réalisés au moins deux fois par an afin de vérifier que celui-ci est bien opérationnel et que les équipes sont rodées à ces opérations.

## **3.3.4 Sécurisation**

Cette application est très sensible car on manipule directement des fonds. La sécurité a été étudiée très en amont du côté fonctionnel et technique.

#### *3.3.4.1 Sécurité fonctionnelle*

Fonctionnellement la sécurité repose sur un paramétrage de l'application afin de respecter principalement le principe des quatre yeux.

Deux personnes sont requises pour administrer ou envoyer des ordres bancaires. Une piste d'audit très poussée est mise en œuvre.

#### *3.3.4.2 Sécurité informatique*

La sécurité a été intégrée dès la conception de la solution et des audits ont été menés au fur et à mesure du projet.

Techniquement des pare-feu sont implémentés avec des ouvertures de port minimales. Chaque composant a été sécurisé individuellement en limitant les services, fonctions au strict nécessaire. Des audits de sécurité ont été réalisés sur les plates-formes de pré-production et de production afin de vérifier la sécurisation de l'ensemble.

Afin de respecter les standards Veolia des certificats SSL ont été mis en œuvre sur les frontaux Web (IIS) et pour la communication bancaire avec Euro-Information.

#### *3.3.4.3 Authentification*

L'authentification des utilisateurs à l'application repose sur des comptes Oracle, et sur l'annuaire Active Directory pour l'accès à Citrix.

La création d'un utilisateur dans l'application crée un compte Oracle, et l'authentification repose sur ce compte. Des tables applicatives gèrent la gestion des profils et droits.

Pour accéder au client lourd via l'interface Citrix ce même compte doit être créé dans l'Active Directory du domaine de production Next.

Ces deux comptes sont techniquement décorrélés et la gestion des utilisateurs est propre à la plateforme. La réplication des comptes sur le secours est native avec Dataguard pour la partie Oracle et scriptée pour la partie Active Directory.

Une étude a été menée pour faire reposer l'authentification uniquement sur l'Active Directory dans l'optique d'un annuaire mutualisé. C'est envisageable, la solution consisterait à configurer Oracle pour utiliser Active Directory kerberos v5.

## *3.4 Architecture système*

L'architecture système de la solution utilise plusieurs systèmes d'exploitation, dispose de ses propres équipements réseau, baie de stockage (SAN) et serveurs. L'ensemble de ces éléments permet de répondre aux impératifs de disponibilité et de performance souhaité par la MOA.

## **3.4.1 Systèmes d'exploitation**

La DSI de Veolia a une « culture » Microsoft, néanmoins la solution repose sur plusieurs systèmes d'exploitation (SE) Windows, Unix et Linux.

#### *3.4.1.1 HP – UX*

L'Unix est celui de Hewlett Packard, pour des processeurs Intel Itanium 64, dans sa version 11i v2 (11.23).

Le besoin identifié lors de la phase d'avant projet de disposer de JVM de plus de 2 Go contraint d'avoir un SE 64 bits. Windows Server 64 bits n'étant pas certifié par l'éditeur et la stratégie de Microsoft n'étant pas claire à l'époque, la solution ne pouvait être qu'un Unix.

Veolia a comme principal fournisseur Hewlett Packard, le choix de l'unix HP était évident, de plus l'éditeur certifiait ce SE. La gamme de serveurs vers laquelle nous nous orientons étant basé sur un processeur Intel Itanium 64, c'est cette version qui a été finalement retenue.

L'enveloppe budgétaire a contraint de prendre l'édition « Fondation », l'entrée de gamme toute relative chez HP.

Ce SE étant une première chez Veolia l'équipe a rédigé les documents d'installation et d'exploitation.

#### *3.4.1.2 Windows Server 2003*

Ce SE incontournable et maîtrisé chez Veolia est installé sur les serveurs non Unix. Il est utilisé pour les serveurs de présentation Web et Citrix, les serveurs d'échange et ceux d'infrastructure.

La version « Standard Edition » a été retenue pour son faible coût, et le fait qu'il n'était pas nécessaire de disposer de plus de 4 Go de mémoire vive par serveur.

Veolia dispose déjà des normes d'installation et d'exploitation associées au déploiement de ce SE.

#### *3.4.1.3 Red Hat Linux*

Lors de l'étude sur l'infrastructure Reuters à mettre en œuvre en production le besoin est apparu de disposer de deux serveurs tournant sur Red Hat Enterprise Linux.

L'infrastructure Reuters à mettre en œuvre (voir chapitre 3.3.2.1) nécessite pour une redondance complète de disposer de deux serveurs sous Red Hat Enterprise Linux v4 pour héberger le serveur « RMDS ».

L'installation du SE sur ces serveurs a été sous-traitée à Reuters.

#### **3.4.2 Réseau**

La plate-forme à construire ne s'appuie sur aucun élément mutualisé, hormis le raccordement au réseau Veolia (VeoNet), tout a été conçu en se basant sur les exigences et recommandations des équipes réseau et sécurité.

Les recommandations réseaux concernaient le découpage des différentes couches de la plate-forme par VLAN, les règles d'adressage. Le document est confidentiel et ne peut être annexé, les principes seront exposés ci-après.

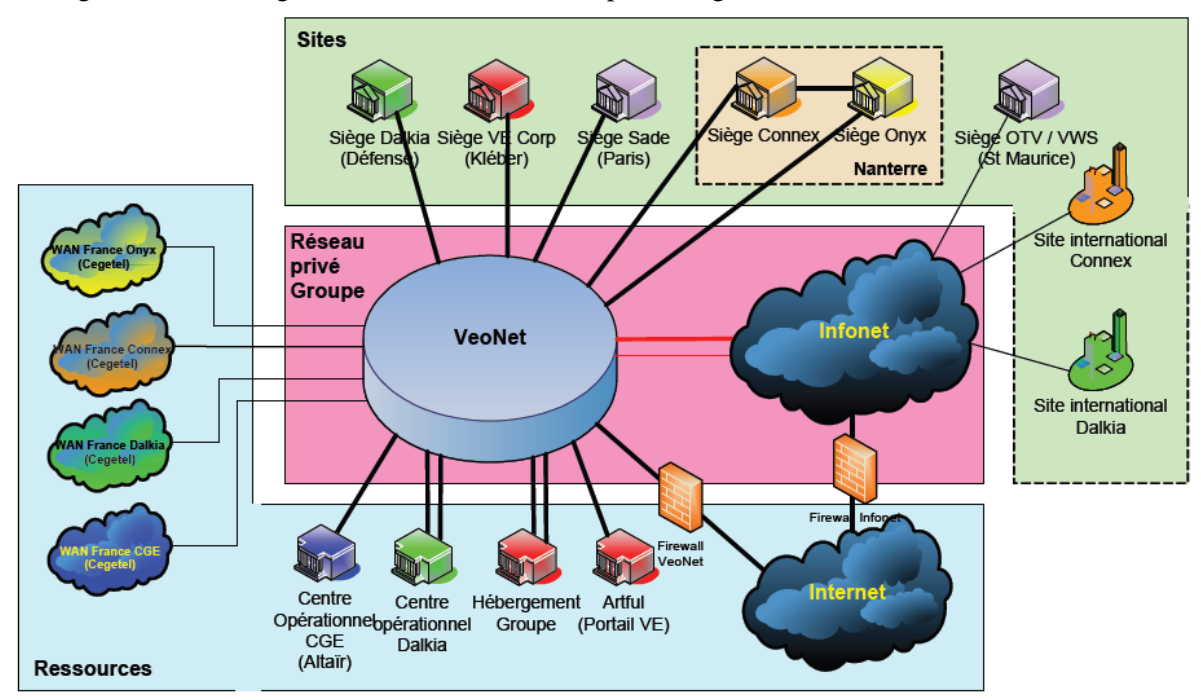

La « Figure 8 - Schéma global VeoNet » ci-dessous présente globalement le réseau VeoNet.

**Figure 8 - Schéma global VeoNet**

#### *3.4.2.1 VeoNet*

Veolia ne dispose pas d'un réseau global, chaque division possède son propre réseau, néanmoins chacun est raccordé à VeoNet ce qui permet de mettre en place des ressources accessibles par tous.

Les préconisations de l'équipe réseau concernant Next portaient sur :

- L'utilisation des noms de racine Active Directory existants lorsque l'application doit être indépendante.
- Le nommage des applications (URL) et des serveurs (nom de machine, organisation AD).
- La connexion aux passerelles SMTP pour les envois de messages électroniques.

Les plages d'adressage IP des différentes plates-formes ont été communiquées par l'équipe réseau. La production à la plage 10.9.24**0**.xxx, la pré-production 10.9.24**2**.xxx, le secours 10.9.24**1**.xx. Sur chaque plate-forme les serveurs ont tous la même adresse hormis un chiffre qui permet d'identifier l'environnement.

Les URL d'accès aux serveurs Web, c'est-à-dire https://next.veolia.net et http://next-ctx.veolia.net ont donc été déclarées sur les DNS de VeoNet. Ces dernières sont répliquées sur les DNS des divisions, l'accès à l'application est possible pour tout utilisateur ayant un accès à VeoNet. Localement l'ouverture des flux au niveau des pare-feu peut être nécessaire.

Les sites hébergeant les plates-formes Next sont raccordées au réseau VeoNet, nous ne ferons qu'utiliser ces accès redondants.

#### *3.4.2.2 Commutateur réseau ou switch*

Le cœur de réseau de la plate-forme repose sur deux switchs CISCO Catalyst en mode actif/actif assurant une redondance complète des liens réseaux applicatifs. Un switch HP Procurve gère les liens réseaux techniques.

Les switchs CISCO Catalyst 4948 ont été retenus car standards chez Veolia.

Chaque lien réseau applicatif est redondant grâce à deux cartes réseau en mode actif/passif et raccordé aux deux switchs. La défaillance d'un switch, d'une carte réseau, ou du câble est donc sans effet.

Pour des raisons de coût les liens techniques ne sont pas redondants, une défaillance étant sans impact sur la production. Une maintenance sous 4h permet de gérer le rétablissement. Un switch HP Procurve 2650 assure ce rôle.

La description des équipements réseau dont les switchs est en annexe à la « Figure 43 - Description des équipements réseau ».

#### *3.4.2.3 Pare-feu ou firewall*

Les pare-feu du cœur de réseau de la plate-forme sont des équipements Juniper en mode actif/passif, équipements équivalents aux Checkpoint habituels mais bien moins onéreux.

Tous les flux entrant ou sortant de la plate-forme passent par les pare-feu. Au sein de la plate-forme il en est de même en utilisant les VLAN (cf. chapitre suivant).

La configuration des flux sera présentée au chapitre 3.4.2.5 « Restriction des flux ».

La haute disponibilité des pare-feu est assurée par deux équipements dans un mode actif/passif. La réplication de la configuration est assurée par un lien NSRP entre les deux équipements.

La description des équipements réseau dont les pare-feu est en annexe à la « Figure 43 - Description des équipements réseau ».

#### *3.4.2.4 Sous-réseaux ou Virtual LAN (VLAN)*

Au sein de la plate-forme, des VLAN sont mis en place pour limiter la communication entre les seuls serveurs spécifiés. Ce découpage est essentiel à la sécurisation de la solution.

Nous distinguons les VLAN applicatifs redondants grâce aux deux cartes réseau de chaque serveur reliés chacun à un switch différent, des VLAN techniques qui ne le sont pas et sont connectés par un seul lien réseau au switch d'administration.

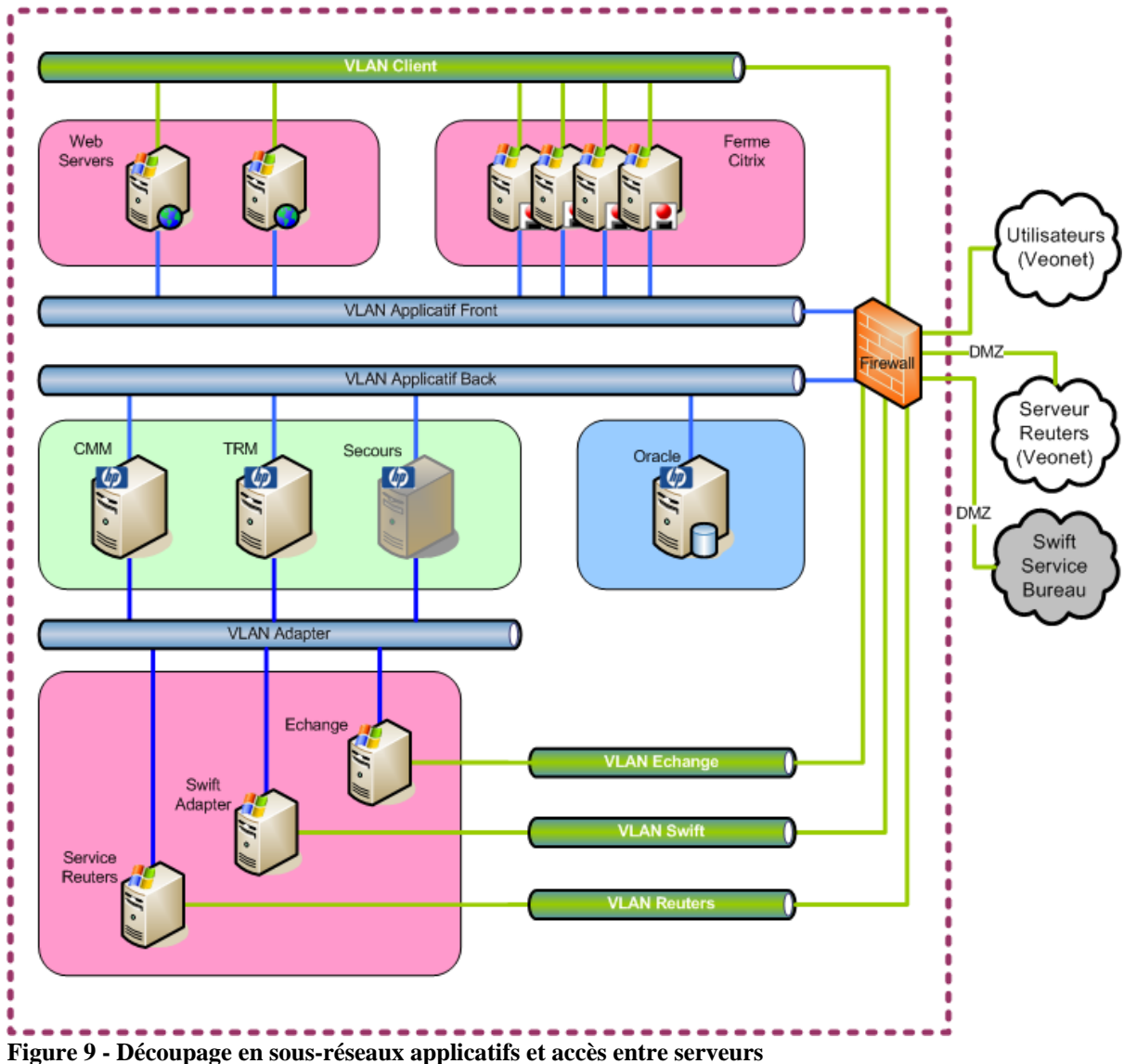

Le découpage en VLAN applicatif est présenté en « Figure 9 - Découpage en sous-réseaux applicatifs et accès entre serveurs » ci-dessous.

Le découpage en VLAN technique est décrit en annexe : cf. « Figure 44 – Découpage en sous réseaux techniques et accès entre serveurs ».

#### *3.4.2.5 Restriction des flux*

La mise en place des VLAN permet de limiter la communication entre serveurs, il est impératif d'aller plus loin en définissant les flux entre serveurs.

Le principe est de n'ouvrir que les flux nécessaires, il convient donc d'identifier le serveur source, le type de flux (SQL Net par exemple) et le port utilisé.

En limitant les flux entre serveurs ceci permet de sécuriser la plate-forme. Si le serveur IIS est « hacké » il n'est pas possible d'accéder au serveur d'application en ssh par exemple.

Un extrait des règles de restriction des flux est présenté en annexe « Figure 46 - Extrait des flux entre serveurs ».

#### *3.4.2.6 Disponibilité*

La défaillance d'un seul élément ne pose aucun problème de disponibilité, seules des pannes multiples peuvent avoir un impact.

La défaillance unitaire d'une carte réseau, d'un câble, d'un switch ou d'un pare-feu est sans impact. Seul l'arrêt des deux switchs ou des deux pare-feu oblige à une bascule sur le site de secours.

## **3.4.3 Stockage**

Le stockage est fait sur un  $SAN<sup>17</sup>$  pour les serveurs Unix et sur les disques locaux pour les serveurs Windows.

Le stockage est dans tous les cas en RAID afin de s'affranchir de la perte d'un ou plusieurs disques. Afin d'aller au-delà en terme de disponibilité et de performance un SAN est utilisé pour les serveurs Unix.

#### *3.4.3.1 Principes de stockage*

Tout le stockage (OS, binaires et données applicatives) des serveurs Unix se trouve sur le SAN en protection RAID1. Les sauvegardes en rétention sous Unix sont stockées en RAID5 ce qui permet d'optimiser le stockage.

Toutes les données (OS, binaires et données applicatives) des serveurs Windows se trouvent sur des disques internes en RAID1. Ce RAID est assuré par la carte contrôleur interne des serveurs.

Les données à partager entre serveurs Unix et Windows (fichiers d'interface) sont disponibles via un partage Samba hébergé sur un file system Unix.

#### *3.4.3.2 SAN, Baie de stockage*

Le SAN permet un stockage des données indépendamment des serveurs et offre de très nombreux avantages par rapport à des disques internes en termes de performance, disponibilité, sauvegarde.

Un SAN est constitué d'un contrôleur et d'un boitier contenant des disques. L'accès depuis les serveurs à la baie passe un switch SAN en fibre optique pour la performance. Nous avons choisi une baie HP EVA 4100 de type milieu de gamme.

Sur la plate-forme les switchs SAN, les contrôleurs, et le boitier de disque sont doublés pour s'affranchir de la défaillance de l'un d'eux. Les serveurs Unix sont équipés de deux cartes HBA (fibre optique) afin de se raccorder aux switchs SAN.

-

<sup>&</sup>lt;sup>17</sup> Storage Area Network ou réseau de stockage.

La « Figure 10 - Schéma de principe SAN » ci-dessous présente notre configuration avec les serveurs Unix, les switchs SAN et la baie avec ses boîtiers.

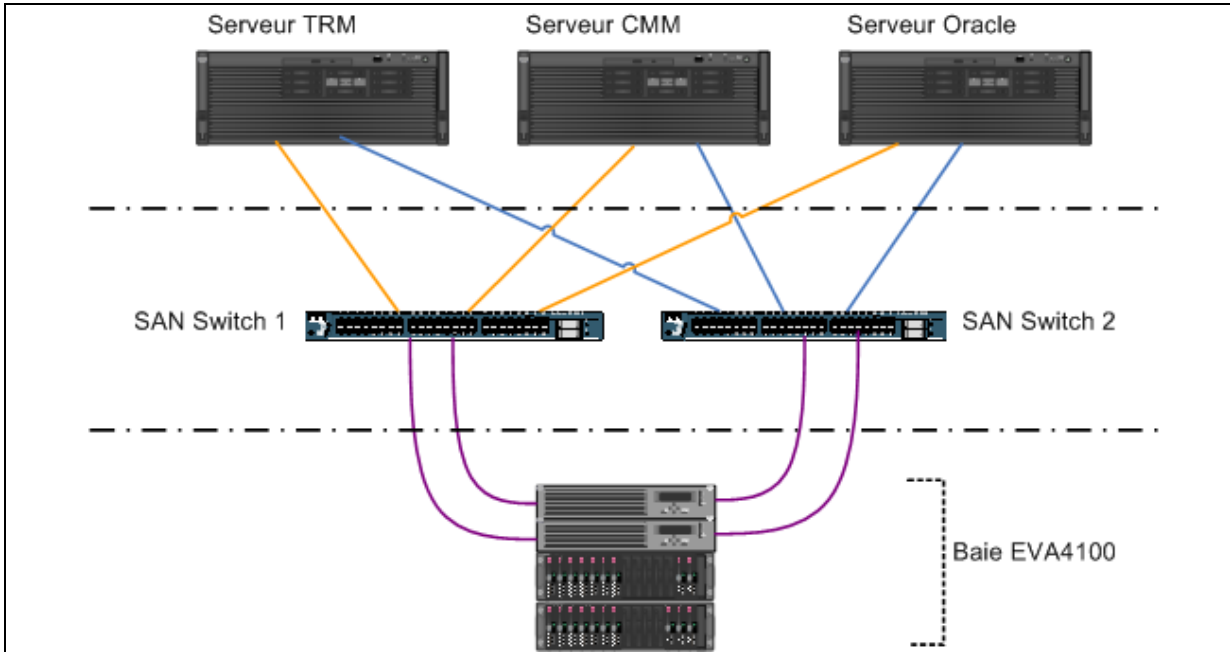

**Figure 10 - Schéma de principe SAN** 

Les principes du stockage dans le SAN sont les suivantes :

- Les disques sont regroupés dans des « Disk Group » (DG) par groupe minimum de 8 disques.
- Dans un « Disk Group » on créé des « Virtual Disk » (VDisk) qui sont vus par le système d'exploitation comme un disque (LUN).
- Les données des VDisk sont réparties (stripping) sur les différents disques du DG ce qui offre une grande performance lors des lectures et écritures.

La « Figure 11 - Principe des LUN/VDisk (SAN) » ci-dessous présente ces principes.

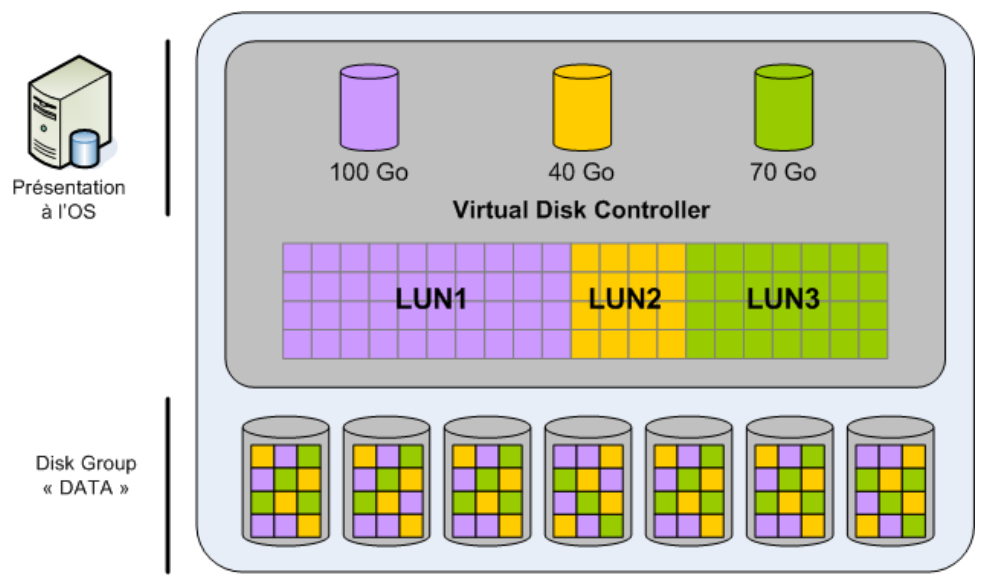

**Figure 11 - Principe des LUN/VDisk (SAN)** 

Ce modèle de baie offre des possibilités de « snapclone » pour des backups à chaud (cf. chapitre sauvegarde ci-après).

#### *3.4.3.3 Boot sur SAN*

Le système d'exploitation HP-UX et ce SAN permettent de faire du boot sur SAN, ceci permet de changer de serveurs Unix en cas de crash complet.

Le choix du système d'exploitation HP-UX et d'une baie HP EVA 4100 permet de faire du boot sur SAN ce qui va permettre d'assurer une haute disponibilité sur les serveurs Unix sans passer par une coûteuse solution de cluster.

En effet en cas de défaillance complète de l'un des serveurs Unix on l'éteint si nécessaire et on démarre le serveur de secours en le faisant booter sur les LUN du serveur remplacé. Ceci permet de prendre la place du serveur défaillant très rapidement et sans aucun besoin de restauration.

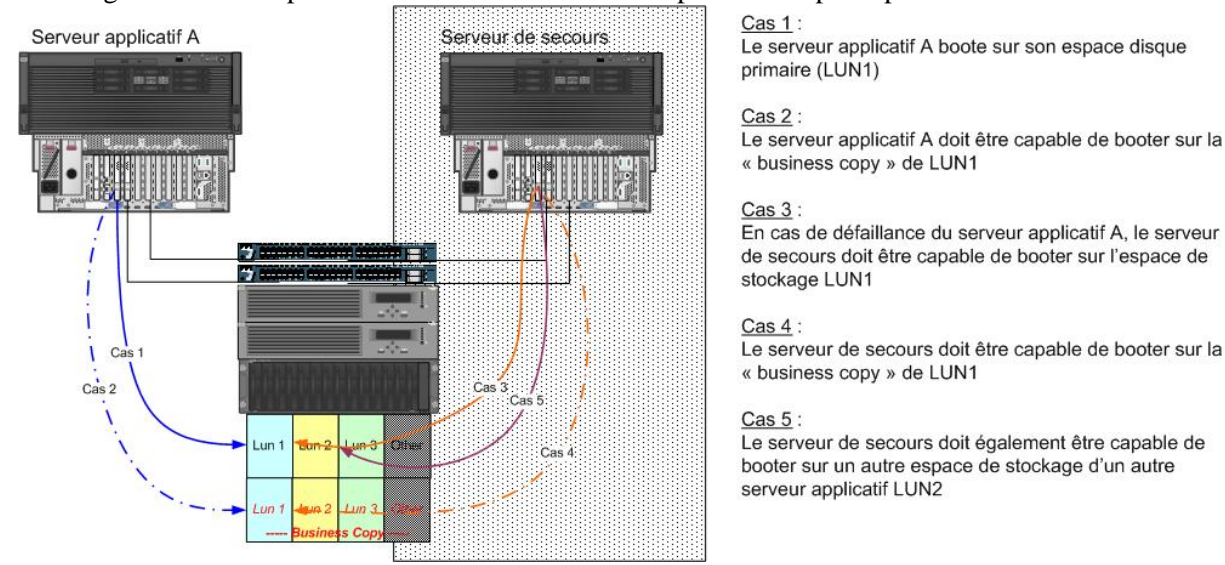

La « Figure 12 - Principe de boot sur SAN » ci-dessous présente ce principe.

**Figure 12 - Principe de boot sur SAN** 

#### *3.4.3.4 Disponibilité*

La défaillance unitaire d'un disque dur, d'une carte HBA, d'une fibre optique, d'un switch SAN ou d'une enclosure est sans impact.

Seul l'arrêt des deux switchs SAN ou des deux enclosures oblige à une bascule sur le site de secours ce qui est statistiquement très peu probable.

#### **3.4.4 Description des serveurs**

Les différents serveurs sont soit des HP Integrity avec des processeurs Intel Itanium 64 bits pour les Unix, soit des HP Proliant avec des processeurs Intel Xeon pour les Windows et Linux.

La plate-forme de production ne comptant que relativement peu de serveurs, des modèles à « racker » classiques ont été pris. Avec un nombre plus important, des « lames » (ou blades) sont plus indiquées.

#### *3.4.4.1 Racks*

La plate-forme de production occupe trois racks afin de respecter les normes de l'hébergeur, de faciliter le câblage et de se laisser une marge pour des ajouts.

Les contraintes de l'hébergeur pour les racks concernaient leur largeur pour éviter des courbures de fibre optique trop importantes. La consommation électrique de chaque rack est limitée à 5 Kilowatts, ce qui nous a conduit à répartir les équipements sur trois racks, deux étant suffisants en se basant juste sur la hauteur (42 U).

Le premier rack réunit les serveurs Unix, le deuxième rack contient les serveurs Windows. Cf. « Figure 38 - Racks 1 (Unix) et 2 (Windows) ». Le troisième rack contient le SAN et les équipements réseaux. Cf. « Figure 39 - Rack 3 (SAN et réseau) ».

#### *3.4.4.2 Serveurs*

Les serveurs Windows sont des HP Proliant DL360 G5 avec des processeurs Intel Xeon, les serveurs Unix sont des HP Integrity RX2600 ou RX3600 avec des processeurs Intel Itanium 64 bits.

Les serveurs Windows possèdent un ou deux processeurs en fonction de leur utilisation. En effet pour l'un des serveurs d'échange un monoprocesseur avait été acheté car en cas de licence MQ Series la facturation est fonction du nombre de processeurs/cœurs.

L'alimentation électrique, les cartes réseaux, les disques locaux sont redondants afin d'offrir une sécurité en cas de défaillance de ces composants.

La redondance des cartes réseau est possible grâce au teaming qui est une fonction standard de Windows.

Le schéma du serveur est présenté en « Figure 40 - Serveur HP Proliant DL 360 G5 (Windows) ».

Les serveurs Unix possèdent deux processeurs Intel Itanium double cœur 64 bits, la différence entre les RX 2660 et RX 3600 concerne la capacité d'extension, la puissance CPU est identique.

Afin d'offrir la redondance la plus complète, les cartes réseaux, les cartes Fibre Channel (fibre optique pour l'accès au SAN) et les alimentations sont doublées.

La redondance des cartes réseau est possible grâce à HP Auto Port Agregation (APA).

Les schémas des serveurs Unix sont présentés « Figure 41 - Serveur HP Integrity RX2600 (Unix) » et « Figure 42 - Serveur HP Integrity RX3600 (Unix) ».

#### *3.4.4.3 Disponibilité*

L'application ne permet pas un fonctionnement en cluster qui assurerait un fonctionnement sans interruption, le meilleur compromis consiste à procéder à un redémarrage rapide après bascule sur un serveur de secours.

L'arrêt de l'un des serveurs Windows ne perturbe pas le service :

- Citrix : la ferme Citrix est composée de quatre serveurs, l'arrêt de l'un d'eux est sans effet.
- Frontaux Web : un seul frontal permet d'assurer le service.
- Deux serveurs d'administration Active Directory / DNS (primaire et secondaire croisés).
- Les autres serveurs d'administration (Firewall, Sauvegarde, SAN) n'ont pas d'usage de production.

Les serveurs suivants sont par contre indispensables, en cas de perte de l'un d'entre eux, un serveur de secours est prêt à recevoir une image (ghost) du serveur perdu :

- Echange,
- Swift,
- Reuters.

Les serveurs applicatifs Unix peuvent être remplacés par le serveur de secours avec un simple démarrage de ce dernier en bootant sur la bonne partition sur le SAN. Cette souplesse permet un redémarrage rapide.

Le serveur d'administration Unix n'est pas nécessaire à la production mais uniquement aux sauvegardes.

Dans ces cas de figure l'infogéreur est capable de redémarrer le service dans un délai maximal de deux heures répondant ainsi aux exigences métiers.

La description des différents secours physiques est regroupée dans la « Figure 13 - Description des secours physiques » ci-dessous.

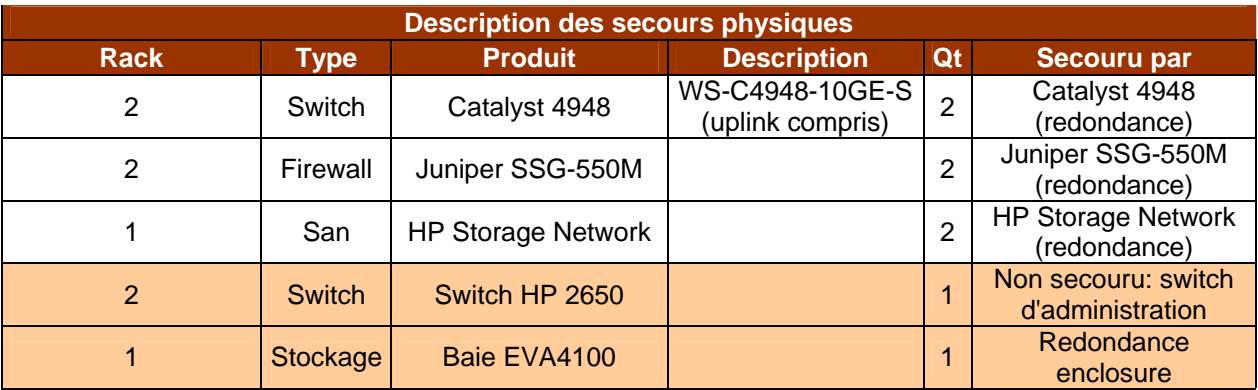

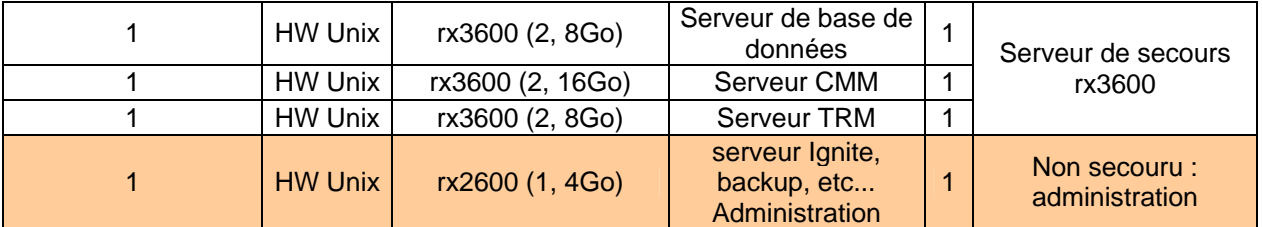

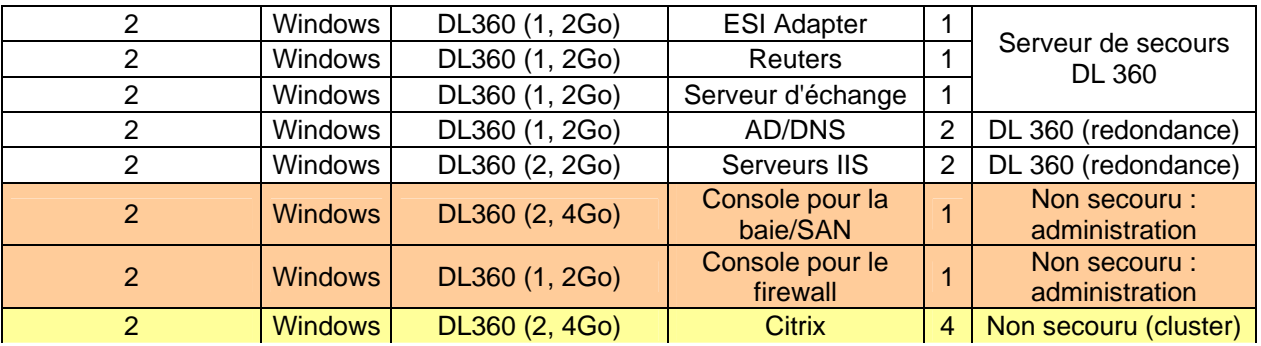

**Figure 13 - Description des secours physiques** 

Les différents secours physiques mis en œuvre permettent de gérer les incidents de production listés dans la « Figure 14 - Description des incidents de production » ci-dessous.

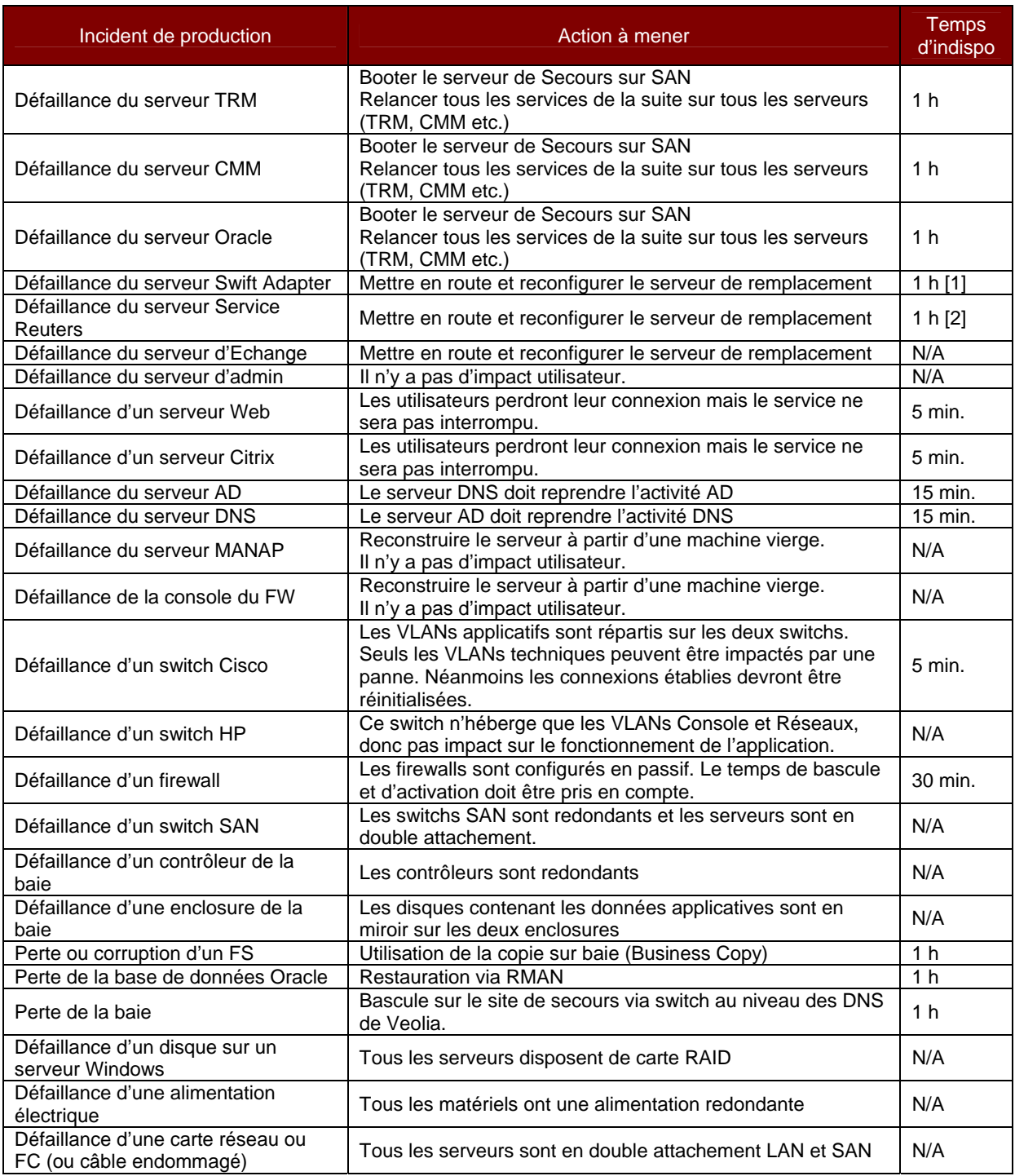

**Figure 14 - Description des incidents de production**

**[1]** : Selon les plages horaires de criticité (par exemple : cut-off en fin de mois). En dehors de ces plages, il n'y a pas d'impact pour l'utilisateur.

**[2]** : Seule la partie TRM serait impactée

#### **3.4.5 Sauvegardes**

Les sauvegardes sont essentielles et la plate-forme est autonome pour conserver tout ce qui serait utile à une restauration rapide. Tout est également sauvegardé sur bande en dehors de la plate-forme.

Les sauvegardes sont réalisées à plusieurs niveaux : images systèmes, sauvegarde de la base de données, des fichiers dynamiques et de configuration.

Plusieurs outils complémentaires sont utilisés et seront détaillés ci-après.

#### *3.4.5.1 HP Ignite*

L'outil standard de HP-UX pour réaliser des images systèmes est Ignite.

Cet outil est utilisé pour réaliser des images systèmes périodiques sur HP-UX. Les images sont conservées sur le serveur d'administration Unix afin d'avoir une image disponible immédiatement.

Le schéma de sauvegarde avec Ignite est présenté « Figure 15 - Sauvegarde HP Ignite » ci-dessous :

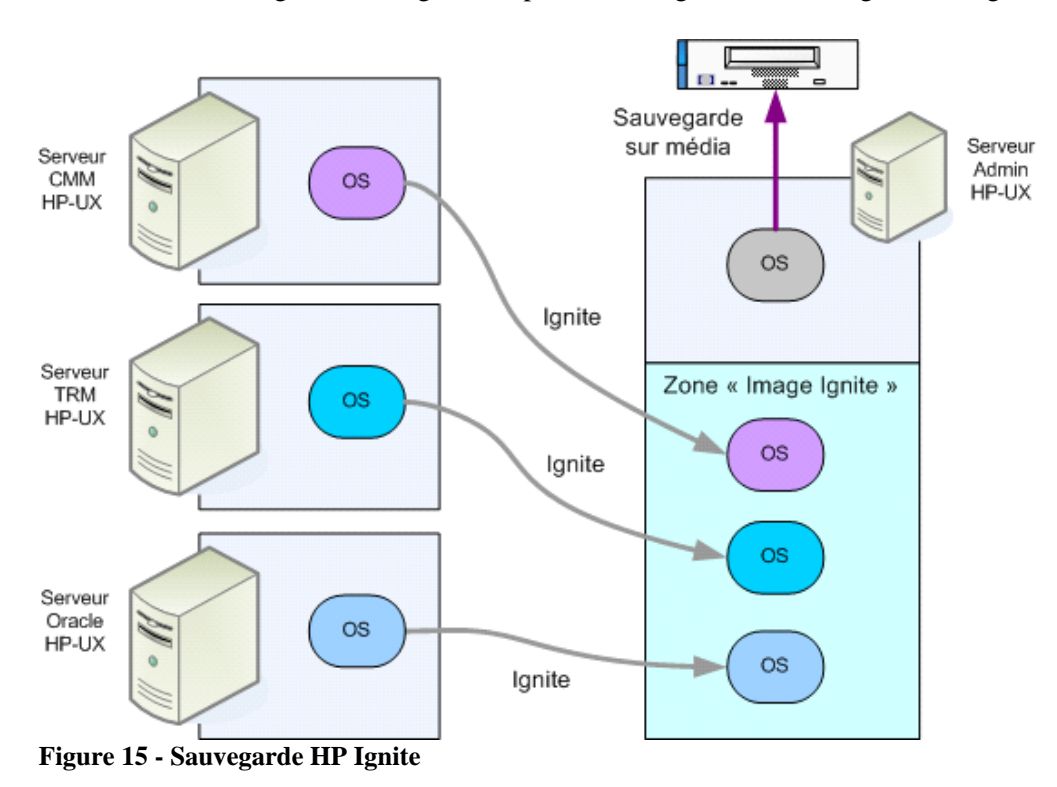

#### *3.4.5.2 Ghost*

Sous Windows l'outil Ghost est utilisé pour les images systèmes.

Cet outil permet de réaliser les images systèmes des disques locaux des serveurs Windows. Ces images sont conservées sur l'un des serveurs d'administration Windows pour une restauration rapide.

#### *3.4.5.3 Oracle Database*

La sauvegarde de la base Oracle est réalisée avec l'outil standard RMAN d'Oracle

Une sauvegarde complète de la base est réalisée à chaud le week-end, et des sauvegardes incrémentales sont réalisées (archive log).

En cas de problème majeur sur la base une restauration peut être réalisée avec ces sauvegardes.

La plate-forme de secours est démarrée (sauf l'application) avec une base Oracle alimentée en quasitemps réel par la fonction Dataguard d'Oracle. Cette fonction sera décrite ci-après.

#### *3.4.5.4 HP StorageWorks Replication Solutions Manager (RSM)*

Cet outil permet de gérer des sauvegardes au niveau du SAN.

En complément des sauvegardes des images systèmes, et de la base, l'outil RSM permet de réaliser à chaud des sauvegardes au niveau du SAN.

Le VDISK (découpage de base d'un SAN) de la base de données est par exemple sauvegardé par RSM. Un snapclone, quasi-instantané, du VDISK est réalisé et sauvegardé sur un volume particulier. Cette sauvegarde est conservée sur la baie avec une rétention de deux jours.

Le schéma de principe des sauvegardes avec RSM est décrit « Figure 16 - Principe snapclone SAN » ci-dessous :

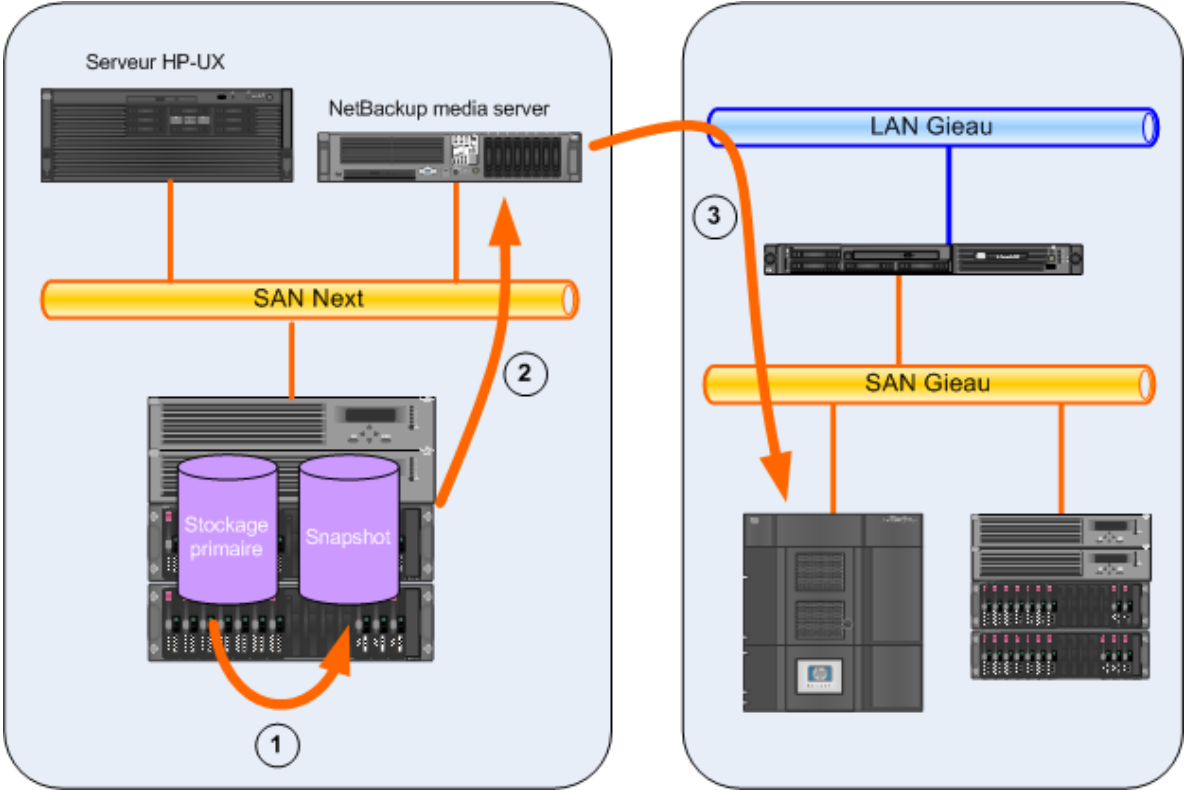

**Figure 16 - Principe snapclone SAN** 

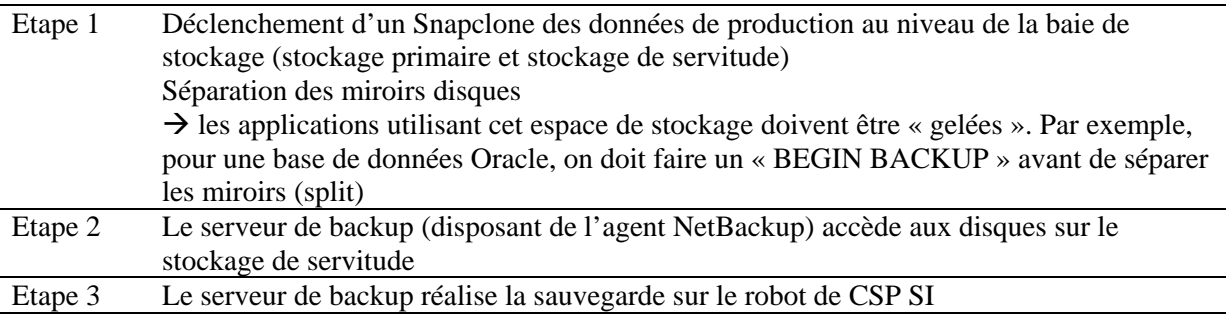

## **3.4.6 Performance**

La performance de la solution a été étudiée dès le début, la solution devant absorber 900 utilisateurs à trois ans avec l'architecture initiale.

#### *3.4.6.1 Puissance CPU requise*

La puissance CPU requise pour les différents serveurs avait été estimée lors de la phase d'avant projet selon les éléments fournis par l'éditeur pour les serveurs d'application.

Un dossier d'exigence a été rédigé lors de la phase d'avant projet pour collecter les éléments de volumétrie actuels et futurs.

Les éléments de volumétrie : données de références, données statiques à trois ans ont été communiqués à l'éditeur pour qu'il estime la puissance CPU requise.

L'éditeur avait fourni des éléments pour lesquels j'ai pris une marge importante en restant dans des gammes de serveurs compatibles avec le budget.

#### *3.4.6.2 Performance attendue*

Le contrat de mise en œuvre contenait une annexe avec les temps de réponse attendus par fonction dans la situation à trois ans.

Cette annexe ne constituait pas un engagement de résultat pour l'éditeur, mais un engagement de moyen.

#### *3.4.6.3 Tests de performance*

Afin de s'assurer que les actions, opérations, ou batchs lancés unitairement s'exécutent dans des temps compatibles avec un démarrage en production un chantier a été mené.

La MOA a rédigé des scénarios métiers qui sont soit joués unitairement et manuellement soit automatisés. Nous avons scripté sous HP Load Runner sept scénarios métiers afin de simuler les utilisateurs de façon intensive. Ces tirs ont montré en partie la capacité de la solution à tenir un nombre d'utilisateurs cible, et ont mis en lumière certaines lacunes.

#### *3.4.6.4 Sondes techniques*

Dans le cadre de l'exploitation de la plate-forme, CSP SI a mis en œuvre des sondes techniques sur les serveurs, la base de données, ...

Ces sondes sont basées sur les outils HP Openview et Nagios qui collectent les informations techniques telles que consommation CPU, mémoire, entrées/sorties, pour les remonter à la console. Les outils HP OVIS et Centreon permettant de visualiser les résultats de ces sondes ont été mis à disposition de l'équipe ce qui nous a permis de corroborer des ralentissements avec des activités particulières. Ces sondes sont également utilisées par la supervision pour remonter des alertes.

La copie d'écran en annexe présente l'outil Centreon, cf. « Figure 47 - Console Centreon serveur CMM ».

#### *3.4.6.5 Sondes applicatives*

Des sondes applicatives ont été déployées sur tous les sites clients permettant une mesure factuelle d'un scénario métier par module applicatif.

Afin de mesurer les temps de réponse de l'application nous avons défini des scénarios pour superviser l'application. Un scénario léger et non intrusif a été élaboré par module applicatif pour mesurer le temps de connexion, l'authentification, un rapport et la déconnexion. Ces scénarios ont été scriptés dans l'outil HP Business Avaibility Center (HP BAC). Des sondes HP BAC installées sur chaque site client exécutent ces scénarios toutes les cinq minutes ce qui permet en temps réel de mesurer la performance de l'application avec la prise en compte du réseau de chaque client. Une sonde est également installée au sein de la plate-forme ce qui permet de disposer d'un temps de référence.

Ces sondes permettent de donner « la température » de l'application et confirmer des ralentissements remontés par les utilisateurs. La « Figure 48 - Console HP BAC » montre les données sur une heure en temps-réel.

Un reporting est effectué sur le long terme avec ces données permettant de mesurer les progrès obtenus. Un exemple est présenté en annexe, cf. « Figure 27 - Performances sondes 2010 ».

## *3.5 Assistance au démarrage et déploiement*

A l'issue de la mise à disposition de la plate-forme de production la phase d'assistance au démarrage accompagne la mise en production. Le projet démarre avec un périmètre initial qui va s'étendre avec le déploiement.

## **3.5.1 Assistance au démarrage**

La phase d'assistance au démarrage est essentielle pour assurer un support aux exploitants de la plateforme ou aux utilisateurs et effectuer les ajustements nécessaires.

L'équipe projet est restée au complet au début de la phase de démarrage, et en support direct de l'infogéreur. Après les deux premières semaines sans incident, deux types de problèmes sont apparus en production.

Le premier type était lié à la performance, les temps de réponse devenant exponentiels ce qui conduisait à redémarrer l'application. Certaines requêtes en base pouvait également augmenter brutalement suite à l'augmentation des volumétries et aux calculs de statistiques sur Oracle.

Le second type était lié à la stabilité de l'application et aux anomalies. Certains process applicatifs devenaient inopérants sans que ce soit visible dans la console, et de nombreuses anomalies étaient remontées par les utilisateurs.

Les problèmes de performance applicative ont perdurés une année avant que l'on ne trouve la cause des dysfonctionnements avec des tirs de charge en pré-production. Pour les aspects base de données un travail régulier sur les différentes requêtes et leur optimisation par création d'index ou l'utilisation de « hint » Oracle ont permis de les éliminer au fur et à mesure.

Pour les anomalies, le travail de l'équipe consistait à les analyser pour ouvrir des cas soit auprès de l'équipe fonctionnelle, soit auprès de l'éditeur. En ce qui concerne la stabilité nous avons engagé un travail de supervision pour détecter les défaillances de process et identifier les circonstances des incidents avant d'ouvrir des cas chez l'éditeur. Cette phase de stabilisation a duré quasiment deux années.

## **3.5.2 Déploiement**

Le projet Next a démarré sur le périmètre de la holding, des têtes de division et de Dalkia France. Le déploiement vers d'autres divisions ou d'autres pays est à réaliser.

L'équipe projet est présente pour assister les déploiements : mise en place d'interface, collecte des volumétries, tests de charge.

Afin de garantir que les déploiements qui amènent de nouveaux utilisateurs et de nouveaux flux de paiements ou prélèvements se déroulent correctement, un recueil de volumétrie est réalisé.

A partir de ces chiffres des tests de charge sont réalisés soit pour tester l'ajout des utilisateurs, ou des tirs unitaires pour gérer les nouvelles volumétries sur les flux d'interface.

Next est l'auxiliaire de trésorerie du projet Agora (SAP). Ceci signifie un déploiement conjoint de SAP et de Next.

## *3.6 Conclusion du chapitre*

L'architecture opérationnelle de la solution repose sur le progiciel WallStreet Suite qui est découpé en trois modules CMM, TRM et ACM. Cette solution dispose d'interfaces avec des partenaires internes ou externes. Cet ensemble couvre toutes les fonctionnalités nécessaires à la trésorerie de Veolia.

L'applicatif WSS est composé de plusieurs serveurs applicatifs fonctionnant en mode trois tiers. Ces serveurs et clients associés communiquent sur de nombreux flux applicatifs entre eux et avec le socle technique. Une plate-forme dédiée de production assure l'hébergement de la solution. Cette solution répond aux exigences de reliabilité de la MOA.

L'architecture technique de la solution est basée sur un serveur de base de données Oracle, un serveur applicatif BEA Weblogic. Des serveurs de communication permettent l'alimentation en données de marché Reuters, la communication bancaire via le réseau SwiftNet, et les échanges avec les divisions et SI de Veolia. La sécurisation de cet ensemble est gérée à tous niveaux.

L'architecture système de la plate-forme comporte plusieurs systèmes d'exploitation, des équipements réseau, du stockage et des serveurs dédiés et autonomes. Les sauvegardes sont gérées localement et ensuite déportées. La performance de la solution permet de délivrer des temps de réponse conformes aux attentes et permettant la scalabilité avec la montée du nombre d'utilisateurs. La disponibilité est complète afin de limiter la bascule vers le site de secours aux seuls cas de pannes multiples.

L'évolution de cette solution va venir dans une phase ultérieure de montée de version apportant de meilleures fonctionnalités et une extension du périmètre fonctionnel.

Dans le chapitre suivant je présente la conduite de projet que j'ai mise en œuvre.

# **4 Conduite de projet**

Pour mener à bien ce projet, il était impératif de respecter le « Processus de Cycle de Vie des applications pour l'informatique Groupe de Veolia ». Un plan d'assurance qualité avait été rédigé et mis en œuvre. Afin d'aller au-delà de la méthode interne je l'avais enrichi du « processus acquisition » décrit par la norme ISO 12207 ainsi que de l'approche processus définie par la norme ISO 9001:2008.

Les grandes étapes du projet sont décrites dans la méthode SDLC de Veolia et précisent leurs contenus et les livrables associés. Il est nécessaire de définir des processus pour la mise en œuvre des environnements, en effet il va exister une grande répétitivité pour les neuf environnements à construire.

La gestion des risques fait partie des normes Veolia ainsi que des obligations réglementaires telles que la loi Sarbanes-Oxley. Nous allons voir ci-après de quelle façon les risques sont pris en compte.

La vérification au niveau de l'équipe s'effectue le plus souvent par des relectures ou tests croisés que je valide. Après cette vérification intervient la validation par d'autres équipes, Service Groupe pour les aspects informatiques, et l'équipe projet pour les recettes fonctionnelles.

Nous allons voir comme les coûts, qualité, fonctionnalités et délais ont été suivis et mesurés lors du projet.

## *4.1 Normes et méthodes*

Pour mener à bien ce projet, il était impératif de respecter le « Processus de Cycle de Vie des applications pour l'informatique Groupe de Veolia » ou  $SDLC^{18}$ . Un plan d'assurance qualité avait été rédigé et mis en œuvre. Afin d'aller au delà de la méthode interne je l'avais enrichi du « processus acquisition » décrit par la norme ISO 12207 ainsi que de l'approche processus définie par la norme ISO 9001:2008.

## **4.1.1 Méthode de conduite de projet**

#### *4.1.1.1 Le SDLC*

Le SDLC formalise les meilleures pratiques en identifiant les différentes phases et étapes, leurs contenus, les livrables, les obligations de sécurité ainsi que les rôles et obligations des acteurs.

Cette méthode définit les rôles et responsabilités respectifs des maîtrises d'ouvrage (métiers) et des équipes Études de VE IT, dont je fais partie.

Les engagements de VE IT vis-à-vis de la MOA sont portés par le chef de projet VE IT depuis la phase d'étude jusqu'à la recette finale.

Ces engagements portent sur les résultats (fonctionnalités), performances, coûts et délais. Le pilotage des fournisseurs et intervenants est du ressort du chef de projet VE IT.

Les différentes phases sont les suivantes :

- Expression de besoin,
- Études préliminaires (Cahier des charges, maquettage, choix de solution),
- Spécifications fonctionnelles et développement / paramétrage,
- Recette,

 $\overline{a}$ 

<sup>&</sup>lt;sup>18</sup> System Development Life Cycle

- Pré-production intégration,
- Mise en Production, déploiement,
- Bilan de projet.

Elles sont détaillées aux chapitres « 4.2 L'avant projet » et « 4.3 Le projet ».

La sécurité doit être partie intégrante de tout projet ou nouvelle application, les principes en sont les suivants :

- Contrôle d'accès basé sur des comptes individuels et une stratégie de mots de passe,
- Accès aux données restreints au maximum,
- Formalisation de la disponibilité du service,
- Gestion des sauvegardes,
- Plan de secours informatique ou plan de reprise d'activité.

Ces principes sont déclinés sous forme de normes établies par le RSSI, et sont détaillés ci-après.

Tout nouveau projet doit faire l'objet d'une analyse des risques abordant entre autres :

- Les risques de non-alignement avec les besoins de l'entreprise,
- Les risques techniques,
- Les risques éditeur de logiciels,
- Les risques de sous-traitance et MOE,

```
- …
```
Cette gestion des risques est décrite, ci-après, au chapitre « 4.3.4 Gestion des risques & Audit (Ajuster) ».

La « Figure 17 - Découpage RPC de la méthode Veolia » suivante présente la méthode Veolia avec les grandes étapes et les responsabilités par acteurs.

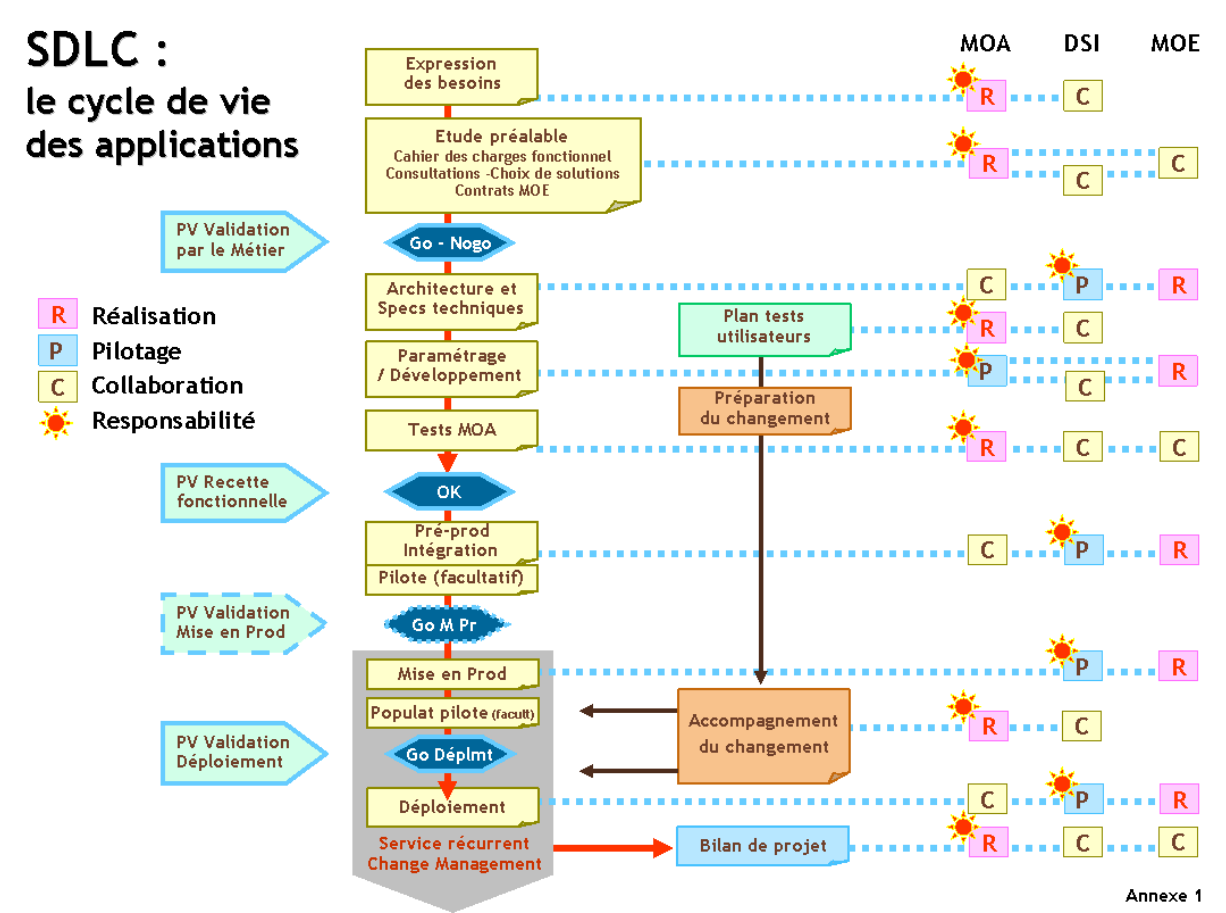

**Figure 17 - Découpage RPC de la méthode Veolia**

#### *4.1.1.2 Le PAQ*

Un plan d'assurance qualité (PAQ) était rédigé et mis en œuvre afin de s'assurer que le projet délivre une solution conforme aux attentes de la MOA, dans le respect des normes, procédures, planning et coût.

Le PAQ décrivait la démarche appliquée à chaque domaine fonctionnel :

- Analyser et concevoir,
- Réaliser,
- Tester,
- Déployer.

L'organigramme des équipes Veolia et Accenture/WallStreet Systems était précisé ainsi que les instances de suivi et de pilotage : comité projet et comité de pilotage.

Ces instances sont déjà décrites au chapitre « 2.4.1 Gouvernance ».

Le plan de gestion de projet est une démarche visant à structurer, assurer et optimiser le bon déroulement du projet. Il repose sur la formalisation et la mise en place de cinq processus clé de gestion de projet :

- le pilotage général du projet (planification, avancement, points durs, communication, etc),
- la gestion de la qualité,
- la gestion de la performance,
- la gestion des risques,
- la gestion de la configuration (incluant les évolutions et anomalies).

La gestion des environnements projets décrit les différents environnements techniques et fonctionnels avec les besoins et responsabilités en « Figure 18 - Liste des environnements » ci-dessous.

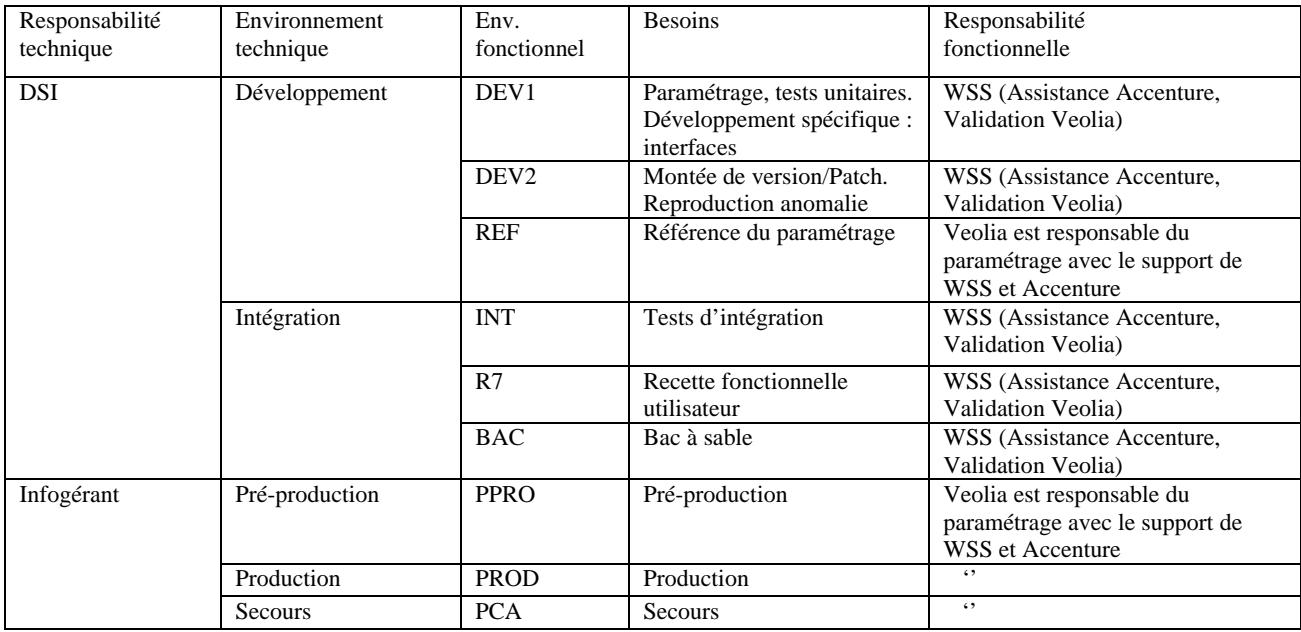

**Figure 18 - Liste des environnements** 

L'environnement de référence (REF), une fois valide, sera repris pour les autres environnements selon le schéma en « Figure 19 - Principe de mise à jour du paramétrage ».

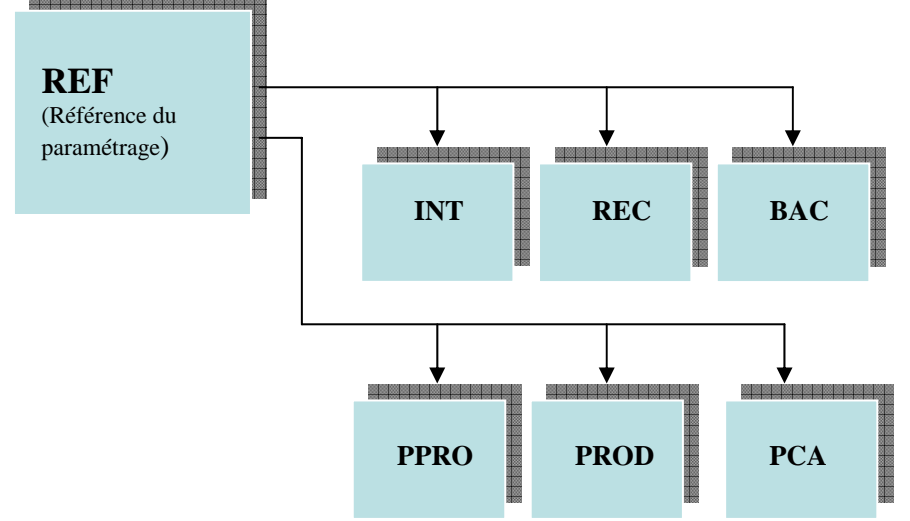

**Figure 19 - Principe de mise à jour du paramétrage** 

Enfin le PAQ précisait les prestations de WallStreet Systems et Accenture, et les responsabilités associées. Cf. « Figure 29 - Extrait de la synthèse des missions du contrat ».

#### *4.1.1.3 PDCA, la roue de Deming*

La méthode PDCA est une démarche cyclique d'amélioration consistant à remettre en question les actions précédentes afin de les améliorer. PDCA est l'acronyme de Plan-Do-Check-Act.

Dans le cas du projet l'objectif était d'améliorer les opérations répétitives de construction des environnements applicatifs.

Les étapes du cycle sont schématisées ci-dessous :

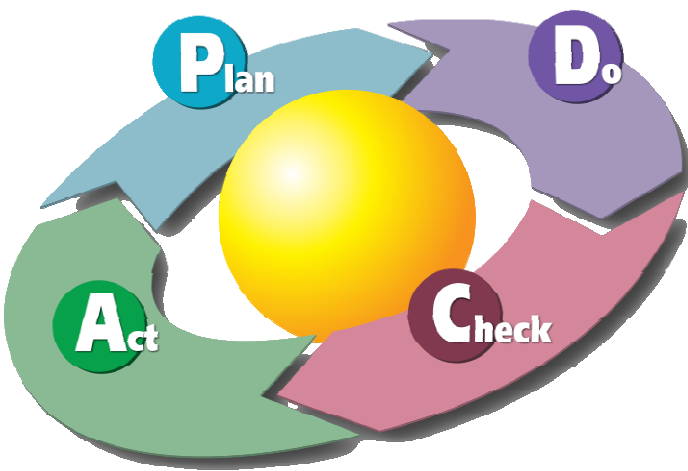

- La première étape « Planifier » consiste à préparer et planifier ce qui va être réalisé.
- La deuxième étape « Développer » est la construction, la réalisation, la mise en œuvre.
- La troisième étape « Contrôler » consiste à vérifier que la réalisation est conforme à la planification.
- Enfin la quatrième étape « Ajuster » consiste à réduire les écarts et rechercher les points d'amélioration.

#### **4.1.2 Normes**

Afin d'aller au-delà de la méthode interne, je l'avais enrichi du « processus acquisition » décrit par la norme ISO 12207 ainsi que l'approche processus définie par la norme ISO 9001:2008. La DSI de Veolia a établi deux normes sur la politique de sécurité réseau et la classification et protection des informations.

#### *4.1.2.1 ISO 12207*

La norme ISO 12207 est découpée en trois ensembles de processus, nous verrons dans la suite du chapitre comment elle a été utilisée.

Processus de base :

- Acquisition pour l'organisme lui-même,
- Activités du fournisseur,
- Développement du logiciel,
- Exploitation du système informatique et des services associés,
- Maintenance du logiciel.

Les processus support :

- Documentation du logiciel et de son cycle de vie,
- Gestion de configuration,
- Assurance qualité (PAQ) avec les revues, audit et vérification,
- Vérification,
- Validation,
- Revue conjointe,
- Audit pour la vérification de la conformité aux exigences,
- Résolution de problèmes et de non-conformités en cours de développement et à l'exploitation.

Les processus organisationnels :

- Management de toutes les activités, y compris la gestion de projet,
- Infrastructure nécessaire à un processus,
- Pilotage et amélioration du cycle de vie
- Formation du personnel.

#### *4.1.2.2 ISO 9001 : 2008*

La famille des normes ISO 9000 se base sur « l'approche processus » pour atteindre la qualité, c'est-àdire satisfaire aux exigences. Le modèle d'approche processus d'ISO 9001:2000 est maintenu dans ISO 9001:2008.

Nous nous sommes focalisés sur deux typologies de processus dans le cadre du projet :

- Les processus de réalisation, c'est-à-dire ceux qui permettent de produire les résultats à fournir.
- Les processus de mesure, d'analyse et d'amélioration de la performance.

Le SDLC décrit les étapes du projet et il était nécessaire de définir des processus pour la mise en œuvre des environnements, en effet il existait une grande répétitivité pour les environnements projets, pré-production, et production.

Ces processus réutilisables permettaient de satisfaire aux exigences des clients.

#### *4.1.2.3 Politique de sécurité réseau Veolia*

Veolia a édicté un référentiel de sécurité des systèmes d'information de l'entreprise qui est constitué des documents suivants selon leur hiérarchie :

- La politique de sécurité des SI qui fixe le cadre général,
- La charte informatique qui fixe les règles d'utilisation des moyens informatiques mis à disposition des utilisateurs par l'entreprise,
- Le référentiel des principes et des règles de base à respecter,
- Des documents spécifiques qui détaillent certaines règles ou principes.

La politique de sécurité réseau de Veolia fait partie des documents spécifiques. Ce document va nous intéresser dans la mesure où la solution à construire est une plate-forme complète et d'une criticité haute du fait des flux bancaires qui y sont gérés.

#### *4.1.2.4 Classification et protection des informations*

La classification et la protection des informations de Veolia font partie des normes qui étaient à prendre en compte pour la conception et l'implémentation de la solution.

Les informations traitées pour les besoins de l'Entreprise ne revêtent pas toutes le même niveau d'importance ni la même sensibilité aux interactions : consultation, diffusion, copie, modification ou suppression.

L'objet de ce document est de préciser :

- Comment classifier les informations,
- Comment satisfaire aux exigences de protection des informations.

La classification s'articule autour de quatre axes :

- de Disponibilité,
- d'Intégrité,
- de Confidentialité,
- d'imputabilité ou de Preuve.
- L'acronyme est DICP.

Les exigences dans ces domaines étaient définies et formalisées dans le document d'exigence de VE SA.

## **4.1.3 Méthode de réalisation**

#### *4.1.3.1 Gestion des demandes*

Pour gérer les anomalies et demandes de travaux l'outil Bugzilla, open source, était implémenté pour les besoins de l'équipe. Au moment de la recette de l'application l'équipe fonctionnelle utilisait cet outil qui reste employé actuellement.

Dès la constitution de l'équipe nous réfléchîmes à une solution pour gérer les demandes de travaux afin de ne pas les gérer par messagerie électronique.

En l'absence d'outil au sein de la holding de Veolia et n'ayant pas un budget pour cette fonction nous nous orientâmes vers une solution open source qu'un membre de l'équipe avait déjà utilisé, à savoir Bugzilla.

Nous avions défini le processus de base pour la gestion des demandes, sachant que ce processus pouvait être décliné pour d'autres besoins.

Ce processus de base est le suivant :

- Création d'une demande.
- Notification de la demande à l'équipe concernée (compte générique).
- Qualification de la demande et attribution à un membre de l'équipe.
- Traitement de la demande, consignation du résultat dans la demande et réattribution au demandeur.
- Clôture par le demandeur ou notification à nouveau le cas échéant.

Nous avions paramétré cet outil pour gérer des groupes d'utilisateurs (Équipe IT, Équipe fonctionnelle, …), des typologies de demandes (droits, demande de travaux, demande de livraison, …) et quelques éléments spécifiques liés aux modules et versions de la solution WallStreet Systems. La notification des créations de demandes et des différentes actions se fait par messagerie électronique aux référents des typologies de demandes et aux utilisateurs concernés.

Un exemple de fiche Bugzilla est annexé, cf. « Figure 49 - Exemple d'une demande sous Bugzilla ».

Techniquement cette solution est très simple à mettre en œuvre et s'appuie uniquement sur un socle technique open source également. Le stockage des données utilise le gestionnaire de base de données MySQL qui ne requiert aucune administration hormis les sauvegardes. Le moteur d'application est Apache, et le logiciel s'installe simplement sur ces éléments. Un simple serveur Windows sert à l'hébergement de la solution.

Cette gestion des demandes donnait toute satisfaction à ses utilisateurs tant aux équipes projet technique et qu'à l'équipe fonctionnelle. Cette dernière, à l'approche de la recette fonctionnelle, demanda à décliner les processus pour gérer ceux liés aux anomalies de recette. En effet le suivi des anomalies sous Excel pour la phase d'intégration fonctionnelle ne donnait nullement satisfaction. Quelques paramétrages au niveau de Bugzilla et la définition des processus ad-hoc permirent de gérer le suivi des anomalies de recette.

Le diagramme d'états-transitions de Bugzilla est le suivant, « Figure 20 - Diagramme d'état-transitions de Bugzilla », il répondait parfaitement au processus décrit ci-avant.

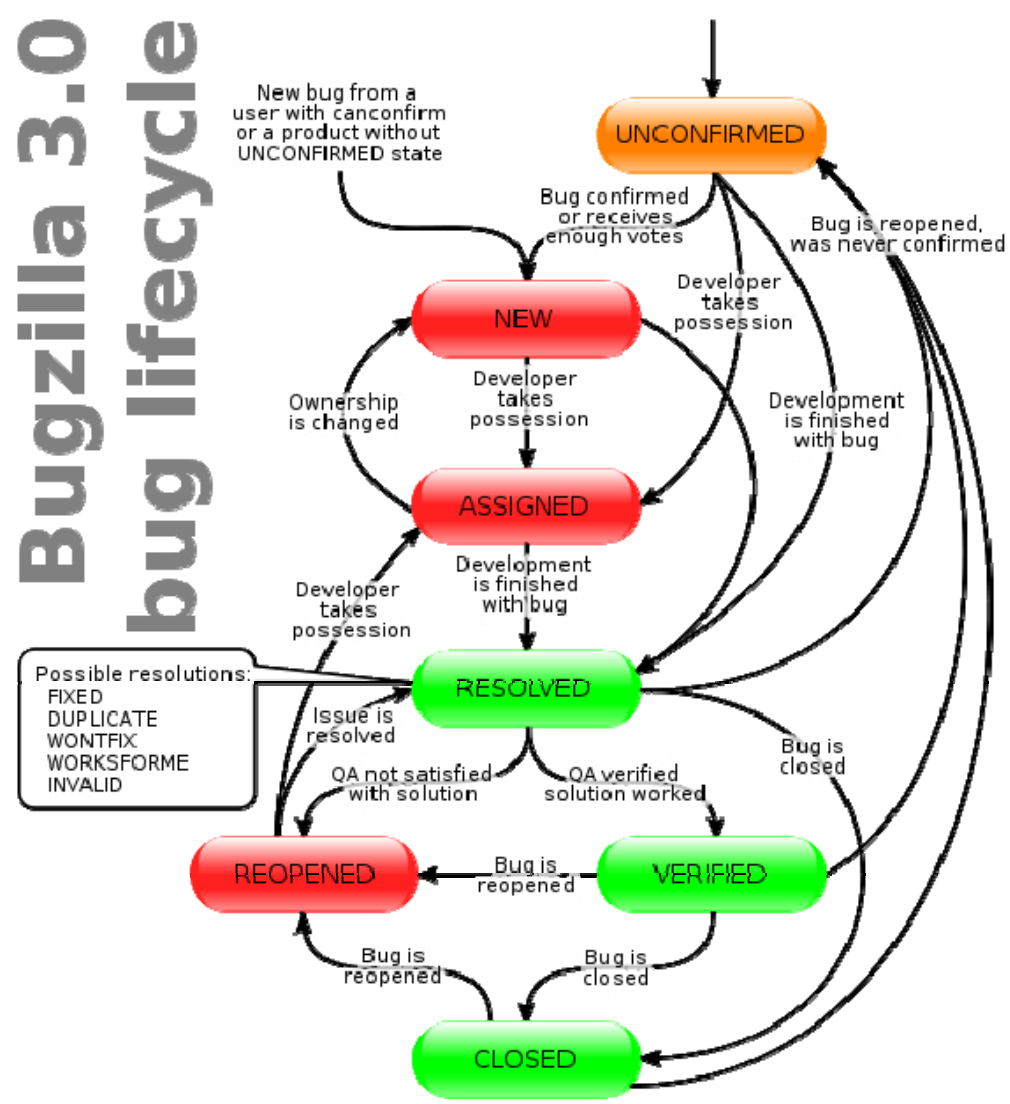

**Figure 20 - Diagramme d'état-transitions de Bugzilla** 

Cet outil et les procédures mises en place par l'équipe projet permettent d'assurer les processus de base et de support de la norme ISO 12207.

#### *4.1.3.2 Suivi du paramétrage fonctionnel et technique*

Afin d'assurer un suivi du paramétrage fonctionnel et technique l'outil open source Subversion était mis en œuvre permettant la gestion de versions et de garantir un cycle de développement maîtrisé.

L'équipe avait la responsabilité de livrer des développements en production en suivant un processus garantissant un cycle de développement maîtrisé.

Dans le cycle de développement le processus de déploiement est le suivant :

- Demande de livraison (sous forme d'une demande de livraison sous Bugzilla regroupant les différents tickets).
- Vérification de la conformité de la livraison.
- Préparation d'un package applicatif et installation en recette.
- Recette du package.

- Déploiement en pré-production, production et secours.

Pour permettre à l'équipe de suivre le paramétrage fonctionnel et technique nous avions choisi Subversion (en abrégé SVN) pour la gestion des sources dans un référentiel unique et le logiciel client TortoiseSVN pour accéder aux fonctions de Subversion depuis l'explorateur de fichiers de Windows.

Les éléments de paramétrage fonctionnels sous forme de fichiers sont les suivants :

- Les rapports (fichiers .fkr),
- Le paramétrage statique fonctionnel (fichiers XML),
- Les développements (procédures stockées, perl, python, …).

Les éléments de paramétrage technique sous forme de fichiers sont les suivants :

- Les exécutables (fichiers .sh, .bat),
- La configuration technique (fichiers XML, .ini),
- Les développements (procédures stockées, perl, python, …).

Les outils SVN et TortoiseSVN permettaient aux développeurs d'utiliser la bonne version du ou des fichiers source. Au sein de l'équipe ces outils traçaient les fichiers livrés dans un package applicatif. Des branches de recette et de production étaient gérées pour suivre la partie évolutive et corrective. Globalement ils permettaient de suivre l'évolution des sources et leur déploiement grâce à un suivi des déploiements par environnement.

Afin de gérer un déploiement sur les environnements en toute sécurité nous avions développé des outils autour de SVN pour permettre l'extraction des sources d'une révision<sup>19</sup>, la génération d'un bon de livraison, la constitution d'un package et l'installation sur un environnement fonctionnel.

Ces développements assuraient l'intégrité des livraisons sur les différents environnements projets en limitant les opérations manuelles au minimum. Les fichiers de logs des différentes installations étaient vérifiés et archivés pour conserver et justifier les déploiements.

A l'issue de la mise en production, le Centre de Compétences organisa une cellule de « Change Control » afin d'autoriser les déploiements.

Ce changement avait pour conséquence de compléter le processus de déploiement :

- Vérification que chaque ticket contient un cahier de test validé sur un environnement projet (CDC).
- Inchangé : Demande de livraison (sous forme d'une demande de livraison sous Bugzilla regroupant les différents tickets).
- Vérification de la conformité de la livraison, préparation d'un bon de livraison à valider par le CDC.
- Inchangé : Préparation d'un package applicatif et installation en recette
- Inchangé : Recette du package.

-

- Inchangé : Déploiement en pré-production, production et secours.

Les outils Bugzilla et SVN avaient été combinés pour lier fonctionnellement et techniquement les changements. Le numéro de révision était renseigné dans le ticket de livraison. Les numéros de ticket étaient renseignés dans les livraisons sous SVN permettant de faciliter le suivi des changements.

Le processus de suivi des changements et son application dans Bugzilla permettaient de disposer d'une piste d'audit pour SOX (cf. chapitre « 4.3.4.5 Audit SOX ») sans aucun travail complémentaire.

 $19$  Identifiant d'un ensemble de modifications lié à un déploiement.

Une demande de mise en production est annexée (cf. « Figure 50 - Détail d'une demande de mise en production ») ainsi que les dépendances que sont le bon de livraison et les tickets associés (cf. « Figure 51 - Dépendances de la demande de MEP »).

Ces outils et les procédures mises en place par l'équipe projet permettent d'assurer les processus de base et de support de la norme ISO 12207.

## *4.2 L'avant projet*

L'avant projet couvre toutes les étapes jusqu'à la contractualisation qui permet de démarrer la phase projet.

## **4.2.1 Expression des besoins & étude préalable**

Les phases dissociées dans le SDLC d'expression des besoins et d'étude préalable ont été fusionnées dans l'avant projet.

## *4.2.1.1 Cahier des charges*

La rédaction du cahier des charges fonctionnel est du ressort de la MOA, il formalise les attentes du métier. Ce document contient une partie technique rédigée par mes soins.

Le cahier des charges avait été rédigé lors de la phase d'avant projet par Accenture qui avait dirigé les différents ateliers fonctionnels. Pour chaque chapitre du cahier des charges un cartouche était ajouté pour permettre aux éditeurs de répondre si la solution était standard ou non, et contenait des questions précises. Un exemple est présenté en annexe à la « Figure 52 - Extrait du cahier des charges fonctionnel ».

Pour la partie technique j'avais rédigé le chapitre informatique en exposant les standards Veolia et en posant les questions couvrant tous les aspects techniques :

- L'architecture technique,
- Le dimensionnement,
- La haute disponibilité et la performance,
- La sécurité et confidentialité,
- La piste d'audit,
- Les éléments réseaux (extrait en « Figure 53 Extrait cahier des charges technique Réseau »),
- La maintenance et le support,
- ...

## *4.2.1.2 Études exploratoires*

Le cahier des charges avait été soumis aux différents éditeurs susceptibles de répondre aux attentes de Veolia dans le cadre d'une consultation.

Avant de soumettre un cahier des charges à un éventuel fournisseur, Veolia leur fait signer un accord de confidentialité sur les documents et informations échangés, et sur l'interdiction de faire part d'une future référence commerciale.

Veolia procède à une consultation et non à un appel d'offre. La consultation a l'avantage de n'engager nullement Veolia à choisir l'une des offres proposées contrairement à l'appel d'offre.

La consultation prévoyait deux livrables :

- la réponse au cahier des charges,
- la présentation d'une maquette.

La réponse au cahier des charges devait indiquer point par point dans quelle mesure le progiciel permettrait de répondre au besoin : en standard, avec du paramétrage fonctionnel ou technique, avec un développement spécifique.

La maquette demandée à l'éditeur devait reprendre les grandes fonctionnalités attendues pour démontrer leur future implémentation dans le progiciel. La présentation du paramétrage, des écrans permettant de répondre au besoin devait être documentée et fournie à Veolia avant une présentation d'une journée dans nos locaux.

L'analyse de cette maquette permettait d'apporter un éclairage complémentaire aux réponses du cahier des charges car il répondait précisément à des cas fonctionnels ou techniques.

La présentation en nos locaux était également l'occasion de répondre aux interrogations issues de la revue de la réponse au cahier des charges. Si la maquette était une aide précieuse pour l'analyse des réponses elle restait néanmoins superficielle dans la mesure où le paramétrage n'avait pas besoin d'être cohérent pour répondre à plusieurs besoins.

#### *4.2.1.3 Choix de la solution*

A l'issue de la phase d'étude l'équipe projet avait choisi une solution et préparé un planning et budget.

J'avais la charge d'évaluer les progiciels des deux éditeurs d'un point de vue technique. J'avais donc élaboré une fiche de notation reprenant les points du cahier des charges technique. La fiche est annexée cf. « Figure 54 - Fiche de notation des progiciels », ainsi que le graphe associé, cf. « Figure 55 - Graphe des notations ».

La note technique de la solution WallStreet Suite était très légèrement supérieure à celle de son concurrent Sungard. Chacune des solutions avait ses points forts et faibles.

L'équipe projet fonctionnelle avait de son côté évalué les fonctionnalités proposées par les deux progiciels, par pôle fonctionnel. Les évaluations mettaient très clairement en avant la solution WallStreet Suite pour sa capacité à gérer les spécificités du groupe Veolia, à proposer une solution plus adaptable mais au prix d'une plus longue mise en œuvre.

Chaque éditeur nous avait fourni des contacts auprès de leurs clients respectifs et nous avions pu échanger avec eux pour connaître leur expérience. De mon côté ces entretiens téléphoniques m'avaient permis de recueillir énormément d'informations sur leur architecture, l'effort de mise en œuvre et d'exploitation, la fiabilité de la solution.

Le choix des fonctionnels était très marqué pour l'éditeur WallStreet Suite, et l'évaluation technique allait dans ce sens, le choix fit l'objet d'un consensus. Cette décision devait être validée par le comité de pilotage avec le planning et le budget.

Accenture qui avait assisté Veolia dans la phase d'avant projet nous conseillait également ce choix. Ce cabinet avait en parallèle des projets avec d'autres clients et ce progiciel.

Au fur et à mesure de mes travaux sur le choix de la solution j'avais commencé à identifier les éléments d'architecture pour lister les matériels et logiciels nécessaires afin de chiffrer les investissements et la mise en œuvre.

Les schémas ci-après avaient été réalisés à ce moment de l'avant-projet, cf. « Figure 21 - Schéma de principe général» et « Figure 22 - Schéma d'architecture de la plate-forme ». Cette estimation de la mise en œuvre m'avait également permis d'initier un macro-planning.

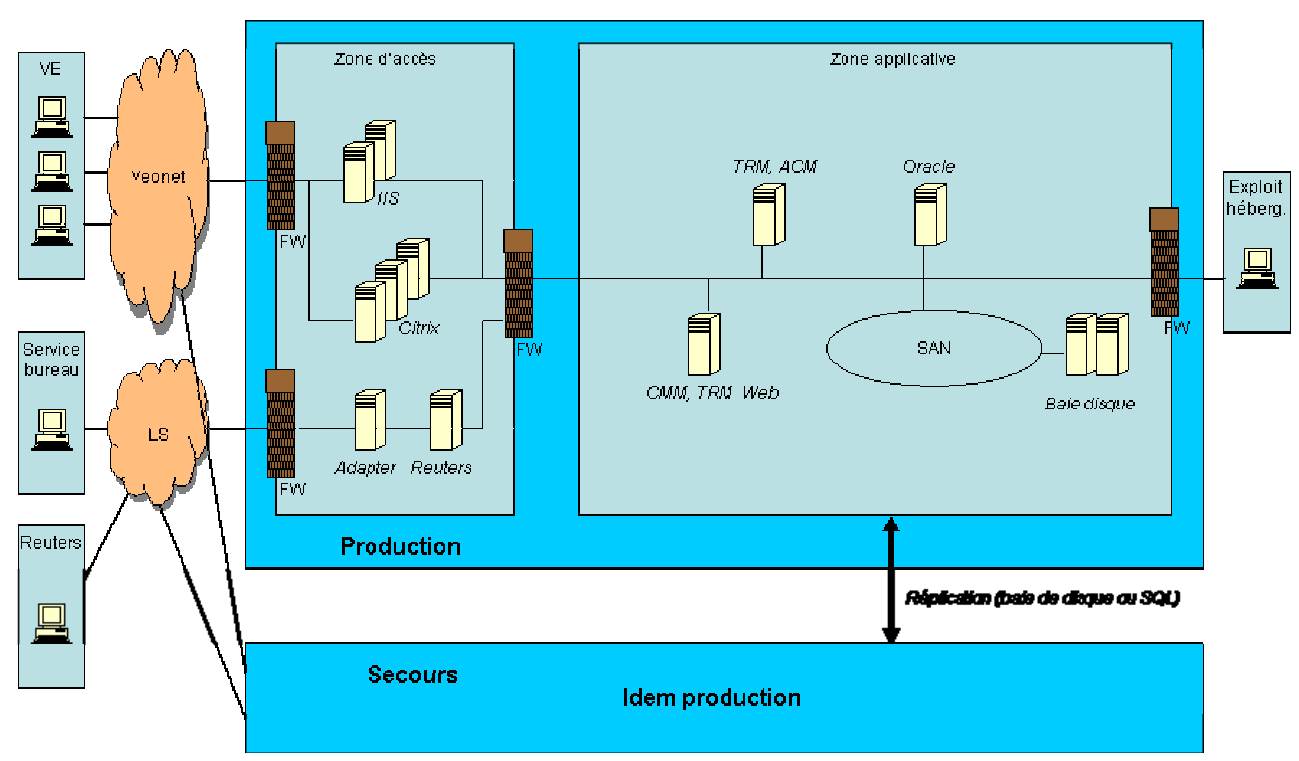

# **Next**

#### Schéma de principe global

**Figure 21 - Schéma de principe général**
# **WallStreet Systems**

#### WallStreet Suite 7.1.5 Configuration production pour 100 users CMM et 100 users TRM

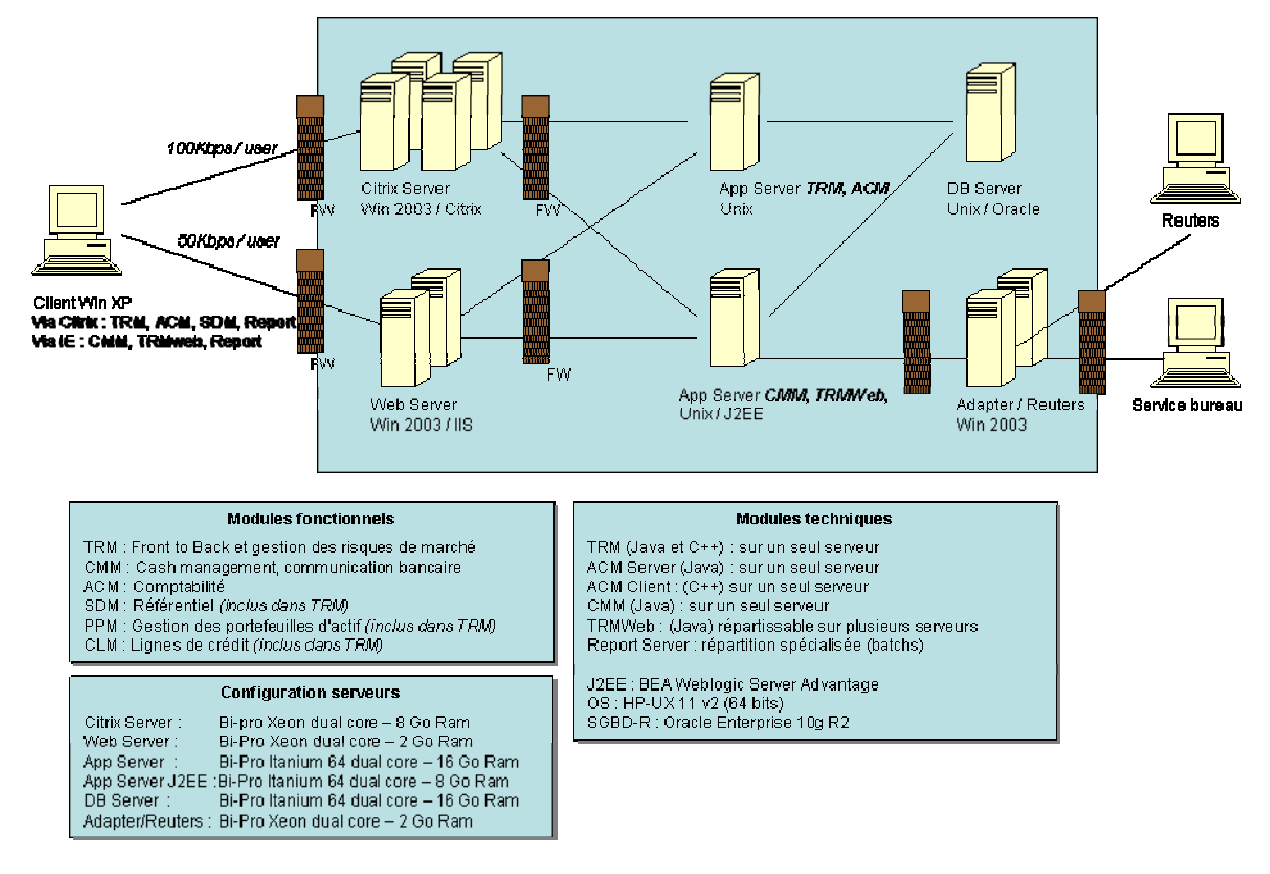

#### **Figure 22 - Schéma d'architecture de la plate-forme**

Une fois la solution choisie au niveau de l'équipe projet j'avais pu aller beaucoup plus loin avec l'aide de l'éditeur et de renseignements recueillis auprès d'autres clients, pour élaborer un budget. Les postes étaient l'investissement matériel et logiciel, le coût de mise en œuvre, le coût récurrent d'exploitation. Pour la mise en œuvre j'avais également établi un planning plus abouti.

La solution reposait sur plusieurs technologies, telles que Unix ou Oracle, non présentes à la Holding de Veolia et pour lesquelles le personnel interne n'était pas familier. La complexité de la future solution avait conduit à décider de monter une équipe projet informatique dédiée. L'intégrateur de la solution fonctionnelle étant Accenture, le choix de prendre également cette société pour la partie technique offrait l'avantage d'un interlocuteur unique simplifiant ainsi les responsabilités.

#### **4.2.2 Contractualisation**

La contractualisation portait principalement sur la mise en œuvre de la solution, l'acquisition de licences, la maintenance associée, et l'infogérance de la future production.

#### *4.2.2.1 Contractualisation de la mise en œuvre*

La mise en œuvre de la solution faisait l'objet d'un contrat tripartite Veolia, Accenture et WallStreet Systems.

A l'issue de la sélection de la solution progicielle nous avions débuté la contractualisation, d'une part de l'implémentation avec l'intégrateur et l'éditeur, et d'autre part de la licence et maintenance.

En tant que client, notre juriste avait rédigé les trames de ces deux contrats que j'avais complété des éléments liés à la technique (dépôt du code source par exemple) et mon homologue fonctionnel des particularités métiers.

Ces premières versions avaient été communiquées à Accenture et WallStreet Systems qui les avaient complétées et amendées. Nous avions ensuite organisé des points téléphoniques réguliers de relecture des différentes versions.

Cette phase avait durée trois mois, chaque acteur tentant d'obtenir les clauses les plus avantageuses. WallStreet Systems est une société de droit suédois, donc dans un esprit anglo-saxon fort différent de l'approche française, ceci compliqua un peu plus la contractualisation.

Le contrat d'implémentation était lié aux contrats de licence applicative et de maintenance afin de ne pas se retrouver avec des licences sans mise en œuvre.

#### *4.2.2.2 Contractualisation avec l'infogérant*

La solution allait être infogérée par GiEau, devenue CSP SI, la filiale informatique de la division Eau de Veolia. A ce titre un contrat pour la construction et l'exploitation avait été signé.

La contractualisation avec GiEau était intervenue quelques mois après la décision de démarrage du comité de pilotage, en effet deux options avaient été présentées :

- un hébergement interne chez GiEau,
- un hébergement en mode ASP chez l'éditeur.

Une fois ce choix rendu, j'avais commencé à rencontrer GiEau pour leur présenter le projet, les différentes plates-formes, l'architecture technique que nous envisagions de mettre en œuvre. Mon objectif était qu'ils aient une vision d'ensemble qui ne se limite pas aux seuls documents et que l'on puisse échanger en amont sur notre méthode de travail. Le chantier étant de taille, il était impératif de faire vite et bien.

Les niveaux de service avaient bien évidemment fait partie des discussions. La maitrise d'ouvrage souhaitait un redémarrage sur le secours en une heure. GiEau estimait que ce délai n'était pas tenable au vu de l'architecture envisagée et de la complexité de la solution. Après discussion en comité de pilotage la maitrise d'ouvrage accepta de revoir son exigence et de la passer à deux heures, ce que GiEau pouvait tenir.

Deux contrats avaient été préparés, un premier pour le mode projet, c'est-à-dire la construction des plates-formes de production, secours et pré-production et l'assistance au démarrage. Je gérais la contractualisation de ce contrat coté DSI. Un second contrat pour le mode récurrent était par contre géré par Service Groupe, cette équipe devait gérer ensuite cette phase.

## **4.2.3 Le feu vert projet**

A l'issue des études, la préconisation de l'équipe projet avait été soumise au comité de pilotage avec le budget et le planning.

Fin juillet 2007 le comité de pilotage accepta notre choix de la solution WallStreet Suite mais ajourna le lancement du projet pour des raisons de coût. En effet le budget global de mise en œuvre intégrant les investissements matériels, logiciels et les coûts de mise en œuvre fonctionnelle et technique étaient de 10,5 M€. Le montant inscrit au budget 2007 était de l'ordre de 2,3 M€ soit 4,5 fois moins.

Le comité de pilotage demanda à l'équipe projet de revoir sa copie pour la mi-octobre. Nous avions donc repris le périmètre global du projet et travaillé sur tous les postes et options.

Côté fonctionnel le périmètre des fonctions requises dans l'application a été revu et toutes les opérations complexes avaient été retirées.

Côté technique nous avions lancé une étude d'opportunité entre un mode ASP et l'intégration/hébergement classique en interne. L'éditeur poussait son mode ASP pour obtenir une première référence significative. Sur l'infrastructure des coupes avaient été décidé en retirant la préproduction, et les équipements réseaux et de stockage. Une location était envisagée. Le nombre de journées de prestation avait été aussi revu du fait de la diminution du périmètre.

A l'issue de cette revue nous avions présenté mi-octobre 2007 un nouveau budget pour un coût légèrement inférieur à 8 M€ et une mise en production à fin novembre 2009. Le comité de pilotage accepta cette solution et acta le démarrage du projet.

# *4.3 Le projet*

La phase projet devait respecter les étapes de la méthode SDLC en vigueur chez Veolia en utilisant les processus de la norme ISO 12207. Il était nécessaire de définir des processus pour la mise en œuvre des environnements afin de garantir la qualité sur le projet. En effet il allait exister une grande répétitivité pour les environnements projet, pré-production, production et secours. L'aspect PDCA ressort dans les chapitres qui vont suivre.

## **4.3.1 Planification (Planifier)**

La planification est essentielle sur ce projet de grande envergure du fait du nombre d'intervenants et d'interactions. Plusieurs plannings sont utilisés tout au long du projet, les niveaux de détail étant différents en fonction des acteurs.

Un macro-planning issu de l'avant-projet (cf. « Figure 56 - Macro planning – Octobre 2007 à avril 2008 » et « Figure 57 - Macro planning – Février à décembre 2008 ») servait de fil directeur et contenait les dates contractuelles, comme l'ouverture de la production par exemple.

Pour le comité projet je planifiais les livrables et actions de l'équipe afin de dialoguer avec la MOA en incluant les jalons et contraintes de celle-ci. Ceci concernait essentiellement les environnements projet sur lesquels l'équipe projet fonctionnelle travaillait.

Au niveau de l'équipe je tenais un planning très détaillé par tâches et acteurs sur deux semaines. L'objectif étant d'organiser le travail défini en comité projet en optimisant les ressources et les délais. Les activités de construction des environnements de pré-production, production et secours étaient gérées sans interaction avec l'équipe projet sauf pour la mise en production.

Dans la relation avec GiEau, l'infogéreur de la solution, un planning détaillé spécifique était également suivi. Les difficultés avec l'éditeur sur les documentations du progiciel nous contraignaient à travailler en flux tendu entre leurs livrables, nos travaux d'intégration et les livrables attendus par GiEau. Le planning prévoyait les livrables pour GiEau, leurs activités et ensuite les travaux de vérification et validation.

J'utilisais Microsoft Project et les diagrammes de Gantt pour les plannings.

## **4.3.2 Spécifications SI, développement et tests (Dérouler)**

Le projet avait débuté avec la construction des environnements projet, la rédaction du Document d'Architecture Technique de la production et la construction de la plate-forme de pré-production.

#### *4.3.2.1 Document d'Architecture Technique*

Le Document d'Architecture Technique devait permettre in-fine à l'infogérant de construire la plateforme de production.

L'objectif était de concevoir l'architecture technique qui allait accueillir la solution logicielle mise en œuvre par l'équipe fonctionnelle. Dès la phase d'avant projet, l'architecture était déjà définie dans les grandes lignes, cf. « Figure 22 - Schéma d'architecture de la plate-forme ».

Le DAT contient les chapitres suivants :

- Architecture logicielle, décrit les différents serveurs applicatifs de l'application WSS (cf. « Figure 4 - Principe d'architecture applicative »).
- Architecture applicative, décrit la répartition des modules applicatifs par serveur, les interactions entre serveurs, la description du socle technique nécessaire à chaque serveur.
- Description des matériels, décrit les différents serveurs (Cf. « 7.5.2 Description des serveurs »), les équipements réseaux, leur configuration matérielle et leur répartition dans les racks avec les puissances électriques (Cf. chapitre « 7.5.1 Description des racks »).
- Infrastructure réseau, décrit le découpage en sous-réseaux au sein de la plate-forme, les raccordements, les règles de routage et de restriction entre serveurs et flux.
- Stockage, décrit le stockage sur SAN, les raccordements, les logiciels, et l'aspect logique du découpage de stockage.
- Sauvegarde et restauration, décrit les sauvegardes Oracle, du SAN, les volumétries à sauvegarder, les systèmes d'exploitation Unix et Windows.
- Supervision et métrologie, décrit la supervision des systèmes d'exploitation Unix et Windows, la base de données (process, stockage, fichiers d'alertes, performance), supervision du matériel.
- Sécurité, décrit les différents comptes Unix, Windows, Oracle et applicatifs.
- Interfaces, décrit les principes des échanges. Toutes les interfaces entre la solution et les divisions étaient spécifiées dans un document à part.
- Secours local, décrit les secours physiques, la bascule des serveurs Unix, les scénarios de reprise.
- Plan de Continuité d'Activité, décrit le principe de bascule, les raccordements réseaux entre les deux sites, les accès utilisateurs, la synchronisation du site de secours.

L'équipe avait rédigé le DAT de la plate-forme de production dont le plan est ci-dessus.

Mon rôle consistait à arbitrer les choix d'architecture en conformité avec le dossier d'exigence et le budget. Je veillais au respect des normes, des standards informatiques et de sécurité de Veolia.

La construction des environnements projets (cf. chapitre suivant) avait été d'une grande aide sur la partie logicielle/applicative du fait du peu de support de l'éditeur et de la faiblesse de la documentation.

La validation du DAT était faite par l'équipe en construisant la plate-forme de pré-production.

#### *4.3.2.2 Construction des environnements projets*

La construction des environnements pour l'équipe projet était le premier « livrable » concret.

Un planning de mise à disposition des environnements projets était prévu au contrat tripartite et les dates de livraison étaient donc contractuelles :

- Un environnement de maquettage « jetable » le 18 octobre 2007.
- Les environnements de développement le 3 janvier 2008.
- Les environnements d'intégration le 25 février 2008.

Le premier environnement attendu par l'équipe projet fonctionnelle était dédié au maquettage. En effet un délai était nécessaire pour construire le premier environnement à la cible et durant cet intervalle l'équipe devait avancer.

L'équipe avait donc construit un environnement de maquettage « jetable » dans la mesure où l'on n'était ni sur l'architecture cible, ni sur la version cible du progiciel et qu'il n'y aurait pas de reprise de paramétrage hormis la documentation.

Trois jours avaient été nécessaires pour installer le socle technique et l'applicatif sur un unique serveur Windows. Le socle technique (MS Windows 2003 et MS SQL Server 2005) avait été monté par l'équipe d'exploitation de VE SA et l'applicatif par l'éditeur. Un premier document d'installation de l'application avait été écrit.

La description des différents environnements était consignée dans le PAQ du projet. Cf. « Figure 18 - Liste des environnements ».

L'environnement de développement devait héberger trois environnements fonctionnels : Développement 1, Développement 2 et Référentiel. Cet environnement technique allait se rapprocher de l'architecture cible avec deux serveurs applicatifs et le serveur de base de données sous Unix. Les systèmes d'exploitation et le socle technique étaient identiques à la future production.

L'installation de ce premier environnement permit de rédiger les différentes normes :

- Socle technique (HP-UX),
- Oracle Database Server 10gR2 sous HP-UX,
- Oracle Client 10gR2 sous HP-UX et Windows,
- BEA Weblogic Advanced Server 10.0 sous HP-UX,
- WallStreet Suite 7.2.1.x sous HP-UX et Windows.

Sur un même ensemble de serveurs nous avions donc installé trois environnements fonctionnels indépendants.

Un cahier de test était établi pour valider une installation d'environnement, en effet l'installation étant peu automatisée une erreur pouvait arriver rapidement. En termes de qualité il était important de livrer des environnements parfaitement utilisables.

L'environnement de recette devait héberger les environnements fonctionnels d'intégration, recette et « bac à sable ».

Deux nouveaux serveurs applicatifs Unix et les serveurs Windows pour Citrix, IIS, l'échange, la communication bancaire venaient s'ajouter aux serveurs de développement. Le serveur de base de données était commun aux six environnements.

L'installation de ce deuxième environnement permettait de compléter les normes :

- Axway CFT sous Windows,
- Citrix Presentation Server 4.5 sous Windows,
- WSS ESI Adapter 7.2.1.x sous Windows.

Ces différentes normes en complément du DAT étaient utilisées pour construire la pré-production puis la production.

La rédaction des différentes normes était réalisée par un premier acteur ayant une maitrise ou une connaissance du sujet ce qui permettait d'obtenir une première version. La première utilisation de cette norme était faite par une autre personne que le rédacteur afin de s'assurer de la complétude du document. L'objectif était d'obtenir un document utilisable sans connaissance du sujet et sur lequel aucune interprétation n'était à réaliser.

#### *4.3.2.3 Reprise des données*

La reprise des données est un point essentiel d'un projet qui doit être pris en compte dès la conception de la future solution. Cette reprise peut être automatisée, semi-automatisée avec ou sans enrichissement, ou manuelle en fonction du type de données.

Les données à reprendre étaient de deux types :

- Statiques, c'est-à-dire le référentiel,
- Dynamiques, ce sont les opérations financières, les soldes de comptes bancaires, les soldes comptables, …

La reprise des données statiques était automatique pour une partie des données puis complétée manuellement du fait des nouvelles règles de paramétrage liées à la solution. Un double maintien du référentiel avait été réalisé tout au long de la phase projet.

Les données financières en fonction de leur complexité étaient reprises automatiquement pour les opérations simples (obligations) ou manuellement pour les opérations complexes (dérivés, coupons…).

Les reprises automatiques étaient développées par l'équipe projet fonctionnelle, les reprises manuelles étaient réalisées également par cette équipe. Plusieurs cycles de tests ont été réalisés avant les recettes fonctionnelles et en prévision de la mise en production.

#### *4.3.2.4 Pré-production et intégration*

Cette phase s'appuie obligatoirement sur une infrastructure technique dédiée et pérenne propre aux opérations de pré-production, qui restera distincte de celle qui a été utilisée pour paramétrer ou développer et distincte également des futures infrastructures de production et de Plan de Reprise Informatique.

Cette phase comprend :

- La construction de l'infrastructure de pré-production.
- L'intégration de l'application sur cette infrastructure.
- Les tests d'intégration qui sont de la responsabilité de l'intégrateur ou de l'infogérant, pilotés par le Chef de projets VE IT, en coopération avec le Chef de projets MOA. Ces tests se déroulent selon un plan de tests établi par l'intégrateur et validé par le Chef de projets VE IT et font l'objet d'un PV.
- Les tests de montée en charge sont réalisés selon des scenarii fournis par la MOA.

La plate-forme de pré-production est réservée à l'infogéreur pour réaliser les travaux d'intégration avant passage en production, et pour les tests de montée en charge de l'équipe projet.

En théorie cette plate-forme est construite par l'infogéreur, mais la solution étant complexe et avec les difficultés sur la partie applicative il avait été décidé que ce soit l'équipe projet qui la construise pour permettre de valider le DAT.

En termes de matériel cette plate-forme est identique à celle de la production sauf pour la capacité de la baie de disques et deux serveurs Citrix en moins. Ces deux différences n'ont pas d'impact sur l'architecture.

A l'issue de la phase d'intégration par l'équipe projet, cette plate-forme avait été déplacée chez l'infogéreur.

La plate-forme ayant donc une puissance strictement équivalente à la production, les tirs de performance réalisés dessus étaient représentatifs.

En prévision des audits de sécurité prévus en production avant le démarrage, je proposais au RSSI d'anticiper ces audits sur la pré-production. En effet en fonction des résultats de l'audit des corrections plus ou moins importantes risquant d'intervenir je souhaitais avoir le temps de les réaliser en préproduction et de les faire valider. Ceci permettrait de fournir à l'infogéreur des adaptations à réaliser le plus tôt possible.

#### *4.3.2.5 Mise en production*

La mise en production de la solution s'effectuait à l'issue de la mise à disposition de l'environnement de production et de la recette fonctionnelle.

Le SDLC précise qu'on ne procédera à la mise en production que lorsque les pré-requis suivants sont réunis :

- La complétude des tests fonctionnels et techniques a été vérifiée et sanctionnée par des bilans de tests ne laissant plus de réserves bloquantes ou majeures.
- Les équipes de production, de support utilisateurs et de maintenance sont prêtes à intégrer les évolutions du SI dans le contexte du service récurrent.
- Les utilisateurs sont prêts à accueillir et maîtriser les nouvelles fonctionnalités (ou les nouveaux systèmes).
- Les exigences de qualité de service sont bien clairement identifiées par les parties et acceptées par l'Infogérant.

L'environnement de production avait pu être livré à la date contractuelle de mise à disposition le 15 octobre 2009. Cette livraison avait été sanctionnée par un PV signé par la MOA, qui avait testé la connexion aux clients légers et lourds de l'application.

Les tests de bascule avaient été répétés plusieurs fois lors des recettes (reprise des données...) afin de roder le processus.

La mise en production prévue au 24 novembre 2008 avait été décalée à fin février 2009 du fait des retards dans la recette fonctionnelle. Le scénario de démarrage consistait en une utilisation en parallèle des deux SI de trésorerie. L'actuel était « la référence » et le nouveau devait fournir les mêmes résultats avant de basculer cette référence sur le nouveau.

La validation du nouvel SI intervint à l'issue d'une période de double saisie de près de deux semaines le 11 mars 2009.

## **4.3.3 Vérification & validation (Contrôler)**

La vérification, la validation et la revue conjointe font partie des processus support de la norme ISO 12207. La vérification s'effectuait le plus souvent par des relectures ou tests croisés que je validais. Après cette vérification intervenait la validation par d'autres équipes, Service Groupe pour les aspects informatiques, et l'équipe projet pour les recettes fonctionnelles.

#### *4.3.3.1 Vérification*

La norme ISO 12027 définit la vérification comme la confirmation que chaque produit du travail d'un processus ou d'un projet reflète exactement les exigences spécifiées.

La vérification s'effectuait le plus souvent par des relectures ou tests croisés que je validais. L'objectif était de contrôler le travail délivré par l'équipe et de s'assurer qu'il répondait aux exigences spécifiées. Le contrôle avait lieu au fur et à mesure de l'avancement des travaux, en effet plus le problème était identifié tôt, moins il était coûteux à corriger.

Lors de la rédaction d'une spécification, un contrôle devait intervenir pour vérifier que le document allait répondre aux exigences. A l'issue du travail décrit par la spécification, des tests allaient être menés pour vérifier que le travail y répondait bien.

Notre plus gros chantier concernait la vérification du DAT. Ce document d'architecture technique décrivait la future plate-forme technique de production et si des ajustements pouvaient avoir lieu lors de la construction il ne fallait pas découvrir in-fine qu'une exigence n'avait pas été correctement prise en compte.

Les exigences fortes concernaient la haute disponibilité de la future solution. Tout au long de la réflexion sur l'architecture cible, la recherche des éventuels points individuels de défaillance (Single Point Of Failure ou SPOF en anglais) et la façon d'y répondre étaient consignés dans le DAT. Le futur document de vérification avait été initié dès cette phase de conception en listant toutes les pannes possibles et les scénarii pour les tester.

La construction de la PF de pré-production par l'équipe permettait de vérifier le DAT et comment il répondait aux exigences. Des fiches de vérification consignaient les différents tests effectués et les résultats. Globalement tous les principes décrits dans le DAT étaient vérifiés grâce aux vérifications réalisées en amont.

L'équipe rédigeait aussi des fiches de tests et de vérification pour toutes les opérations récurrentes telles que montée de version logicielle, installation de package applicatif … L'objectif était toujours de contrôler le travail réalisé.

La rédaction des différentes normes était réalisée par un premier acteur ayant une maîtrise ou une connaissance du sujet, ce qui permettait d'obtenir une première version. La première utilisation de cette norme était faite par une autre personne que le rédacteur afin de s'assurer de la complétude du document. L'objectif était d'obtenir un document utilisable sans connaissance du sujet et sur lequel aucune interprétation n'était à réaliser.

Les vérifications faisaient l'objet d'un enrichissement régulier suite à leur utilisation par les différents membres de l'équipe ainsi que par des anomalies non vues par la vérification. Comme pour les documents de normes techniques une amélioration permanente était réalisée.

#### *4.3.3.2 Validation*

La norme ISO 12027 définit la validation comme la confirmation que les exigences sont satisfaites pour un usage de destination spécifique du produit du travail.

La validation était formalisée par un procès verbal de livraison ou de recette. Les PV de recette étaient basés sur un cahier de recette. Un PV pouvait contenir des réserves bloquantes ou non.

Pour les échéances contractuelles, nous avions préparé des PV de livraison des environnements, où la maîtrise d'ouvrage consignait les tests permettant de confirmer la bonne mise à disposition des environnements. Ces livraisons ne nécessitaient pas une recette fonctionnelle (cf. chapitre suivant), en effet le processus de copie d'environnement avait été validé au préalable.

La validation de la plate-forme de production avait été réalisée par la direction « Service Groupe » de VE IT qui était chargée de piloter la production.

Plusieurs recettes distinctes avaient été réalisées :

- Installation matérielle pour chaque plate-forme,
- Infrastructure réseau,
- Serveurs sous HP-UX,
- Serveurs sous Windows,
- Serveur Oracle, sauvegardes et réplication sur le secours.

Pour chaque recette un livret complet des tests était préparé et validé sur site avec GiEau. Un exemple de PV est annexé, cf. « Figure 58 - PV de recette matérielle Production ».

#### *4.3.3.3 Recette fonctionnelle*

La recette fonctionnelle de la solution était du ressort de l'équipe projet fonctionnelle.

L'équipe projet avec les utilisateurs avait rédigé des cahiers de recette pour cette phase. Trois périodes de recette étaient initialement prévues. Une première couvrant tout le périmètre fonctionnel pour mettre en lumière les écarts par rapports aux résultats attendus. Une deuxième et une troisième pour vérifier la correction des écarts et s'assurer de l'absence de régression.

Le macro-planning de cette phase était le suivant en « Figure 23 - Macro planning recette fonctionnelle » :

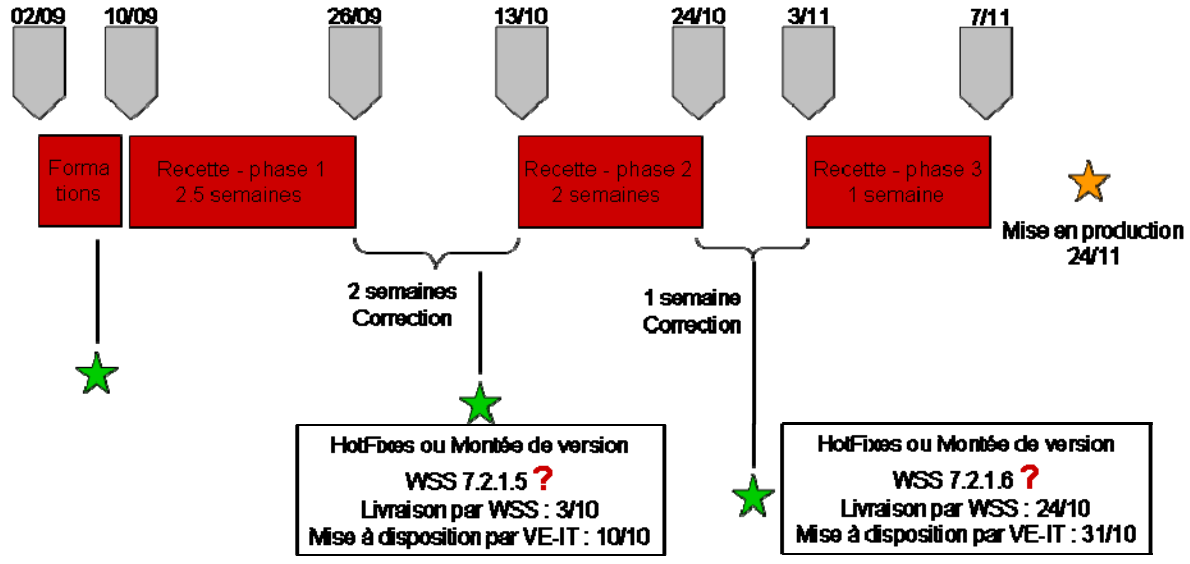

**Figure 23 - Macro planning recette fonctionnelle** 

Lors de la première phase de recette fonctionnelle les cahiers n'avaient pu être déroulés qu'à moitié du fait d'erreurs bloquantes, le pourcentage de test conforme n'était que de 7 %.

Le planning de recette pour une mise en production le 24 novembre 2008 n'avait pu être tenu en raison du nombre toujours important de points bloquants nécessitant des corrections du progiciel WSS. Les recettes avaient eu lieu jusque début mars 2009.

Durant la phase de recette deux installations de correctif ou de version mineure étaient planifiées. Au final l'équipe avait du installer six versions mineures et de nombreux correctifs en plus des livraisons de package applicatif.

Durant cette phase la difficulté était pour l'équipe d'identifier les types d'anomalies : fonctionnelles ou techniques. Certains paramétrages étant basés sur du développement, des erreurs techniques (erreur Oracle par exemple) pouvaient être des erreurs fonctionnelles.

Le progiciel présentait lui-même des failles dans sa conception même. Par exemple pour le process « LimitD », c'est-à-dire le moniteur de limites : si une plage de limite n'était pas paramétrée et qu'un cas se trouvait dans cette plage le process technique tombait.

Les tests utilisateurs étaient suivis de l'étape de recette fonctionnelle, consignant les éventuelles réserves et défauts résiduels. Cette étape faisait obligatoirement l'objet d'un procès verbal signé, archivé et auditable.

#### **4.3.4 Gestion des risques & Audit (Ajuster)**

La gestion des risques fait partie des normes Veolia décrites au chapitre « 4.1.2 Normes » ainsi que des obligations réglementaires telles que la loi Sarbanes-Oxley (SOX). Nous allons voir ci-après de quelle façon les risques étaient pris en compte.

Le RSSI avait mis en place des revues sécurité avant projet et avant « Go » en production. Sur ce projet particulièrement sensible un audit de sécurité avait eu lieu également.

#### *4.3.4.1 Revue avant-projet*

Le RSSI mène une revue sécurité avant projet pour vérifier que le futur projet respectera les normes établies et les différents critères de sécurité.

Cette première revue de sécurité est menée sur trois axes :

- Propriétaire : identification du « propriétaire de l'application ».
- Contrats & tiers : vérification que les accords de confidentialité et contrats sont signés, que les fournisseurs sont viables.
- Solution technique et fonctionnelle : respect des standards et des normes Veolia.

A l'issue de cette revue le RSSI donne son aval au lancement du projet avec ou sans réserve, ou son refus motivé. Les réponses apportées devaient être justifiées et démontrées, si ce n'est pas possible à ce niveau des réserves étaient notifiées et étaient à lever au cours du projet.

L'objectif de cette revue est de mettre en évidence les risques afin d'y remédier dans l'idéal ou d'en gérer le risque à minima.

La fiche de risque Veolia est présentée en annexe en « Figure 59 - Fiche de risque Veolia » avec son graphe en « Figure 60 - Graphe des risques Veolia ».

#### *4.3.4.2 Audit RSSI*

En raison de la sensibilité de la solution mise en œuvre, le RSSI souhaitait faire auditer la plate-forme de production afin de valider la bonne implémentation du DAT et vérifier l'absence de faille.

Afin d'anticiper cet audit de sécurité prévu en production avant le démarrage, j'avais proposé au RSSI de le réaliser dans un premier temps en pré-production. En effet, en fonction des résultats de l'audit des corrections plus ou moins importantes risquaient d'intervenir. Je souhaitais avoir le temps de les réaliser en pré-production pour les valider avant une implémentation en production.

La démarche de cet audit était la suivante :

- Vérifier la bonne implémentation de la sécurité telle que prévue dans le DAT.
- S'assurer que la solution répond aux règles de l'art en matière de sécurité.
- Tester la vulnérabilité de la solution par des attaques depuis l'extérieur de la plate-forme (principe de la boite noire) et depuis l'intérieur de celle-ci (boite blanche).

A l'issue de ce premier audit réalisé par une société tierce nous avions reçu le compte rendu qui démontrait l'absence de problème de conception et la bonne implémentation de la sécurité telle que prévue. En ce qui concerne l'état de l'art et des failles potentielles, de nombreuses améliorations étaient recommandées. La conclusion de cet audit est annexée en « Figure 61 - Extrait du rapport d'audit externe ».

J'ai fait analyser le compte-rendu de l'audit par mon équipe afin de prioriser les actions à réaliser et de chiffrer le coût de chacune d'entre elles. En effet certaines recommandations ne répondaient pas à un risque avéré dans le cadre d'une solution accessible uniquement sur un intranet et non sur internet. Enfin certaines recommandations demandaient un effort de sécurisation trop important pour un risque très faible. La désactivation de certaines fonctions ou service des systèmes d'exploitation, des équipements réseaux étaient trop poussées.

Après avoir partagé cette analyse avec le RSSI nous avons implémenté en pré-production les sécurisations supplémentaires que nous estimions les plus pertinentes.

Nous avions testé que ces modifications n'impactaient pas le fonctionnement de la solution et rédigé une procédure pour l'infogéreur afin qu'il effectue le travail en production.

L'audit de la PF de production avait donc été réalisé suite à cette sécurisation supplémentaire. Le résultat de cet audit était satisfaisant, l'infogéreur avait bien implémenté la production et appliqué la sécurisation puisque la note globale augmenta.

#### *4.3.4.3 Revue avant « Go » production*

Une seconde revue sécurité est menée sur la fin du projet, avant le démarrage en production. Cette revue est obligatoire et sert à confirmer le respect des normes et standards.

Cette revue complète les axes suivants :

- Propriétaire : désignation des administrateurs fonctionnels, classification  $DICP<sup>20</sup>$  établie,
- Solution technique et fonctionnelle : respect des standards et des normes Veolia,
- Exploitation de la solution,

l

- Organisation et pilotage du service récurrent.

Dans le cas ou l'un des points ne serait pas respecté par la solution mise en œuvre, il est essentiel qu'il soit connu et que des contournements soient mis en place pour y pallier.

 $20$  Disponibilité, Intégrité, Confidentialité et Preuve.

Il est en effet plus important d'avoir un point de sécurité faible ou absent identifié et avec des procédures et consignes de substitution, plutôt qu'un point non identifié.

#### *4.3.4.4 Sécurisation des échanges - Contrôle Interne*

La direction du contrôle interne souhaitait s'assurer que la chaîne entre le nouvel ERP basé sur SAP peut envoyer des ordres bancaires via la solution Next en toute sécurité.

Le progiciel SAP qui devait être déployé dans l'ensemble du groupe Veolia envoie des fichiers de paiements ou prélèvements via Next aux banques. Il était donc obligatoire que les échanges entre les deux plates-formes soient sécurisés.

Afin de s'en assurer un groupe de travail avec les représentants des équipes Agora et Next avait été créé pour décrire les échanges et analyser les risques techniques et fonctionnels.

Côté Next les différentes étapes des échanges étaient décrites. Pour chacune les techniques mises en œuvre et les actions réalisées étaient analysées. Ensuite les risques potentiels étaient évalués et portés à la connaissance du contrôle interne.

Les points qui sont apparus des deux côtés portaient sur les répertoires de fichiers où transitent les fichiers. Une altération, modification, suppression ou ajout de fichier est possible par un administrateur en laissant peu de traces.

Une fois le fichier intégré dans l'outil de trésorerie une modification en base des éléments bancaires est techniquement possible, mais reste très difficile les fichiers ne restant « en transit » que peu de temps et la connaissance du modèle de données n'est pas aisé.

La partie n'ayant pas montré de faille se situe entre le progiciel WallStreet Systems et le réseau Swift, là une intervention n'est pas possible.

Fonctionnellement il n'y a pas d'accusé de réception renvoyé au progiciel SAP, la vérification de l'envoi ne peut se faire qu'en vérifiant sa présence dans le système de trésorerie. Afin de pallier à un éventuel dysfonctionnement dans la chaîne, les zones d'échanges sont surveillées pour repérer un fichier qui y resterait plus de quelques minutes.

Des solutions de chiffrement des fichiers avaient été proposées mais non retenues, la difficulté de gérer les anomalies fonctionnelles serait devenue plus gênante que le gain de sécurité.

La présentation des échanges est globalement présentée dans la « Figure 24 - Schéma global Agora / Next / Swift » suivant :

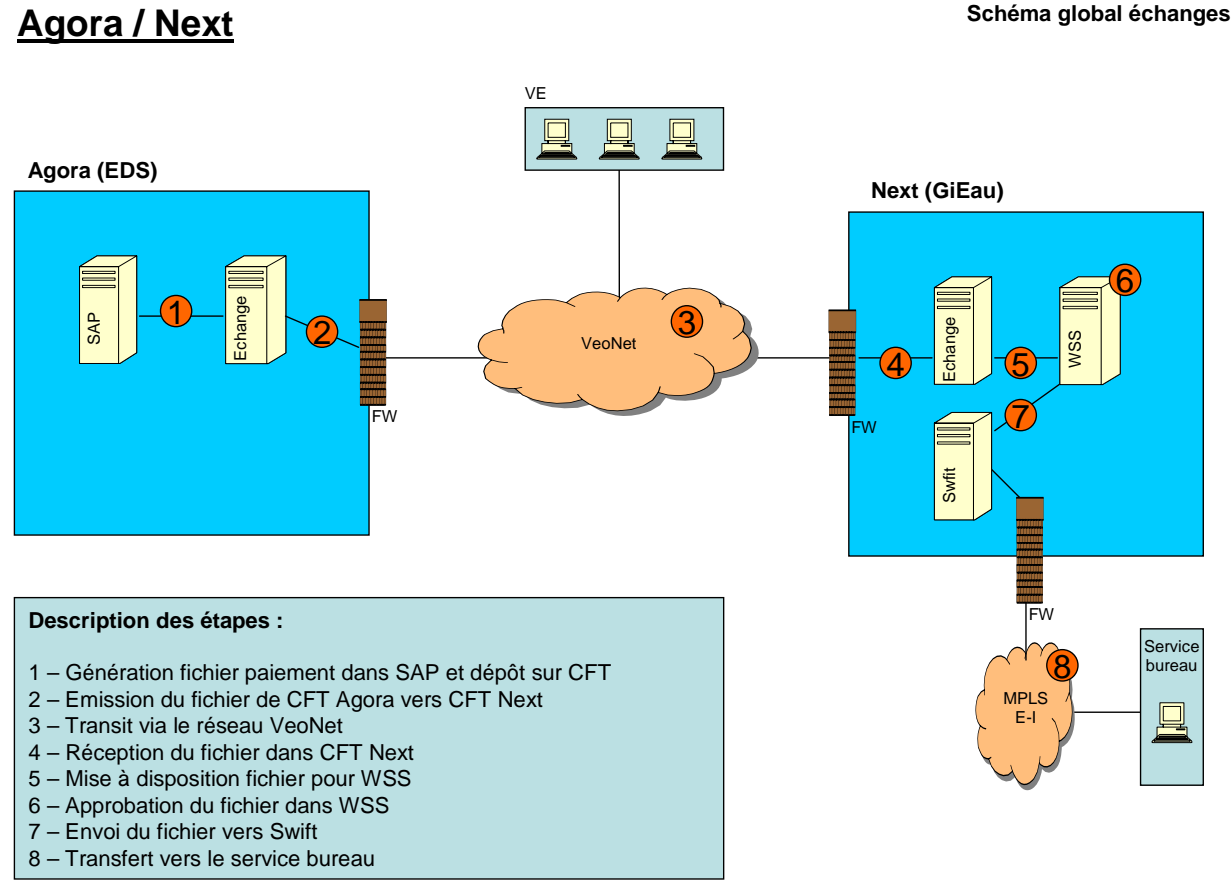

**Figure 24 - Schéma global Agora / Next / Swift** 

Le détail des échanges est présenté en annexe à la « Figure 62 - Schéma spécifique Agora / Next » et la « Figure 63 - Schéma spécifique Next / Swift ».

# *4.3.4.5 Audit SOX*

La solution étant une application financière et le groupe Veolia étant coté à la bourse de New York nous sommes soumis aux contrôles SOX.

La loi Sarbanes-Oxley est une loi américaine de 2002 imposant de nouvelles règles comptables et la transparence financière. Elle a été mise en place suite à l'affaire Enron entre autres. Elle oblige à un contrôle interne validé par des auditeurs.

La démarche de l'audit SOX est de répondre à des questions clés sur les sujets suivants :

- Interfaces des applications,
- Tests de restauration,
- Accès aux salles informatiques,
- Gestion des habilitations (comptes applicatifs & techniques),
- Gestion de l'authentification (mot de passe, renouvellement…),
- Inventaire des logiciels et licences,
- Plan de secours informatique,
- Gestion des changements.

L'audit SOX à son pendant fonctionnel.

Pour chacun de ces sujets je devais fournir les documents justifiant de leur bonne gestion. Sur les interfaces, l'authentification, le plan de secours informatique et la gestion des changements j'avais communiqué les documents de référence projet ou procédures. Les auditeurs s'assuraient que ces documents traitaient correctement les sujets.

Pour les habilitations, l'inventaire des licences je communiquais les listes à jour des utilisateurs, licences et changements effectués. Sur ces éléments les auditeurs procédaient à des vérifications sur 10 à 20 % des éléments fournis.

Enfin les PV de tests semestriels de restauration, de passage sur le secours sont communiqués.

Les auditeurs considèrent en fonction des éléments fournis et des contrôles effectués que l'application gère ou non les points de contrôle SOX. Des remarques peuvent être émises sur des points à améliorer pour le prochain audit.

En cas de défaillance de l'un de ces contrôles, l'impact est très important pour le groupe car ces éléments seraient publiés dans le rapport annuel.

## *4.3.4.6 Audit CaC21*

Le groupe Veolia fait certifier ses comptes par ses auditeurs qui vérifient également les applications financières intervenant dans le traitement ou la publication d'informations financières.

Suite à la mise en production les commissaires aux comptes avaient audités l'application Next d'un point de vue fonctionnel et informatique.

L'audit couvre les points suivants :

- Reprise des données,
- Séparation des tâches dans l'application,
- Revue des contrôles généraux informatiques,
- Sécurité des paiements.

Sur les contrôles informatiques on retrouve des points déjà couverts par l'audit SOX :

- Accès aux programmes et aux données,
- Gestion des évolutions,
- Exploitation informatique et contrats.

Au-delà de l'audit initial qui couvrait certains points spécifiques comme la reprise des données celui-ci est refait tous les ans.

Dans le cas ou l'audit mettrait en avant un risque important sur l'application et donc le traitement des flux de trésorerie, les auditeurs qui certifient les comptes le mentionnerait dans le rapport annuel.

# *4.4 Bilan coûts, qualité, fonctionnalités et délais*

Nous allons voir comment les coûts, qualité, fonctionnalités et délais avaient été suivis et mesurés lors du projet.

## **4.4.1 Qualité**

Les critères de qualité se basaient essentiellement sur les aspects performances, c'est-à-dire la capacité de la solution à délivrer des temps de réponse acceptables avec un nombre d'utilisateurs défini.

-

<sup>21</sup> Commissaires aux Comptes.

Le chapitre « 3.4.6 Performance » décrit les attendus, la démarche et les outils d'analyse. Cette démarche proactive avait permis de s'assurer, avant le démarrage en production, que l'application serait capable de tenir la charge et d'assurer des temps acceptables.

Néanmoins les tests n'avaient pu mettre en lumière certains problèmes de contention applicative (synchronize Java, par exemple) qui provoquaient des ralentissements généralisés de l'application, la solution palliative consistant à relancer l'application. Toutefois l'analyse des threads dump Java et l'utilisation d'outils intrusifs comme HP Diagnostics avaient permis de mettre en lumière ces contentions afin que l'éditeur les corrige.

Avec un reporting mensuel des temps de réponse techniques (sondes) et fonctionnels (mesure d'opérations type et des batchs) j'avais pu démontrer les gains obtenus par ces corrections et optimisations. Le reporting des sondes est présenté en « Figure 27 - Performances sondes 2010 », celui des scénarios métiers en « Figure 28 - Mesure des scénarios métier ». La présentation mensuelle de ces résultats aux utilisateurs avait permis de montrer le travail accompli et surtout l'amélioration des temps de leurs opérations critiques. Ces chiffres étant très concrets pour eux, alors que les sondes ne sont qu'un indicateur général.

# **4.4.2 Délais**

Le projet et en particulier le contrat prévoyait plusieurs dates contractuelles de mise à disposition d'environnements projets ou de production.

Tous les délais liés aux dates contractuelles avaient été respectés, seule la mise à disposition de l'environnement de secours (non contractuelle) avait été décalée du fait des difficultés rencontrées sur le projet.

Le projet qui devait se terminer en novembre 2008 avait été mis en production en mars 2009, du fait des anomalies rencontrées lors de la recette de l'application.

## **4.4.3 Coûts**

Le budget validé lors du lancement du projet était de 8 M€ pour un réalisé proche de 15 M€.

En octobre 2007 le Comité de Pilotage lançait le projet avec un budget de 8 M€. La partie informatique représentait 4,7 M€ et comprenait 1 100 jours/homme de prestation.

Toutes les semaines lors du comité projet je présentais l'avancement des travaux techniques ainsi que les coûts. Mon homologue fonctionnel faisait de même.

Une fois par mois ces chiffres étaient présentés lors du comité de pilotage. Celui-ci validait les dépassements. Dans l'équipe IT je faisais remplir une feuille de temps chaque semaine avec un détail des tâches à la demi-journée. Les travaux hors périmètre initial comme la venue de la division Energie ou la prise en compte des interfaces à la place de l'équipe projet fonctionnelle en faisait partie.

Le décalage de la mise en production de 4 mois, le changement de périmètre avec la venue de la division Energie et le renforcement de l'équipe au vu des problèmes rencontrés, avaient conduit à consommer finalement 3 000 jours/homme et arriver à un total de 6 M€. La prestation avait été de 6 000 jours côté fonctionnel, sans compter le personnel interne.

## **4.4.4 Fonctionnalités**

Les fonctionnalités attendues pour la solution avaient été satisfaites ainsi que la plupart des évolutions demandées au cours du projet.

Les fonctionnalités attendues de la solution technique avaient pu couvrir les fonctions suivantes des différents métiers de la trésorerie :

- salle de marché pour la valorisation des opérations, le change, les couvertures,
- cash management pour la gestion du cash pooling,
- communication bancaire pour émettre des paiements, prélèvements, recevoir des confirmations, des relevés de comptes,
- back office pour le calcul de risque, le reporting,
- la comptabilité pour l'enregistrement des opérations financières en normes locales ou IFRS.

Seules certaines fonctionnalités avancées et donc complexes avaient été retirées du périmètre du fait des difficultés rencontrées dans leur implémentation.

# *4.5 Conclusion du chapitre*

Pour mener à bien ce projet le « Processus de Cycle de Vie des applications pour l'informatique Groupe de Veolia » avait été respecté, tout comme le PAQ, les méthodes internes et le « processus acquisition » décrit par la norme ISO 12207.

La conception d'un processus réutilisable de mise en œuvre des environnements, tels que décrit dans « l'approche processus » de la norme ISO 9001:2008 avait permis d'être à l'état de l'art. La gestion des risques était gérée en respectant les processus définis ce qui avait permis de fournir une

solution sécurisée.

La vérification au niveau de l'équipe s'effectuait le plus souvent par des relectures ou tests croisés que je validais. Après cette vérification était intervenu la validation par d'autres équipes, Service Groupe pour les aspects informatiques, et l'équipe projet pour les recettes fonctionnelles.

La solution mise en œuvre l'avait été en respectant les aspects délais, fonctionnalités et qualité. Les coûts de prestation avaient été largement dépassés.

Dans le chapitre suivant nous allons faire un bilan complet du projet.

# **5 Bilan du projet**

La solution mise en œuvre répond aux besoins et exigences de la MOA, excepté sur l'aspect coût et planning. Le planning global a été décalé de 3 mois malgré la mise à disposition des environnements techniques dans les temps.

Le périmètre fonctionnel a été allégé des fonctions non essentielles pour réduire la charge de l'équipe fonctionnelle, ces fonctions seront prises en compte dans le cadre d'une montée de version.

Le projet aura coûté environ 15 M€ contre 8 M€ budgété et a représenté une prestation de 6 000 jours côté fonctionnel, 3 000 jours côté IT, sans compter le personnel interne.

La performance de la solution a été assurée par un dimensionnement adéquat et de lourds tests de charge pour identifier et corriger les points de contention. La performance est analysée et mesurée en continu pour optimiser les temps de traitement et communiquer vers les utilisateurs.

Le projet a profondément changé les processus métiers de la trésorerie de Veolia. Chaque service peut se concentrer sur son métier spécifique sans passer du temps à réconcilier l'information entre les différents outils ou à faire de la double saisie.

La sécurité a été prise en compte de façon permanente et contrôlée par différents audits, que ce soit ceux des RSSI, CAC ou SOX.

Les méthodes et normes Veolia complétées par la norme ISO 12207 ont été respectées, apportant certaines innovations et bonnes pratiques comme l'utilisation de Bugzilla.

Le projet étant globalement considéré comme un succès et devant les gains déjà apportés, une montée de version est à l'étude.

# *5.1 Comparaison du besoin et de la réalisation*

## **5.1.1 Planning**

Le dossier d'exigence précisait les dates de mise à disposition des environnements pour les équipes projet. Tous les environnements ont été ouverts en temps et en heure, un retard imputable à Veolia aurait permis à l'intégrateur Accenture de décaler ses propres livrables.

L'ouverture aux utilisateurs n'a pu néanmoins démarrer le 24 novembre 2008 comme prévu mais le 11 mars 2009 du fait du retard pris dans la recette applicative de la solution. Seul l'environnement de secours n'a pas été mis en œuvre simultanément à la production, en accord avec la MOA.

Les différentes plates-formes du projet Next devaient être mises à disposition de l'équipe projet et des utilisateurs aux dates suivantes :

- Environnement de développement provisoire (Windows / SQL Server / Apache Tomcat) : le 18 octobre 2007.
- Environnement de développement : le 3 janvier 2008.
- Environnement d'intégration : le 25 févier 2008.
- Environnement de production : le 15 octobre 2008.

La mise en œuvre fonctionnelle de l'application a été retardée en raison du retard dans la livraison de certaines fonctions. Les équipes de consulting de l'éditeur n'ont pas été en mesure de fournir leurs livrables aux dates convenues. De plus la faible présence de ces équipes a conduit à reporter sine die certains livrables. Les équipes de l'intégrateur Accenture ayant les capacités à réaliser ces livrables les ont repris en main et les ont réalisés. Ceci a conduit à un premier retard dans le projet.

Pour l'éditeur c'était la première fois qu'il vendait son progiciel avec tous ses modules issus de plusieurs éditeurs différents. La difficulté à faire communiquer ensemble les différents modules de l'application ainsi que les multiples anomalies ont conduit à des tests nombreux et répétés. Pour résoudre ces points l'éditeur a livré six versions successives ainsi qu'une multitude de correctifs. Ces livraisons multiples ont nécessité côté technique des travaux d'installation et d'intégration, côté fonctionnel de lourds tests liés aux correctifs et surtout des tests de non-régression. Ceci a conduit à un deuxième retard dans le projet.

Pour minimiser le retard sur le planning les fonctionnalités métier non essentielles ont été retirées du périmètre afin d'alléger la charge et donc les délais. Ces retraits de fonctionnalités n'ayant pas d'impact sur l'équipe technique.

# **5.1.2 Coûts**

Le projet a coûté environ 15 M€ dont 6 M€ pour l'informatique et a représenté une prestation de 6 000 jours côté fonctionnel, 3 000 jours côté IT, sans compter le personnel interne.

Le budget alloué au projet était de 8 M€ dont 4,7 M€ pour l'informatique et prévoyait 2400 jours côté fonctionnel, 800 jours côté informatique.

Le dépassement du coût est dû au décalage de planning exposé au chapitre précédent entraînant mécaniquement une augmentation de la charge, ainsi qu'au renforcement des équipes de l'intégrateur en remplacement des équipes de consulting de l'éditeur.

La charge estimée pour la mise en œuvre des environnements applicatifs a été augmentée du fait des six versions supplémentaires à installer. J'ai dû également renforcer l'équipe projet technique pour la gestion des environnements du fait de l'instabilité de l'application. Le paramétrage fonctionnel étant basé sur du code, des erreurs fonctionnelles généraient des erreurs techniques qu'il fallait qualifier, analyser et associer à ces développements.

Sur les investissements, c'est-à-dire les acquisitions de matériels et de licences logicielles, le budget a été respecté bien que j'aie rajouté les plates-formes de pré-production et de développement technique. Les remises obtenues auprès des différents fournisseurs de matériel et de logiciel ont permis ces extensions.

## **5.1.3 Disponibilité**

L'application devait être disponible 24h/24h et 5 jours sur 7 à la mise en production, puis en 7 jours sur 7 pour le déploiement à l'international. Cette contrainte impliquait de concevoir une solution ne nécessitant pas d'arrêt de service pour des opérations techniques dès le début.

Pour ce faire les sauvegardes de la base Oracle et des systèmes de fichiers Unix sont réalisées à chaud. Seules des images des serveurs Windows d'interface (échanges, Swift, Reuters) sont réalisées à froid le week-end pendant des périodes d'inactivité.

Au final la seule opération nécessitant d'arrêter l'application est la livraison de package applicatif. Néanmoins afin de garantir la bonne installation et de prendre un minimum de temps l'installation est automatisée. Il suffit aux équipes de pilotage d'arrêter l'application, de lancer l'installation et de redémarrer.

Les taux de disponibilité par module fonctionnel sont compris entre 98,96 % et 99,71 % ce qui compte tenu de l'instabilité de la solution est plutôt satisfaisant. Néanmoins un très bref incident survenant juste avant un cut off<sup>22</sup> peut être pénalisant d'un point de vue métier, tout comme un incident avec l'outil de communication bancaire pendant la réception d'un relevé de compte.

La disponibilité de l'année 2010 est la suivante, « Figure 25 - Graphe disponibilité 2010 » et « Figure 26 - Chiffres de la disponibilité 2010 »:

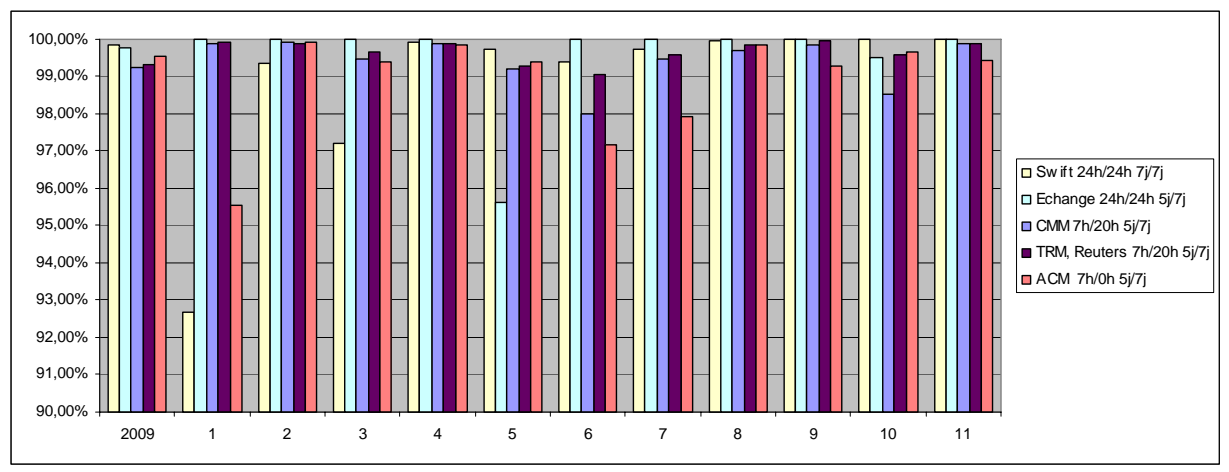

**Figure 25 - Graphe disponibilité 2010** 

| Mois                         | 2009   |         |         |         |         |        |         |         |         |         | 10      |         |
|------------------------------|--------|---------|---------|---------|---------|--------|---------|---------|---------|---------|---------|---------|
| Swift 24h/24h 7j/7j          | 99.84% | 92.69%  | 99.38%  | 97.22%  | 99,91%  | 99.72% | 99.39%  | 99.76%  | 99.97%  | 99.99%  | 100.00% | 99.99%  |
| Echange 24h/24h 5j/7j        | 99.77% | 100,00% | 100,00% | 100,00% | 100,00% | 95.61% | 100,00% | 100.00% | 100,00% | 100.00% | 99.50%  | 100.00% |
| CMM 7h/20h 5j/7j             | 99.19% | 99.87%  | 99.94%  | 99.47%  | 99.88%  | 99.22% | 98.02%  | 99.49%  | 99.80%  | 99.87%1 | 98.52%  | 99.87%  |
| Reuters 7h/20h 5j/7j<br>TRM. | 99.28% | 99.90%  | 99.90%  | 99,67%  | 99,88%  | 99.29% | 99.07%  | 99.58%  | 99.80%  | 99.95%  | 99.58%  | 99.90%  |
| ACM 7h/0h 5j/7j              | 99.51% | 95.51%  | 99.93%  | 99,38%  | 99.86%1 | 99.41% | 97,17%  | 97.93%  | 99.84%  | 99,27%  | 99.66%  | 99.44%  |

**Figure 26 - Chiffres de la disponibilité 2010** 

# **5.1.4 Délai de rétablissement**

Le service doit être rétabli en une heure en cas d'incident matériel grave. Nous avons donc conçu la solution en ce sens. GiEau l'infogérant de la solution avait indiqué qu'il ne pouvait s'engager que sur deux heures du fait des solutions basiques de redémarrage (échange de serveur déjà câblé et restauration d'une image système).

Le comité de pilotage accepta ces délais, une réduction du délai de rétablissement passant par des solutions plus évoluées et coûteuses non compatibles avec le budget.

Nous n'avons pas eu de défaillance de matériel (redondantes ou non) il n'est pas possible de faire un bilan de la solution. Néanmoins les exercices de bascule et de restauration réalisés périodiquement se déroulent sans problème, preuve que les solutions mises en œuvre sont efficaces.

## **5.1.5 Sauvegarde et restauration**

Les besoins en sauvegarde de la base de données, temps de rétention et délai de restauration ont été repris des standards Veolia. La perte de données acceptable est de trente minutes.

L'utilisation de la fonction Dataguard d'Oracle pour répliquer la base de données entre la production et le secours permet de ne perdre que deux à trois minutes de données.

<sup>-</sup> $22$  Heure butoir pour passer des ordres avec une date de valeur.

Des tests de bascule sur le secours sont réalisés semestriellement pour valider la bonne réplication des données. La restauration en tant que telle est effectuée régulièrement sur la pré-production pour rafraichir cet environnement.

Un export quotidien de la base de production est restauré sur un environnement projet « ISO production » afin d'analyser ou de reproduire d'éventuels problèmes.

#### **5.1.6 SOX**

Dans le cadre des audits SOX une revue des contrôles généraux informatiques est réalisée sur les aspects accès à l'application et aux données, gestion des corrections et évolutions, exploitation informatique. Cette revue à son pendant fonctionnel.

La sensibilité d'une application de trésorerie, principalement sur les fonctions de paiements, nécessite des fonctions d'audit et de séparation des fonctions complètes. La mise en œuvre de ces principes est vérifiée lors des contrôles SOX.

Les trois axes de contrôles IT dans la cadre de SOX sont :

- Accès aux programmes et aux données,
- Gestion des changements,
- Exploitation.

Les audits SOX réalisés semestriellement sur l'application n'ont remonté à fin 2009 que le point suivant : « Une seule petite remarque : absence de qualification de la criticité des changements ».

## *5.2 Performance*

#### **5.2.1 Dimensionnement de l'infrastructure**

La plate-forme de production doit être à même de supporter la charge utilisateur estimée au bout de trois années d'activité. La solution a donc été dimensionnée en se basant sur les exigences utilisateurs, les abaques fournis par l'éditeur et les puissances machines fournies par le constructeur.

Au terme de 18 mois d'activité nous pouvons constater que la plate-forme tient parfaitement la charge et que la « réserve » de puissance permettra de répondre aux évolutions à venir.

#### **5.2.2 Tests de charge**

Les tests de charge ont pour objectif de simuler l'activité de nombreux utilisateurs et donc de mesurer les temps de réponse des scénarios métiers et leur évolution. Ces tests ont été bien au-delà de la simple vérification et ont conduit à mettre en lumière des défauts de conception et de développement.

Ces tests réalisés avec HP Load Runner et les analyses associées ont permis à l'éditeur de corriger des points de contention applicative. L'outil HP Diagnostics installé sur la plate-forme de pré-production permet de mettre en lumière les points de contention quel que soit l'élément du socle technique (base de données, moteur d'application, …).

A l'issue d'une campagne d'amélioration des performances réalisée début 2010 nous avons pu simuler un mois d'activité réelle en seulement quatre heures, preuve de la capacité de la solution à supporter les déploiements à venir.

La mise en œuvre de tests de charge nécessite une démarche globale maîtrise d'ouvrage / informatique / éditeur pour modéliser les scénarios métiers avec les nombres et fréquences d'utilisation, définir les attendus métiers, élaborer et lancer les tests de charge, mesurer et optimiser l'application et le système.

#### **5.2.3 Mesure de la performance**

La mesure factuelle de la performance est essentielle pour dépasser le ressenti subjectif des utilisateurs. Cette mesure est réalisée à l'aide de sondes applicatives qui simulent toutes les cinq minutes des scénarios métiers critiques et mesurent le temps de réponse.

L'avantage de ce déploiement est d'utiliser les infrastructures locales et les liens réseaux. Une sonde est également installée au sein de la plate-forme pour faire abstraction des temps réseaux.

L'évolution de la performance de ces sondes est présentée ci-dessous « Figure 27 - Performances sondes 2010 ». Elle permet de constater les gains obtenus : le temps moyen passant de 25 s en début d'année à 10 s en fin d'année.

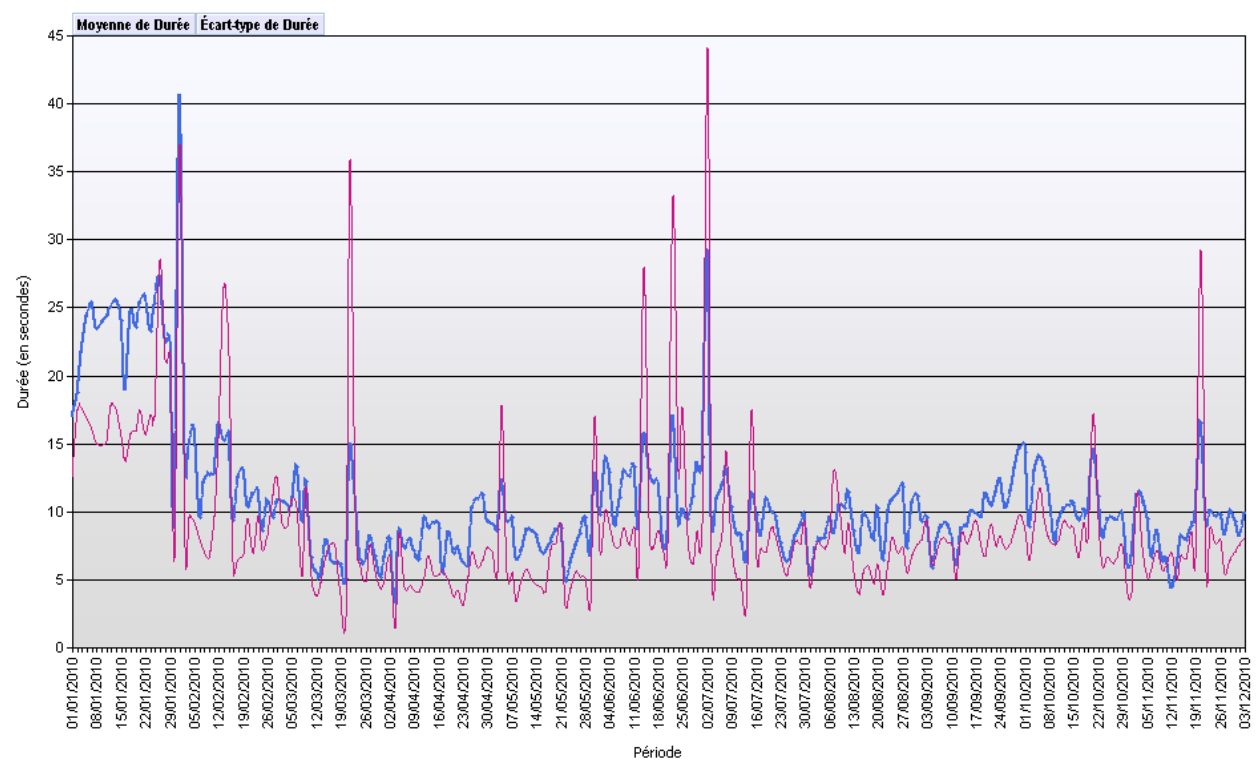

**Figure 27 - Performances sondes 2010** 

Fin 2009 nous avons construit un outil d'analyse des logs applicatifs pour permettre de mesurer les temps utilisateurs ainsi que les paramètres de chaque page. En parallèle les métiers ont été interrogés sur les scénarios critiques et les temps acceptables associés.

L'analyse des temps mesurés et les cibles à obtenir ont permis de définir les modules à optimiser en priorité. La « Figure 28 - Mesure des scénarios métier » présentée ci-dessous montre l'évolution des temps sur une année.

|                                    | Production - Temps en secondes<br>2009 | 2010           |                |                |                |                |                |                |              |                |                 |     |               |                                   |
|------------------------------------|----------------------------------------|----------------|----------------|----------------|----------------|----------------|----------------|----------------|--------------|----------------|-----------------|-----|---------------|-----------------------------------|
| Module                             | 12                                     |                | $\overline{2}$ | 3              | $\overline{4}$ | 5 <sup>1</sup> | $6^{\circ}$    | $\overline{7}$ | $\mathbf{8}$ | 9 <sup>°</sup> | 10 <sup>1</sup> | 11  | Evol 12 vs 11 | Nb moyen utilisation<br>mensuelle |
| Cash Transaction Report            | 15                                     | 17             | 18             | 14             | 10             | 11             | 14             | 13             | 17           | 13             | 17              | 13  | 14%           | 1872                              |
| <b>Enter Single Transaction</b>    | 15                                     | 14             | 15             | 12             | 11             | 10             | 14             | 12             | 12           | 18             | 14              | 12  | 18%           | 1 0 7 1                           |
| <b>Bank Statement</b>              | 23                                     | 24             | 29             | 24             | 27             | 29             | 31             | 27             | 33           | 34             | 37              | 29  | $-27%$        | 831                               |
| Authorize Transactions             | 16                                     | 15             | 15             | 11             | 12             | 10             | 16             | 13             | 16           | 19             | 25              | 19  | $-16%$        | 641                               |
| Review Job Log                     | 5                                      | $\overline{4}$ | 5              | $\overline{5}$ | 5              | 6              | $\overline{7}$ | $\overline{7}$ | 9            | 10             | 9               |     | 19%           | 566                               |
| Cash Position                      | 115                                    | 72             | 46             | 82             | 65             | 63             | 60             | 88             | 71           | 79             | 68              | 78  | 32%           | 382                               |
| <b>Reject Transactions</b>         | 9                                      | 12             | 8              | $\mathbf{9}$   | 10             | $\overline{7}$ | 10             | 10             | 9            | 8              | 9               | 6   | 40%           | 213                               |
| <b>Bank Transaction Report</b>     | 22                                     | 17             | 16             | 21             | 22             | 15             | 12             | 11             | 13           | 10             | 11              | 8   | 61%           | 197                               |
| Manual Reconciliation              | 222                                    | 60             | 47             | 31             | 35             | 35             | 40             | 48             | 53           | 65             | 64              | 51  | 77%           | 539                               |
| Manual Reconciliation - Energie    | 210                                    | 50             | 52             | 39             | 42             | 42             | 49             | 60             | 74           | 95             | 103             | 67  | 68%           | 133                               |
| Manual Reconciliation - Propreté   | 217                                    | 86             | 26             | 23             | 31             | 37             | 44             | 60             | 34           | 56             | 52              | 47  | 78%           | 87                                |
| Manual Reconciliation - Eau        | 735                                    | 92             | 91             | 58             | 30             | 85             | 76             | 112            | 99           | 93             | 100             | 86  | 88%           | 86                                |
| Manual Reconciliation - Transport  | 597                                    | 56             | 50             | 26             | 28             | 52             | 39             | 45             | 57           | 45             | 76              | 51  | 91%           | 50                                |
| Manual Reconciliation - Holding    | 41                                     | 17             | 11             | 12             | 9              | $\overline{4}$ | 10             | $\overline{7}$ | 5            | 20             | 18              | 14  | 65%           | 30                                |
| Export Bank Statements - Holding   | 57                                     | 58             | 50             | 40             | 72             | 80             | 85             | 88             | 97           | 106            | 112             | 97  | $-69%$        | 27                                |
| Export Bank Statements - Eau       | 119                                    | 118            | 122            | 95             | 124            | 112            | 127            | 108            | 103          | 103            | 122             | 115 | 3%            | 27                                |
| Export Bank Statements - Transport | 124                                    | 100            | 76             | 89             | 142            | 127            | 101            | 136            | 118          | 134            | 135             | 131 | $-6%$         | 27                                |
| Export Bank Statements - Energie   | 151                                    | 131            | 86             | 111            | 141            | 133            | 157            | 162            | 167          | 169            | 167             | 140 | 7%            | 27                                |
| Export Bank Statements - Agora     | 94                                     | 53             | 46             | 52             | 62             | 64             | 82             | 91             | 94           | 111            | 118             | 100 | $-6%$         | 27                                |
| Export Bank Statements - Propreté  | 128                                    | 92             | 82             | 82             | 158            | 112            | 121            | 130            | 127          | 145            | 129             | 142 | $-11%$        | 27                                |
| Interest Report                    | 8                                      | $\overline{7}$ | 18             | 5              | 5              | 6              | 6              | 9              | 15           | $\mathbf{8}$   |                 | Δ   | 48%           | 57                                |
| Release Payments                   | 45                                     | 59             | 84             | 111            | 25             | 17             |                | 14             | 153          | 159            |                 |     |               |                                   |

**Figure 28 - Mesure des scénarios métier** 

Les gains obtenus et mesurés par le reporting associé ont permis de satisfaire les utilisateurs finaux.

## **5.2.4 Déploiement**

Les évolutions du déploiement peuvent amener des points difficiles voire de blocage. Le déploiement d'une filiale de la division Eau a conduit à multiplier la taille maximale d'un fichier de prélèvement par 15. Sur un mois nous devrions arriver à une multiplication par 50 du nombre de transactions. Ces sauts posent bien évidemment des problèmes de faisabilité et de performance.

Pour y répondre nous suivons la démarche classique, tests unitaires en pré-production, analyse du système et de l'application, retour vers l'éditeur pour les problèmes rencontrés, test du correctif, et éventuellement mise en place de solutions de contournement.

# *5.3 Difficultés du projet*

## **5.3.1 Contractualisation**

La contractualisation de l'implémentation entre Veolia, l'intégrateur Accenture et l'éditeur WallStreet Systems n'ont pas été suffisamment en notre faveur. Il en est de même pour le contrat de licence avec l'éditeur

Cette étape de contractualisation n'a débuté qu'à l'issue de la sélection de la solution progicielle alors qu'elle aurait dû faire partie de la réponse à la consultation de Veolia. En effet une fois l'éditeur sélectionné en interne cela se sait, la négociation contractuelle et en partie commerciale n'est donc plus en faveur du client. Nous perdons notre position de force. Les engagements de l'éditeur sur la performance par exemple ont été réellement minimes.

Les aspects juridiques avec un grand cabinet comme Accenture sont difficiles, tout comme ceux avec l'éditeur de droit suédois. La négociation et la rédaction des contrats auront pris près de trois mois pour un résultat insuffisant.

# **5.3.2 Faiblesses de l'éditeur**

Les équipes d'implémentation de l'éditeur qui avaient un rôle de conseil, d'expertise technique et fonctionnelle essentiel n'ont pas été en mesure de réaliser les tâches prévues.

Ces équipes n'ont déjà pas été présentes comme prévu initialement au planning et les quelques livrables n'ont pas été au niveau attendu.

Lors des ateliers fonctionnels elles devaient présenter les fonctions standards du progiciel afin d'identifier les écarts par rapport aux besoins de Veolia. Ces ateliers se sont transformés en recueil d'expression de besoins.

Dans mon domaine elles devaient fournir de nombreux livrables : éléments d'architecture de leur solution, documentation d'installation et de paramétrage technique. La gestion des environnements fonctionnels était également de leur responsabilité.

Là aussi les livrables n'étaient pas au niveau attendu. Ainsi le dossier des flux réseaux entre composants de la solution s'est résumé à quelques flèches sur un document d'avant-vente. Le dossier de sécurité applicatif reprenait des concepts primaires et quasiment rien sur le progiciel en lui-même.

Devant cette incapacité de l'éditeur et le temps qui tournait j'ai dû m'adapter pour obtenir différemment ces livrables. Pour les flux réseaux nous avons démarré l'application avec le pare-feu sans aucune ouverture de flux et avons relevé les différentes tentatives d'ouverture de flux entre serveurs. Cette rétro-ingénierie nous a permis de constituer le document des flux non sans délais supplémentaires.

Sur la gestion des environnements la charge prévue d'une personne trois jours par semaine s'est révélée insuffisante devant l'inexpérience de la personne mise à disposition. Je l'ai remplacé par une personne de mon équipe qui s'est formée sur le tas.

Côté fonctionnel le planning a pâti de ces problèmes. Côté technique nous avons dû segmenter notre travail et les livrables à l'infogéreur du fait des informations manquantes. Au final le planning a pu être tenu mais au prix d'efforts supplémentaires et d'un renforcement de l'équipe.

Le mode régie du contrat d'implémentation n'a pas empêché ces dérives de planning et de coût, un mode forfaitaire aurait pu permettre de limiter l'impact budgétaire.

L'impact financier pour l'intégrateur et l'éditeur en cas de retard était de 5 % du coût des prestations avec un plafond limité.

Les contrats standards de Veolia sont maintenant beaucoup plus exigeants envers les fournisseurs néanmoins à l'issue des négociations des points peuvent être amendés.

## **5.3.3 Complexité de la solution**

l

La solution à mettre en œuvre était d'une rare complexité du fait des multiples technologies, et surtout du caractère temps-réel et connecté.

Techniquement la solution repose sur trois systèmes d'exploitation que sont Microsoft Windows, HP Unix et Red Hat Linux. Le socle technique est basé sur le serveur web IIS, le serveur de présentation Citrix, le serveur d'application J2EE Weblogic, le JDK HP, la SGBDR Oracle Database et le bus applicatif Apache Active MQ. Les échanges de fichiers avec les divisions se font en FTP avec Microsoft IIS et PeSit<sup>23</sup> avec Connect Express ou Axway CFT.

La connectivité Reuters est en temps réel tout comme SwiftNet dans le mode RA-HA.

 $^{23}$  Protocole d'Echanges pour un Système Interbancaire de Télécompensation

La difficulté n'a pas été sur l'implémentation, mais plutôt sur l'optimisation et la stabilisation de la solution. En effet avec un tel empilement de couches logicielles, en sus de l'application, la recherche des causes de dysfonctionnement a été et reste difficile.

# *5.4 Apports du projet*

# **5.4.1 Processus métiers**

La solution a profondément changé les processus métiers de la trésorerie de Veolia. Chaque service peut se concentrer sur son métier spécifique sans passer du temps à réconcilier l'information entre les différents outils ou à faire de la double saisie.

Les principales évolutions et gains par fonctions sont :

- valorisation native des opérations pour la salle de marché,
- vision groupe de la position de trésorerie par le cash management et intégration des confirmations de transaction (Swift Accord),
- utilisation du réseau SwiftNet pour la communication bancaire en remplacement des anciens protocoles (Etebac, Isabel),
- reporting en temps réel dans la solution, sans passer par l'ancien infocentre avec une nuit de traitement,
- comptabilisation des opérations financières native en IFRS.

Les bénéfices pour l'entreprise sont importants par une intégration des différents métiers dans une seule et même solution.

# **5.4.2 Sécurité**

La solution a été mise en place en suivant les règles de sécurité de Veolia. La revue sécurité du projet a permis du fait de la sensibilité de la trésorerie d'enrichir les revues pour les projets qui ont suivi.

D'un point de vue fonctionnel de véritables contrôles ont été mis en place, de la trace d'audit complète au principe des quatre yeux.

D'un point de vue technique plusieurs audits ont confirmé la bonne mise en œuvre des règles de sécurité globales et celles spécifiques au projet.

#### **5.4.3 Normes et méthodes**

La méthode de conduite de projet maison, le SDLC, a été respectée sans difficulté car il s'agit d'une formalisation des meilleures pratiques et d'une description des phases et étapes. Ces éléments sont classiques dans tout projet informatique et soumis à contrôle régulier.

Afin d'aller au-delà des normes internes, des processus de la norme ISO 12207 qui n'étaient pas documentés ont été mis en place. Ces seuls processus sont listés ci-dessous : Processus de base :

- Développement du logiciel,

- Maintenance du logiciel.

Les processus support :

- Gestion de configuration,
- Revue conjointe,
- Résolution de problèmes et de non-conformités en cours de développement et à l'exploitation.

Les processus organisationnels étant déjà gérés.

Les revues conjointes ont été systématiques que ce soit au niveau de l'équipe, avec l'équipe fonctionnelle ou encore l'infogéreur. Une fiche de relecture pour formaliser les points à revoir était rédigée afin de consigner les précisions ou corrections à apporter.

Les méthodes et outils mis en place pour la gestion des autres processus ont permis ainsi de formaliser et de réaliser avec une grande qualité. Ces derniers ont été d'un grande aide pour la résolution de problèmes qui étaient néanmoins passés par ces processus. Les travaux de documentation, revue, contrôle ont été particulièrement payant sur le projet et le restent depuis la mise en production.

## **5.4.4 Innovations projet**

L'innovation la plus emblématique du projet a été dans la mise en œuvre de l'outil Bugzilla pour suivre les demandes adressées à l'équipe projet IT et les demandes internes.

Ce simple outil généralisé à l'équipe fonctionnelle et aux utilisateurs lors de la recette utilisateur a permis un suivi aisé des demandes et l'absence de perte d'information par rapport aux mails.

Le contenu même de cet outil en fait une base de connaissance incontournable.

#### **5.4.5 Bonnes pratiques**

La mise en place d'une cellule de contrôle du changement au sein de l'équipe projet fonctionnelle avec laquelle nous travaillons a permis de contrôler parfaitement la gestion du changement.

L'utilisation de Bugzilla et de l'outil de gestion de source SVN contribuent à un suivi fonctionnel et technique complet, associé aux procédures ad-hoc.

Au sein de l'équipe nous avons automatisé la plupart des tâches courantes : préparation de package, déploiement … Pour ce faire nous avons développé des outils exploitant Bugzilla et SVN.

Les gains ont été énormes en particulier pour le déploiement des packages applicatifs sur les environnements projet ou la production. C'est la garantie d'un déploiement identique sans intervention manuelle.

# **5.4.6 Évolutions à venir**

La solution étant considérée comme un succès, une montée de version est envisagée pour intégrer des fonctionnalités écartées lors de la phase initiale, d'incorporer des évolutions fonctionnelles et de réduire le nombre de développements spécifiques.

# *5.5 Conclusion du chapitre*

La solution mise en œuvre a répondu aux besoins et exigences de la MOA, avec un bémol sur les coûts et le planning. Le projet a coûté environ 15 M€ contre 8 M€ budgété. Les fonctionnalités ont été limitées à l'essentiel, malgré ceci la mise en production a été décalée d'un bon trimestre.

La performance de la solution a pu être assurée par un dimensionnement adéquat et de lourds tests de charge pour identifier et corriger les points de contention. La performance est analysée et mesurée en continu pour optimiser les temps de traitement et communiquer vers les utilisateurs.

Le projet a profondément changé les processus métiers de la trésorerie de Veolia. Chaque service peut se concentrer sur son métier spécifique sans passer du temps à réconcilier l'information entre les différents outils ou à faire de la double saisie.

La sécurité, le respect des normes ont été bien adressés et sont régulièrement contrôlés lors d'audits.

La solution est considérée comme un succès, une montée de version est envisagée pour intégrer des fonctionnalités écartées lors de la phase initiale, d'incorporer des évolutions fonctionnelles et de réduire le nombre de développements spécifiques.

# **6 Conclusion générale**

Le groupe Veolia Environnement décida de refondre son système d'information de trésorerie. Il devait permettre de répondre aux nouvelles contraintes, besoins et exigences fonctionnelles du métier et celles de la DSI. Une gouvernance classique fut mise en place.

En mars 2007 le groupe Veolia Environnement lançait la refonte de son système d'information de trésorerie, projet dénommé « Next ». Ce nouveau SI était destiné à remplacer l'ancien système en voie d'obsolescence et ne répondant pas aux contraintes de clôture aux normes IFRS.

La MOA fut confiée à la Direction Financière des Entités Centrales de Veolia Ma mission, en tant que Chef de Projets au sein de la Direction des Systèmes d'Information de Veolia, était d'assurer l'assistance à Maîtrise d'ouvrage dans le cadre de l'avant-projet. Puis, toujours sous la responsabilité de la MOA une mission d'AMO pour la fourniture des plates-formes techniques dans la phase exécution du projet. La MOE principale a été confiée à l'intégrateur Accenture et la MOE déléguée secondaire à l'éditeur WallStreet Systems.

La gouvernance du projet était assurée par un comité projet et un comité de pilotage. Une équipe dédiée fut montée, avec d'un côté la partie fonctionnelle chargée du paramétrage fonctionnel, et de l'autre l'équipe informatique que je dirigeais pour construire les environnements répondant aux besoins.

Les fonctionnalités métiers attendues étaient équivalentes au SI existant ainsi que l'aspect communication et interfaçage. Les exigences fonctionnelles étaient revues en vue de son déploiement. Les niveaux de service, la performance, la sécurité, les volumétries et les futurs environnements étaient décrits.

Les exigences et contraintes de la DSI en termes de sécurité, infrastructure, normes furent définies. En terme de méthode je devais respecter le « Processus de Cycle de Vie des applications pour l'informatique Groupe de Veolia ». Afin d'être à l'état de l'art j'avais adjoint la norme ISO 12207 du « processus d'acquisition » ainsi que la norme ISO 9001:2008 pour l'approche processus.

L'architecture opérationnelle de la solution repose sur le progiciel WallStreet Suite qui est découpé en trois modules CMM, TRM et ACM. Cette solution dispose d'interfaces avec des partenaires internes ou externes. Toutes les fonctionnalités nécessaires à la trésorerie de Veolia sont couvertes.

L'applicatif WSS est composé de plusieurs serveurs applicatifs fonctionnant en mode trois tiers. Une plate-forme dédiée de production assure l'hébergement de la solution. Cette solution répond aux exigences de disponibilité de la MOA.

L'architecture technique de la solution est basée sur un serveur de base de données Oracle, un serveur applicatif BEA Weblogic et un serveur hébergeant des process en C++. Des serveurs de communication permettent l'alimentation en données de marché Reuters, la communication bancaire via le réseau SwiftNet, et les échanges avec les divisions et SI de Veolia. La sécurisation de cet ensemble est gérée à tous niveaux.

L'architecture système de la plate-forme comporte plusieurs systèmes d'exploitation, des équipements réseau, du stockage et des serveurs dédiés et autonomes. Les sauvegardes sont gérées localement et ensuite déportées. La performance de la solution permet de délivrer des temps de réponse conformes aux attentes et permettant la scalabilité avec la montée du nombre d'utilisateurs. La disponibilité est complète afin de limiter la bascule vers le site de secours aux seuls cas de pannes multiples.

Pour mener à bien ce projet le « Processus de Cycle de Vie des applications pour l'informatique Groupe de Veolia » a été respecté, tout comme le plan d'assurance qualité, les méthodes internes et le « processus acquisition » décrit par la norme ISO 12207.

La conception d'un processus réutilisable de mise en œuvre des environnements, tel que décrit dans « l'approche processus » de la norme ISO 9001:2008 a permis d'être à l'état de l'art. La gestion des risques était gérée en respectant les processus définis ce qui avait permis de fournir une solution sécurisée.

La vérification au niveau de l'équipe s'effectuait le plus souvent par des relectures ou tests croisés que je validais. Après cette vérification, était intervenue la validation par d'autres équipes, Service Groupe pour les aspects informatiques, et l'équipe projet pour les recettes fonctionnelles.

La phase avant-projet se déroula de mars à juillet 2007, la phase projet était prévue d'octobre 2007 à mars 2009.

La solution mise en œuvre répondait aux besoins et exigences de la MOA, avec un bémol sur les coûts et le planning. Le projet a coûté environ 15 M€ contre 8 M€ budgété. Les fonctionnalités avaient été limitées à l'essentiel, malgré ceci la mise en production avait été décalée d'un bon trimestre.

La performance de la solution a pu être assurée par un dimensionnement adéquat et de lourds tests de charge pour identifier et corriger les points de contention. La performance était analysée et mesurée en continu pour optimiser les temps de traitement et communiquer vers les utilisateurs.

Le projet a profondément changé les processus métiers de la trésorerie de Veolia. Chaque service peut se concentrer sur son métier spécifique sans passer du temps à réconcilier l'information entre les différents outils ou à faire de la double saisie.

La sécurité, le respect des normes ont été bien adressés et sont régulièrement contrôlés lors d'audits SOX et des commissaires aux comptes.

Next est en voie de devenir l'unique plate-forme de communication bancaire au sein de Veolia du fait de l'arrêt du protocole de communication X25 sur lequel Etebac s'appuie encore pour quelques mois. Les différentes divisions et entités du groupe Veolia migrent leurs flux bancaires de leurs systèmes actuels vers Next et SwiftNet.

La solution est considérée comme un succès, une montée de version débute en mai 2011 pour intégrer des fonctionnalités écartées lors de la phase initiale, d'incorporer des évolutions fonctionnelles et de réduire le nombre de développements spécifiques.

# **7 Annexes**

# *7.1 Méthode (chapitre 2.3.2)*

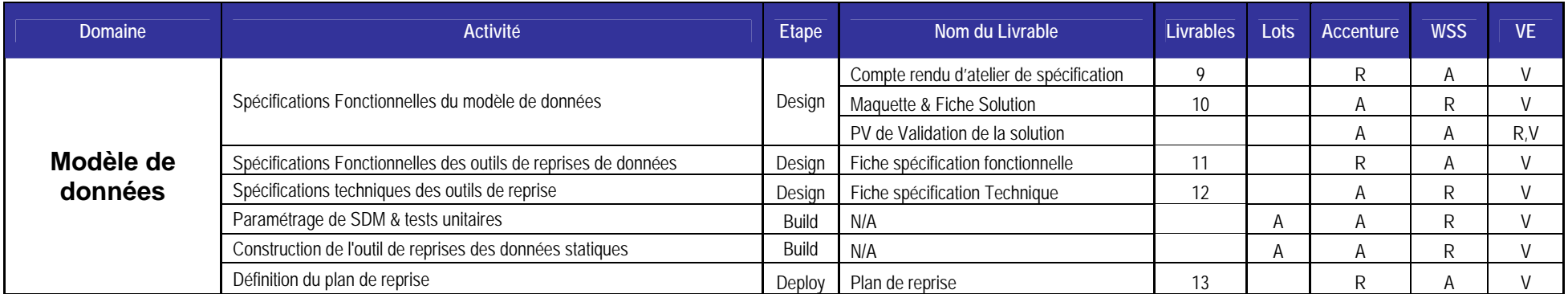

**Figure 29 - Extrait de la synthèse des missions du contrat** 

R : Responsable: Désigne la partie responsable du livrable. Cette responsabilité ne porte pas sur l'assistance fournie par l'autre partie qui en reste seule responsable.

A : Assiste : Désigne l'assistance fournie sous sa seule responsabilité.

V : Valide : Désigne la Validation du livrable.

# *7.2 Architecture opérationnelle*

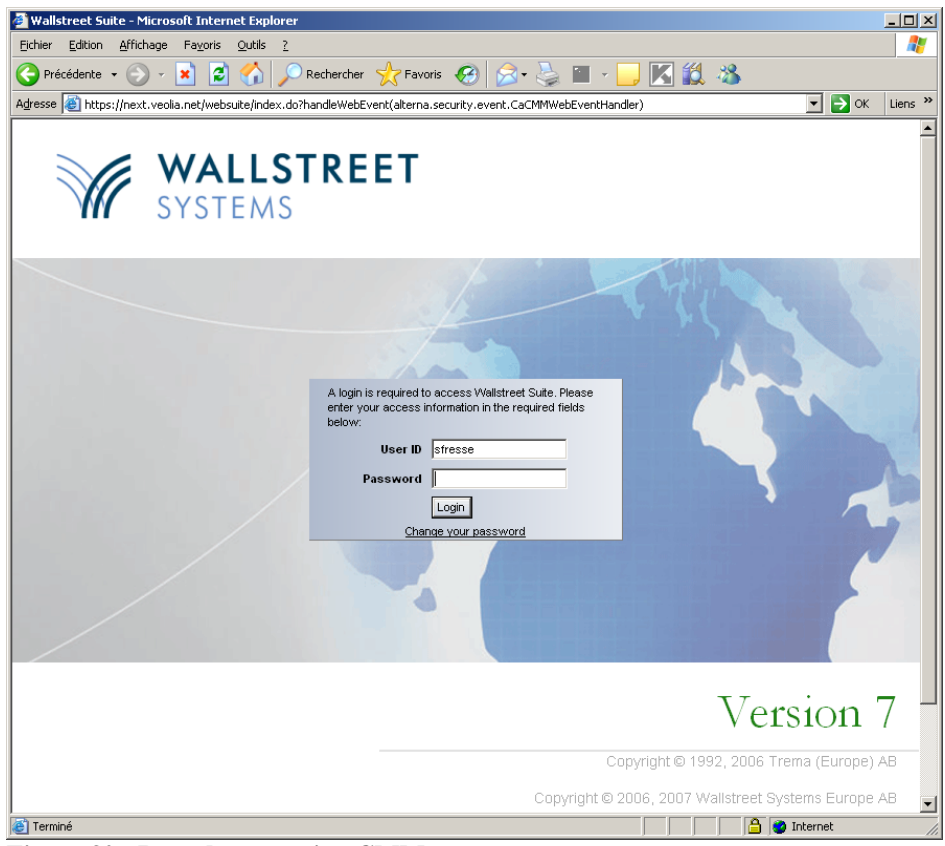

**Figure 30 - Page de connexion CMM** 

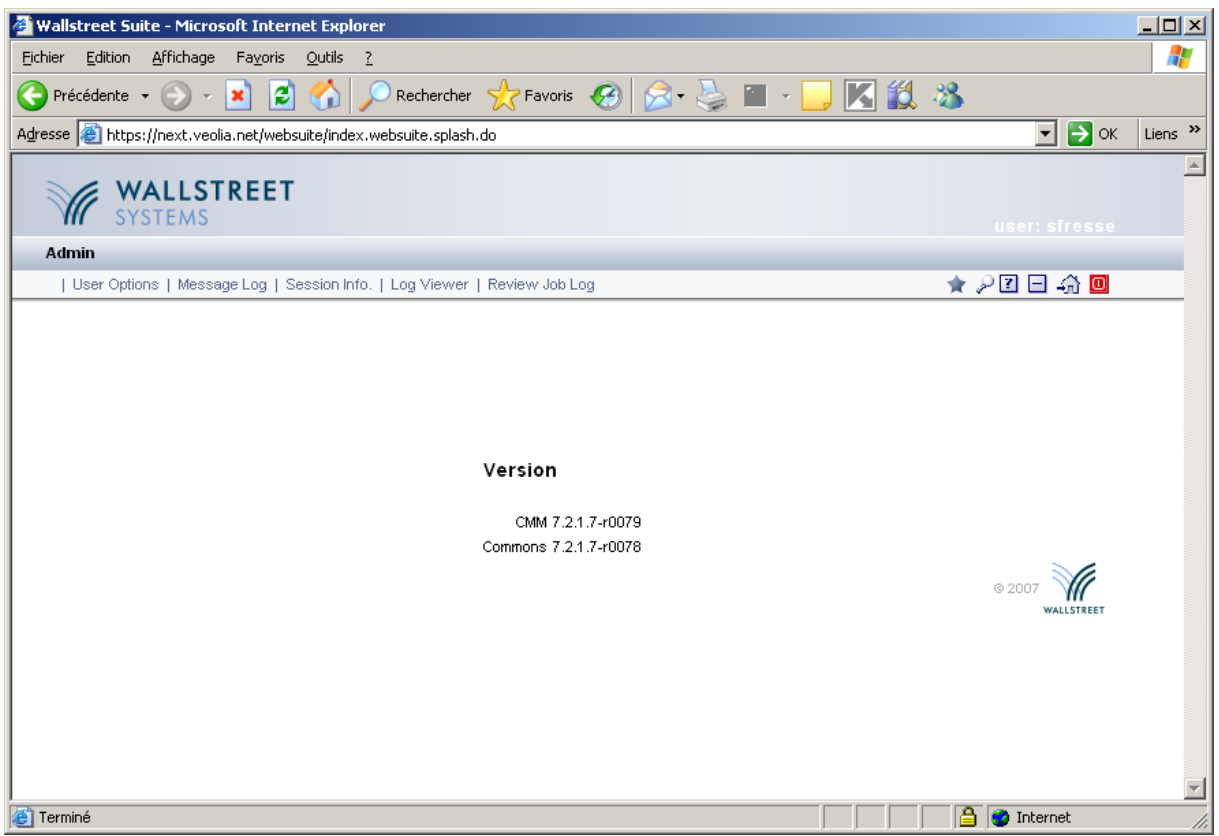

**Figure 31 - Page principale CMM** 

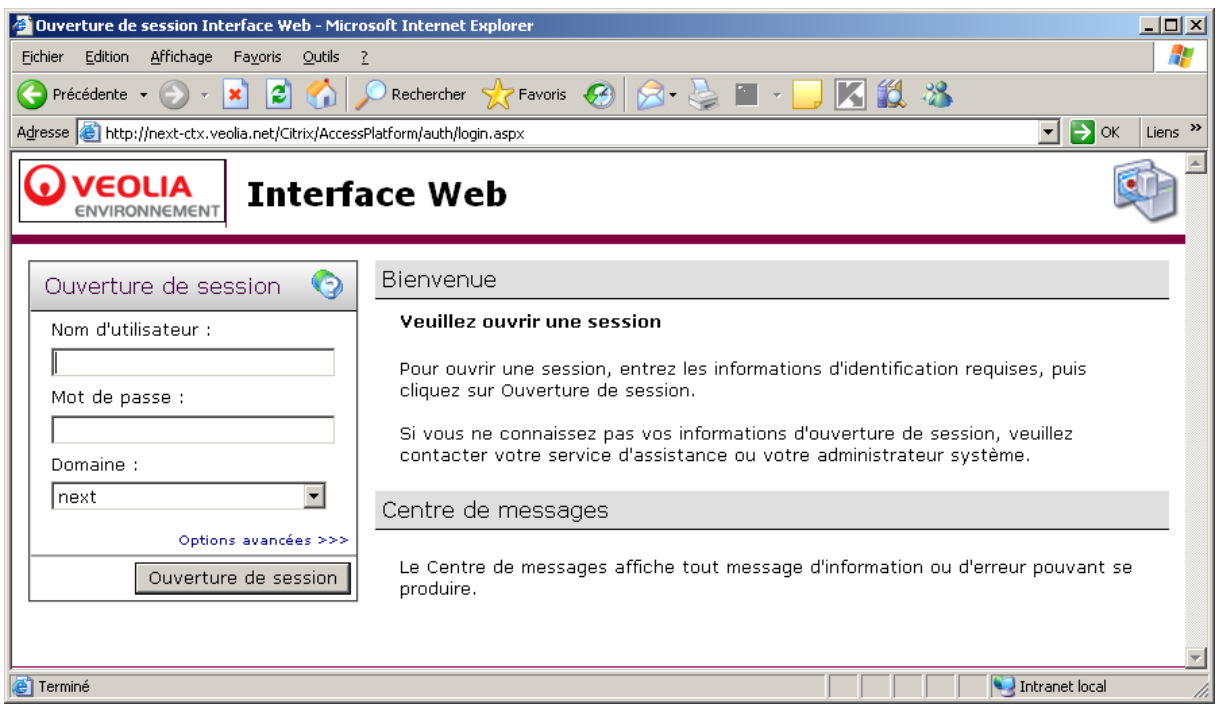

**Figure 32 - Page de connexion Citrix** 

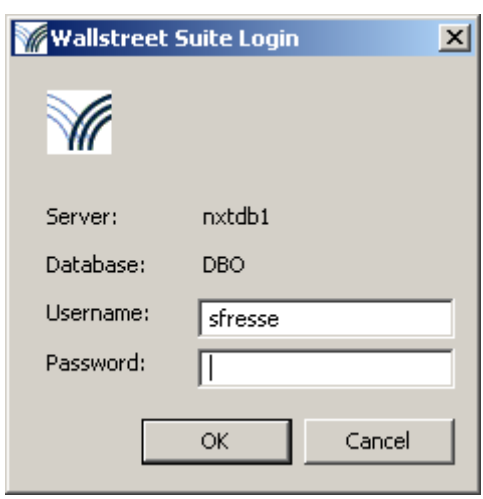

**Figure 33 - Ecran de connexion TRM** 

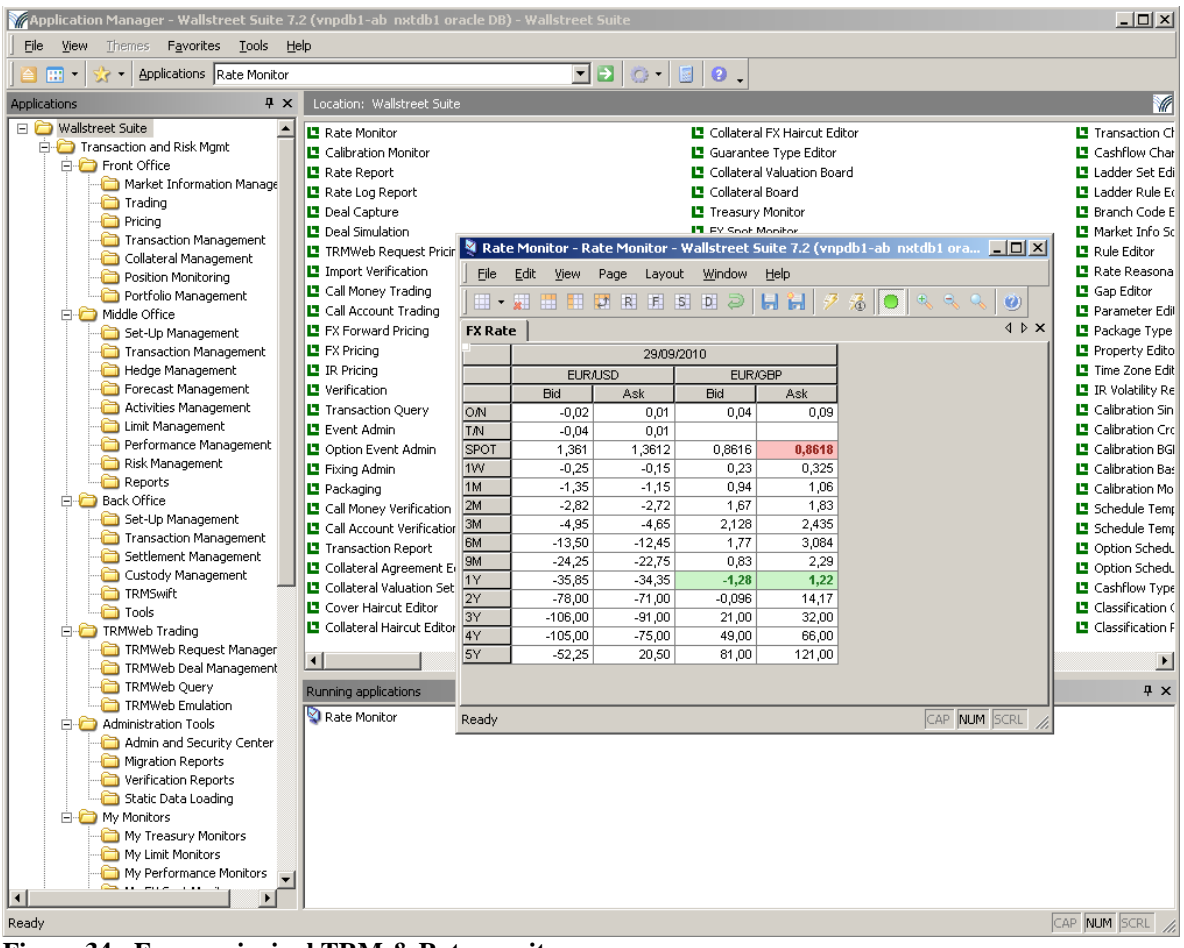

**Figure 34 - Ecran principal TRM & Rate monitor** 

| Help<br>File Environment Process                  |                |                      |                      |         |  |
|---------------------------------------------------|----------------|----------------------|----------------------|---------|--|
| dev1                                              |                |                      |                      |         |  |
| Wallstreet Suite 7.1 (sve-app039 ws_dev mssql DB) |                |                      |                      |         |  |
| Process                                           | <b>Status</b>  | Time                 | <b>Details</b>       | Agent   |  |
| <b>WALLSTREET SUITE-Bootstrap</b>                 | Running        | 2007-Dec-10 13:17:52 |                      |         |  |
| <b>WALLSTREET SUITE</b>                           | <b>Running</b> | 2007-Dec-10 13:18:01 |                      |         |  |
| <b>IntegrationServices</b>                        | Running        | 2007-Dec-10 13:18:32 |                      |         |  |
| <b>SDM</b>                                        | <b>Running</b> | 2007-Dec-10 13:21:29 | Started by admin     |         |  |
| sdm_replicator                                    | Running        | 2007-Dec-17 16:21:21 | Started by admin     | factory |  |
| sdm_comkit_sdm                                    | Running        | 2007-Dec-10 13:21:09 | Started by admin     | factory |  |
| sdm_comkit_static_data                            | Running        | 2007-Dec-10 13:21:09 | Started by admin     | factory |  |
| <b>ACM</b>                                        | Running        | 2007-Dec-10 13:18:01 |                      |         |  |
| acm_appserver                                     | Running        | 2007-Dec-17 16:21:50 | Started by admin     | factory |  |
| <b>CMM</b>                                        | Running        | 2007-Dec-17 16:19:53 | Unexpectedly stopped |         |  |
| cmm tomd appserver                                | Running        | 2007-Dec-17 16:21:02 | Started by admin     | factory |  |
| cmm_appserver                                     | Running        | 2007-Dec-17 16:19:50 | Started by admin     | factory |  |
| <b>TRMWeb</b>                                     | <b>Running</b> | 2007-Dec-10 13:18:01 |                      |         |  |
| trmweb_appserver                                  | Stopped        | 2007-Dec-10 13:16:32 |                      | factory |  |
| trnweb tmd                                        | Stopped        | 2007-Dec-10 13:16:32 |                      | factory |  |
| trmweb comkit static-data                         | Stopped        | 2007-Dec-10 13:16:32 |                      | factory |  |
| trmweb comkit transaction                         | Stopped        | 2007-Dec-10 13:16:32 |                      | factory |  |
| <b>TRMSwift</b>                                   | <b>Running</b> | 2007-Dec-10 13:18:01 |                      |         |  |
| trmswift feeder                                   | Stopped        | 2007-Dec-10 13:16:32 |                      | factory |  |
| trmswift core                                     | Stopped        | 2007-Dec-10 13:16:32 |                      | factory |  |
| trmswift_comkit_payment                           | Stopped        | 2007-Dec-10 13:16:32 |                      | factory |  |
| trmswift_comkit_call-money                        | Stopped        | 2007-Dec-10 13:16:32 |                      | factory |  |
| trmswift_comkit_data                              | Stopped        | 2007-Dec-10 13:16:32 |                      | factory |  |
| trmswift comkit static-data                       | Stopped        | 2007-Dec-10 13:16:32 |                      | factory |  |
| trmswift comkit transaction                       | Stopped        | 2007-Dec-10 13:16:32 |                      | factory |  |
|                                                   |                |                      |                      |         |  |

**Figure 35 - Ecran console PMM** 

# *7.3 Applicatif « WallStreet Suite »*

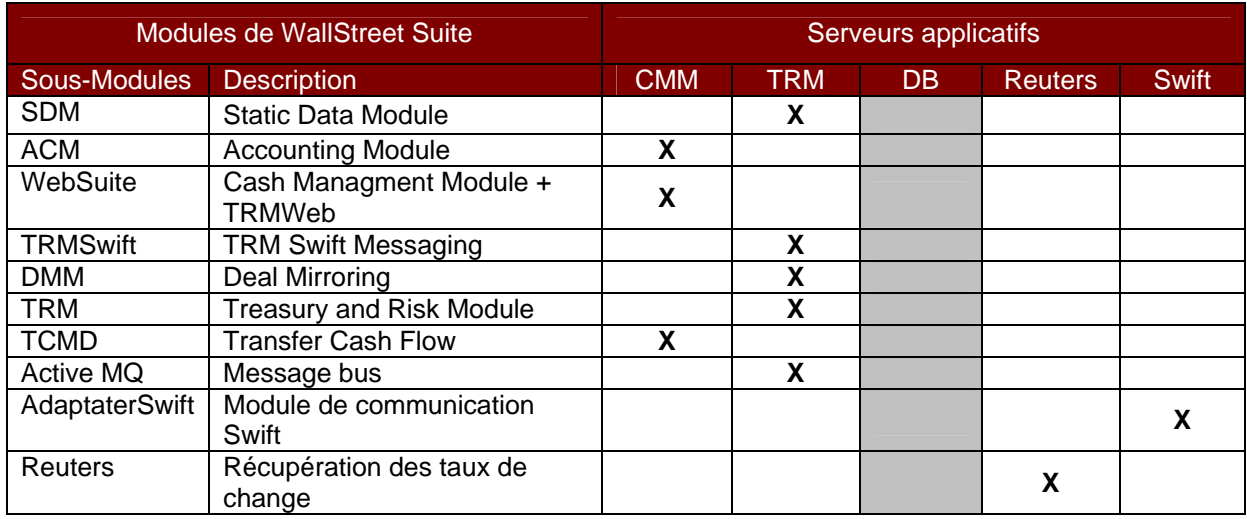

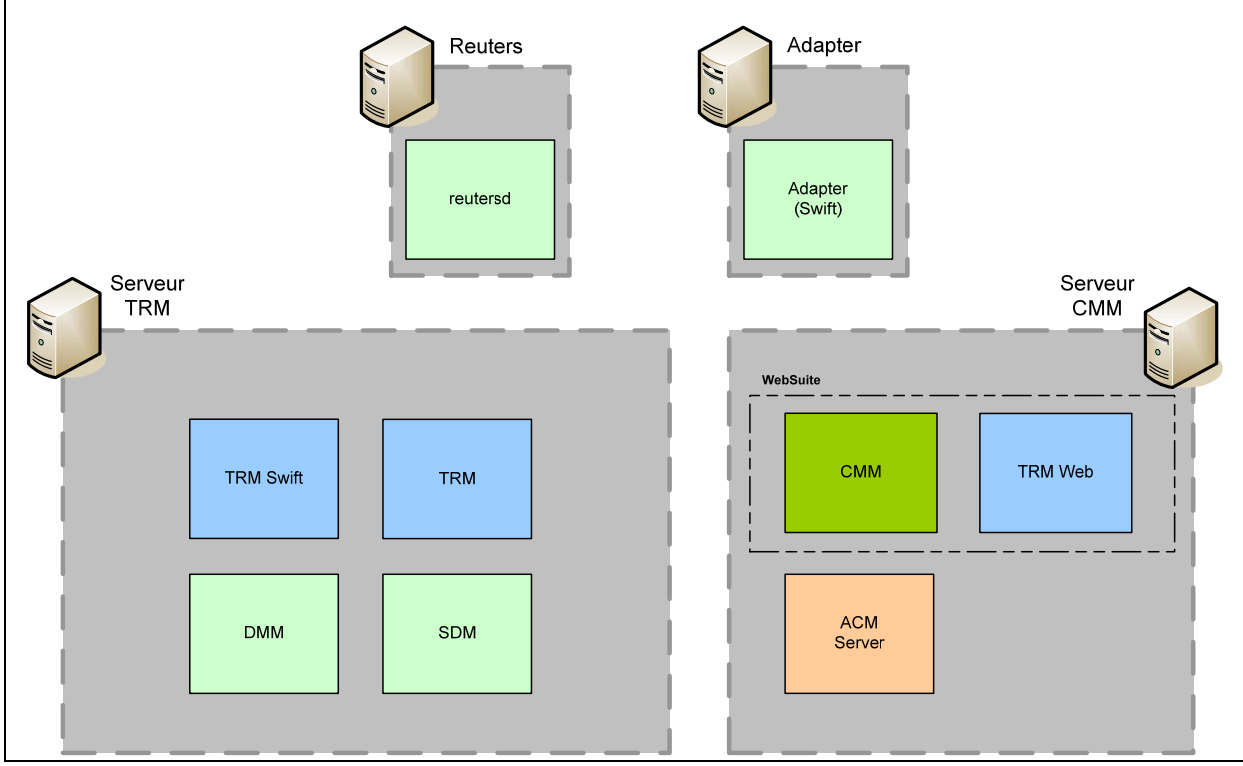

**Figure 36 - Répartition des modules par serveur** 

# *7.4 Architecture technique*

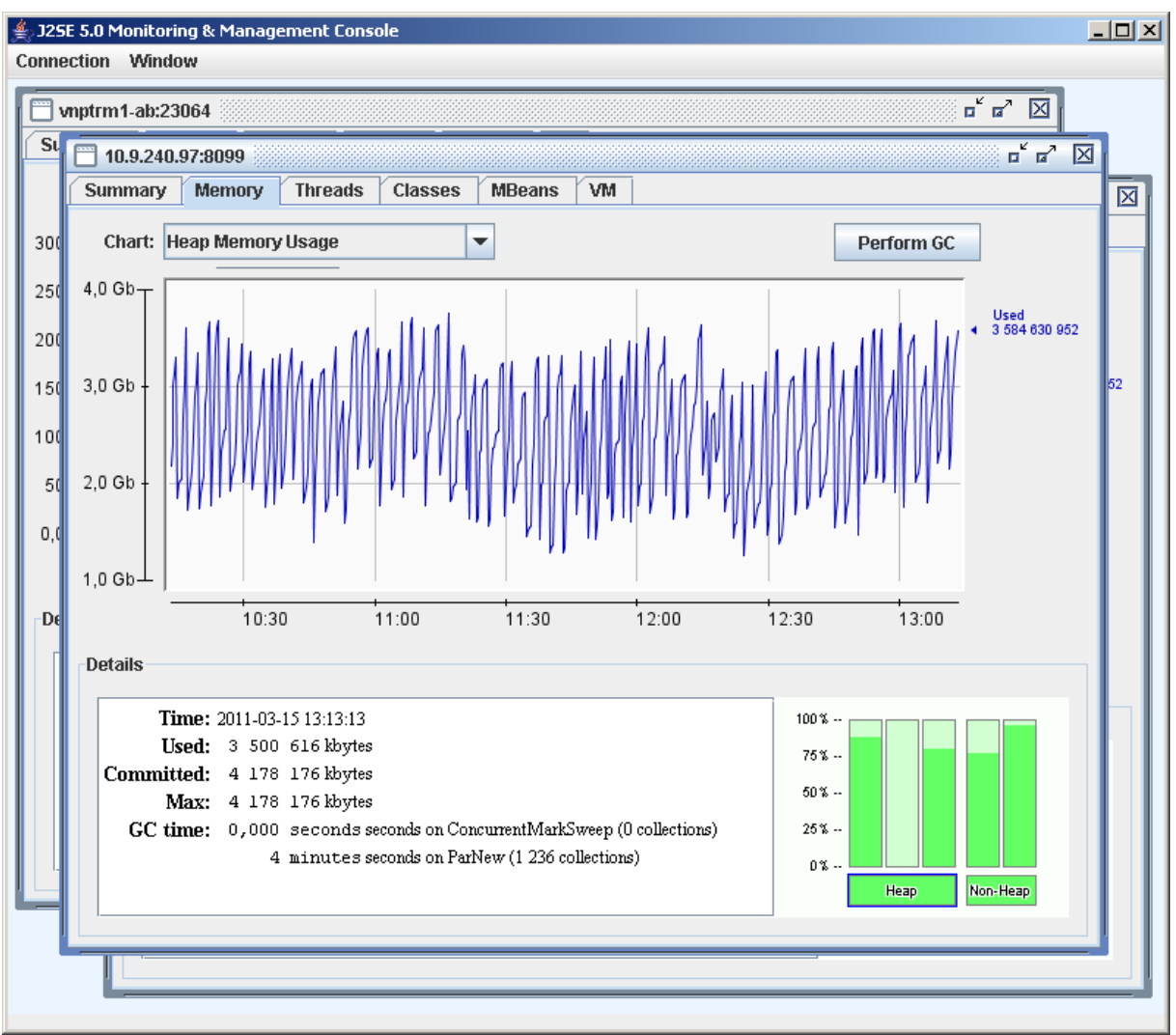

**Figure 37 - JConsole JVM CMM** 

# *7.5 Architecture système*

# **7.5.1 Description des racks**

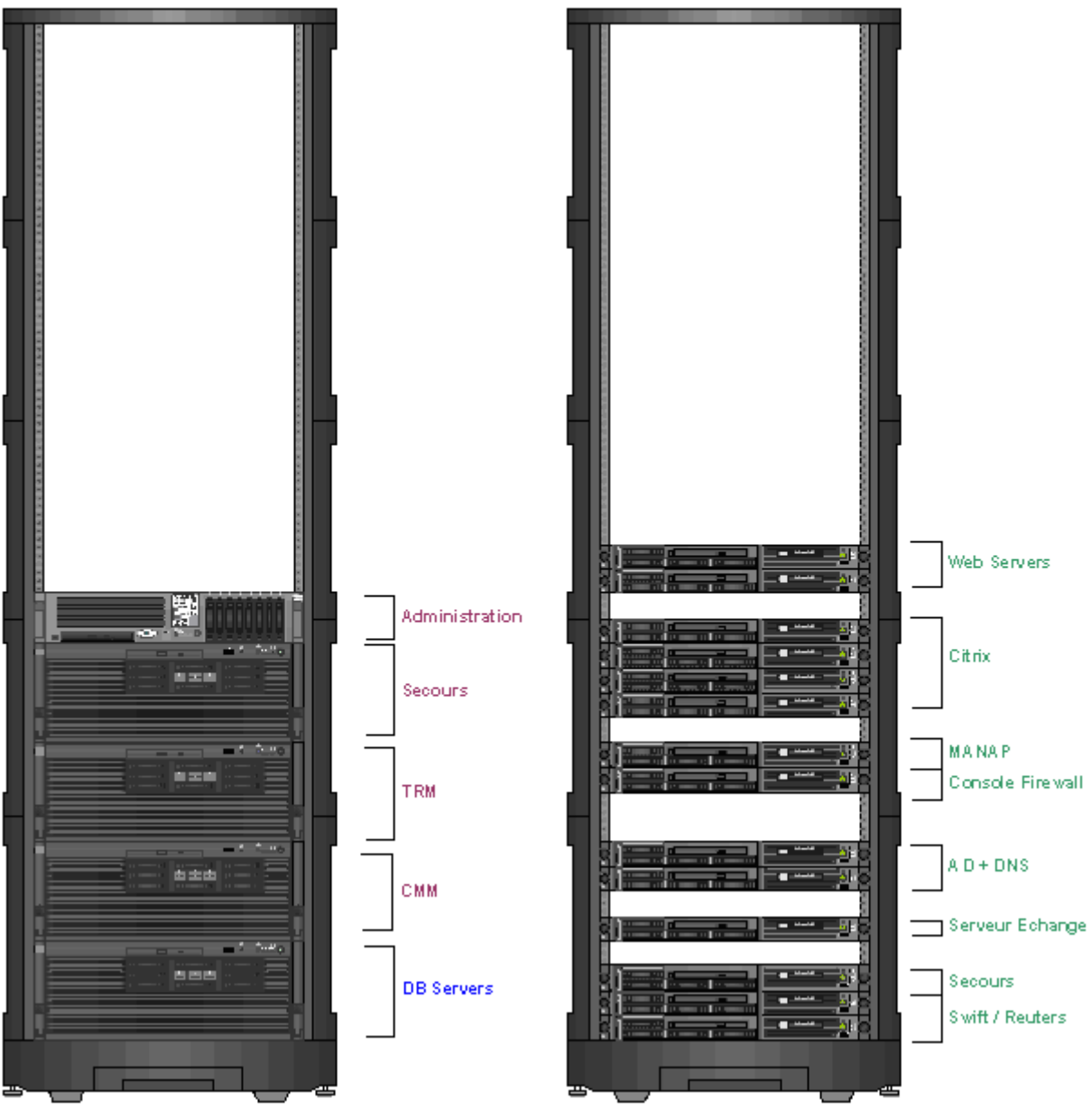

**Figure 38 - Racks 1 (Unix) et 2 (Windows)** 

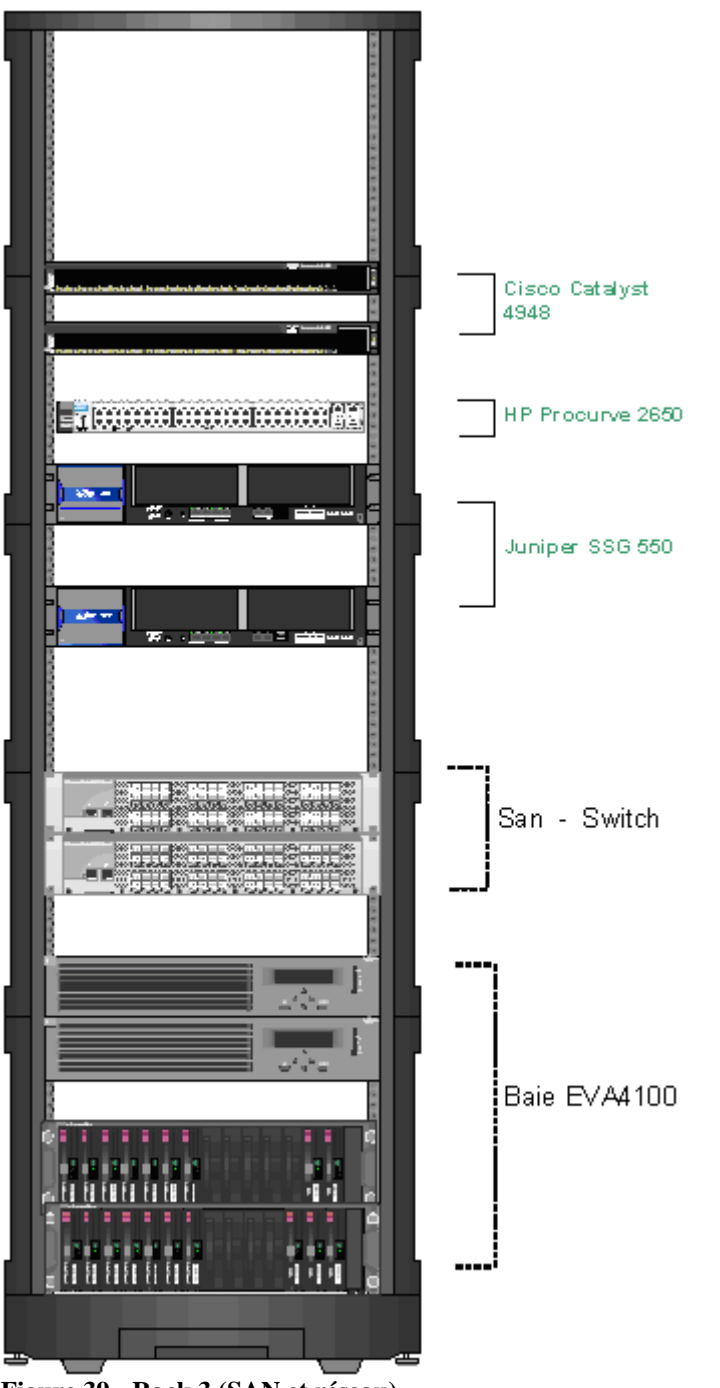

**Figure 39 - Rack 3 (SAN et réseau)**
#### **7.5.2 Description des serveurs**

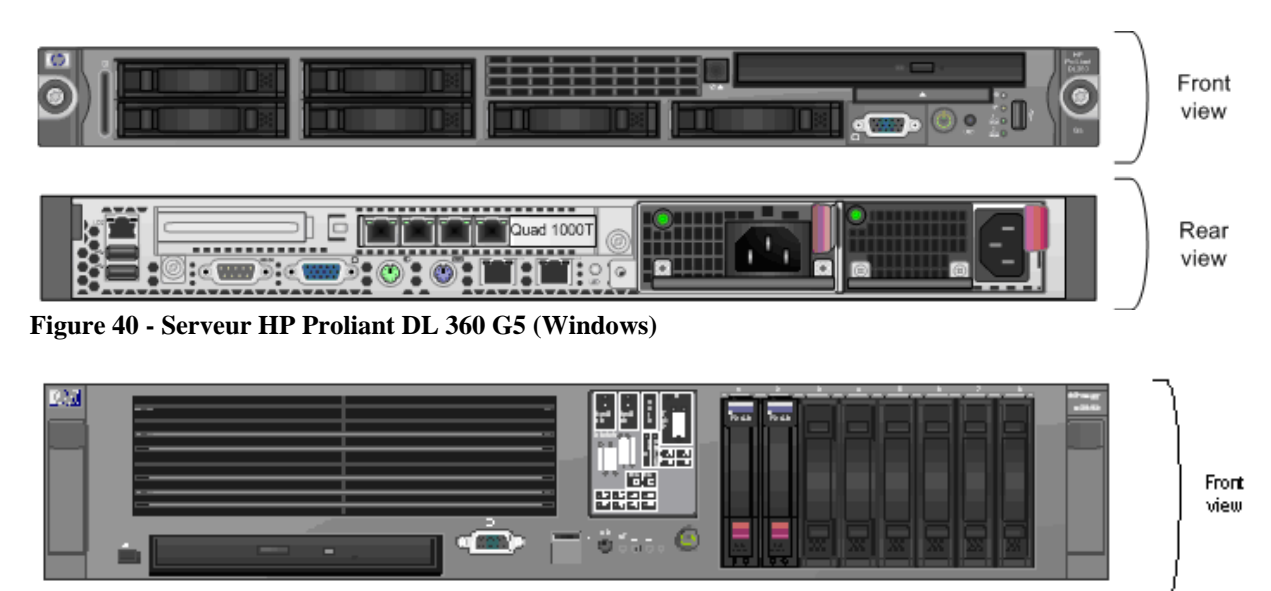

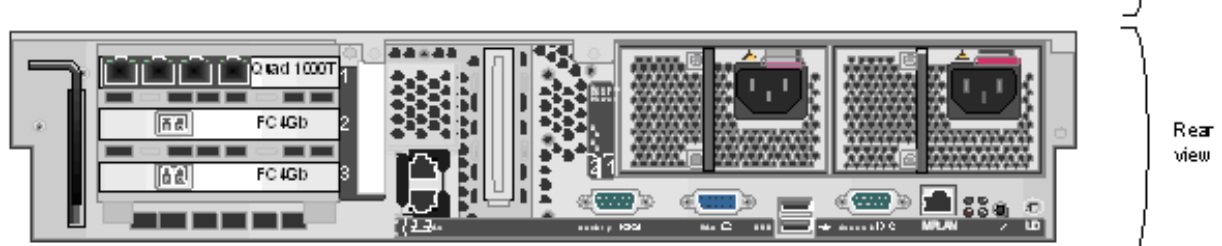

**Figure 41 - Serveur HP Integrity RX2600 (Unix)** 

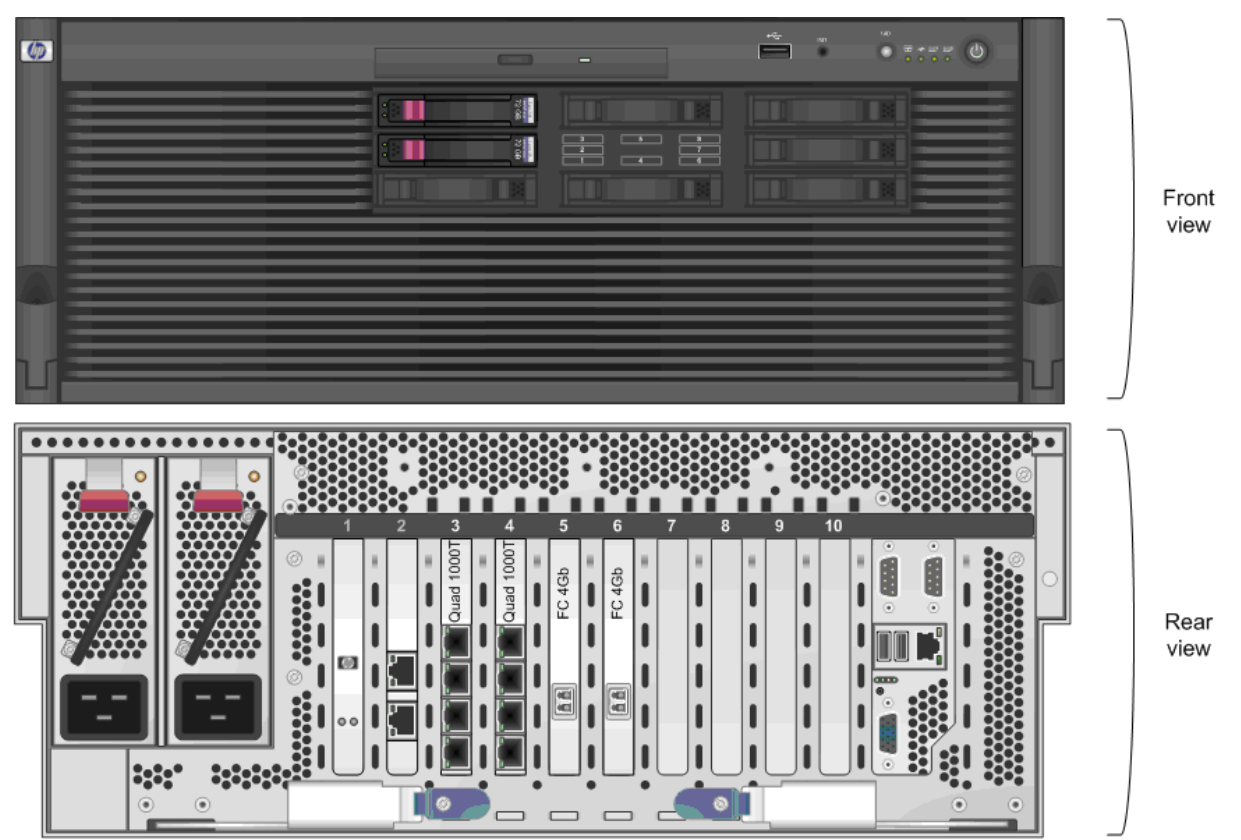

**Figure 42 - Serveur HP Integrity RX3600 (Unix)** 

#### **7.5.3 Réseau**

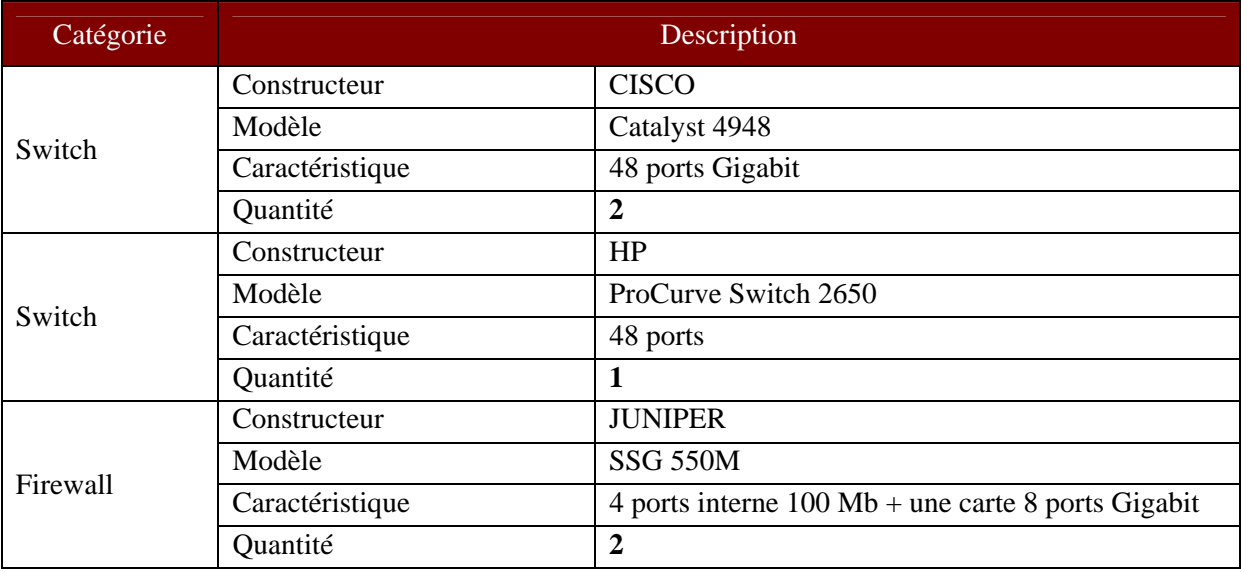

**Figure 43 - Description des équipements réseau** 

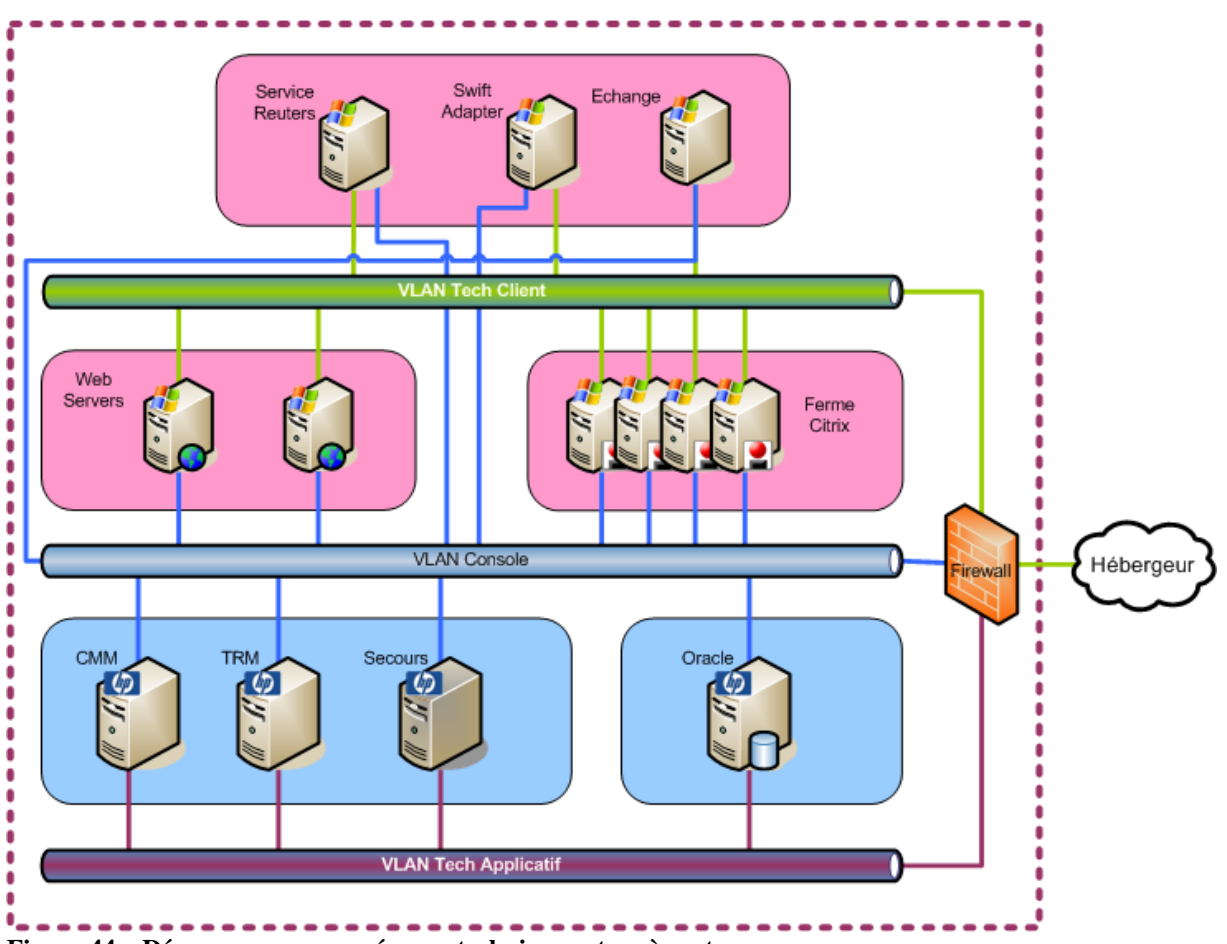

**Figure 44 – Découpage en sous réseaux techniques et accès entre serveurs** 

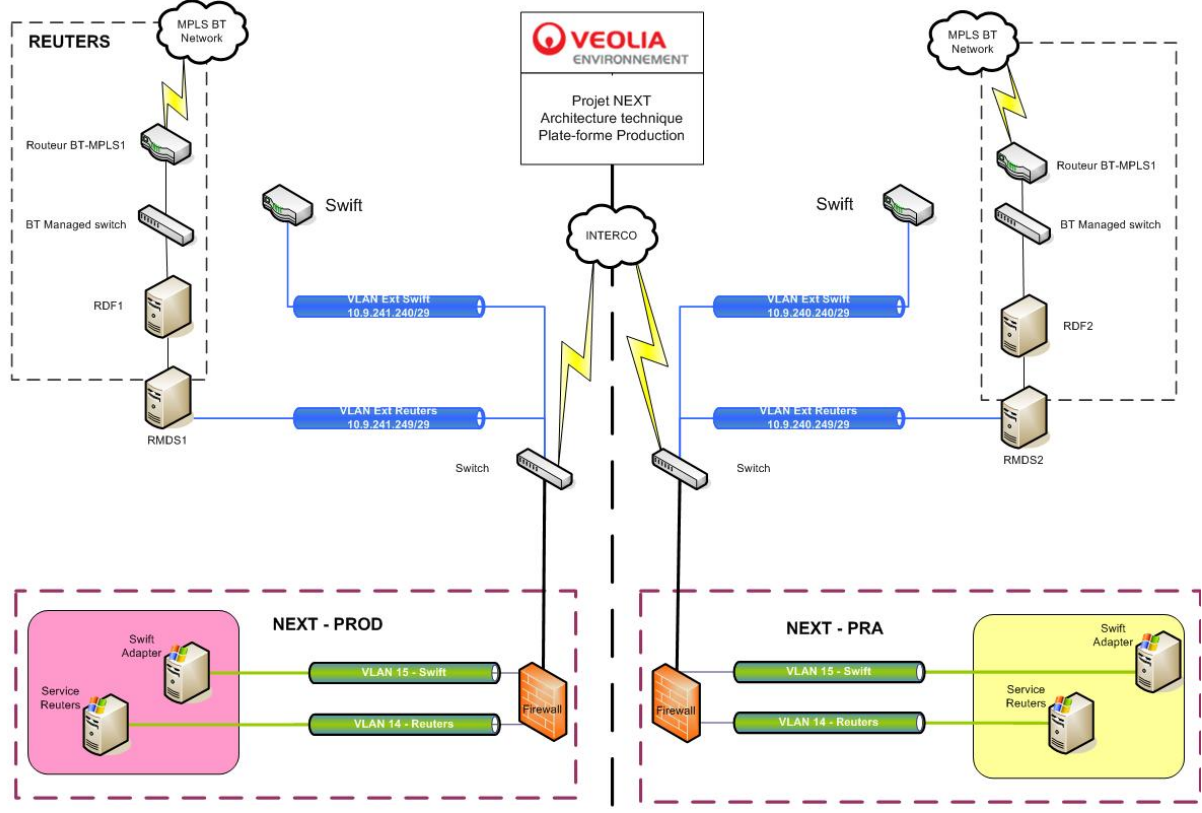

**Figure 45 - Vue des réseaux Swift et Reuters** 

| <b>Type de</b><br>flux | Zone source      | <b>Serveur source</b> | <b>Zone destination</b> | Serveur destination          | <b>Service</b>                        | Port                                         | <b>Description</b>                                                                                             |
|------------------------|------------------|-----------------------|-------------------------|------------------------------|---------------------------------------|----------------------------------------------|----------------------------------------------------------------------------------------------------|
| Applicatif             | <b>Veonet</b>    | Anv                   | Client                  | SRV-WFB-CLI                  | http                                  | <b>TCP-80</b>                                | Connexion sur les<br>frontaux Web                                                                              |
| Applicatif             | <b>Veonet</b>    | Any                   | Client                  | SRV-CTX-CLI                  | ica1<br>ica2<br>http                  | TCP-1494<br>TCP-2598<br><b>TCP-80</b>        | Connexion sur les<br>serveurs Citrix (tcp-80<br>pour les accès directs<br>sans passer par la Web<br>Interface) |
| Applicatif             | Reuters          | SV-NXT-A-REU001-REU   | <b>Reuters Ext</b>      | Any                          | reuters                               | TCP-8101                                     | Reuters information                                                                                            |
| Applicatif             | Reuters          | SV-NXT-A-REU001-REU   | Applicatif-Back         | vnpdb1-ab                    | SQL-Net                               | TCP-1521                                     |                                                                                                    |
| Applicatif             | Reuters          | SV-NXT-A-REU001-REU   | Applicatif-Back         | vnptrm1-ab                   | <b>MDSD</b><br>omniNames<br>Messaging | $TCP-2xx01$<br>$TCP-2xx00$<br>$TCP-2xx02$    |                                                                                                    |
| Applicatif             | Tech-Client      | SRV-CTX-CLI           | <b>Reuters Ext</b>      | SV-NXT-A-RMD001              | DACS                                  | TCP-9001<br>TCP-9002<br>TCP-8210<br>TCP-8213 | Protocole de connexion<br>au serveur RMDS                                                                      |
| Applicatif             | Swift            | SV-NXT-A-SWI001-SWI   | <b>Swift Ext</b>        | 10.9.240.210<br>10.9.240.209 | raha                                  | TCP-48002<br>TCP-48003                       | Envoi de données à<br>SWIFT (encapsulé dans<br>du SSL)                                                         |
| Applicatif             | Swift            | SV-NXT-A-SWI001-SWI   | <b>Swift Ext</b>        | 10.9.240.211<br>10.9.240.212 | ws-ma                                 | TCP-1414                                     | Envoi de données à<br>SWIFT par MQ Series                                                                      |
| Applicatif             | Swift            | SV-NXT-A-SWI001-SWI   | Applicatif-Back         | vnptrm1-ab                   | active-mg                             | TCP-2xx60                                    | Envoi des donnée de ESI<br>Adapter vers TRM                                                                    |
| Applicatif             | Swift            | SV-NXT-A-SWI001-SWI   | Applicatif-Back         | vnpdb1-ab                    | SQL-Net                               | TCP-1521                                     |                                                                                                    |
| Applicatif             | Applicatif-Front | SRV-WFB-APF           | Applicatif-Back         | vnpcmm-ab                    | http-cmm                              | $TCP-2xx01$                                  | Accès des frontaux Web<br>à CMM                                                                                |

**Figure 46 - Extrait des flux entre serveurs** 

#### 7.5.4 Performance

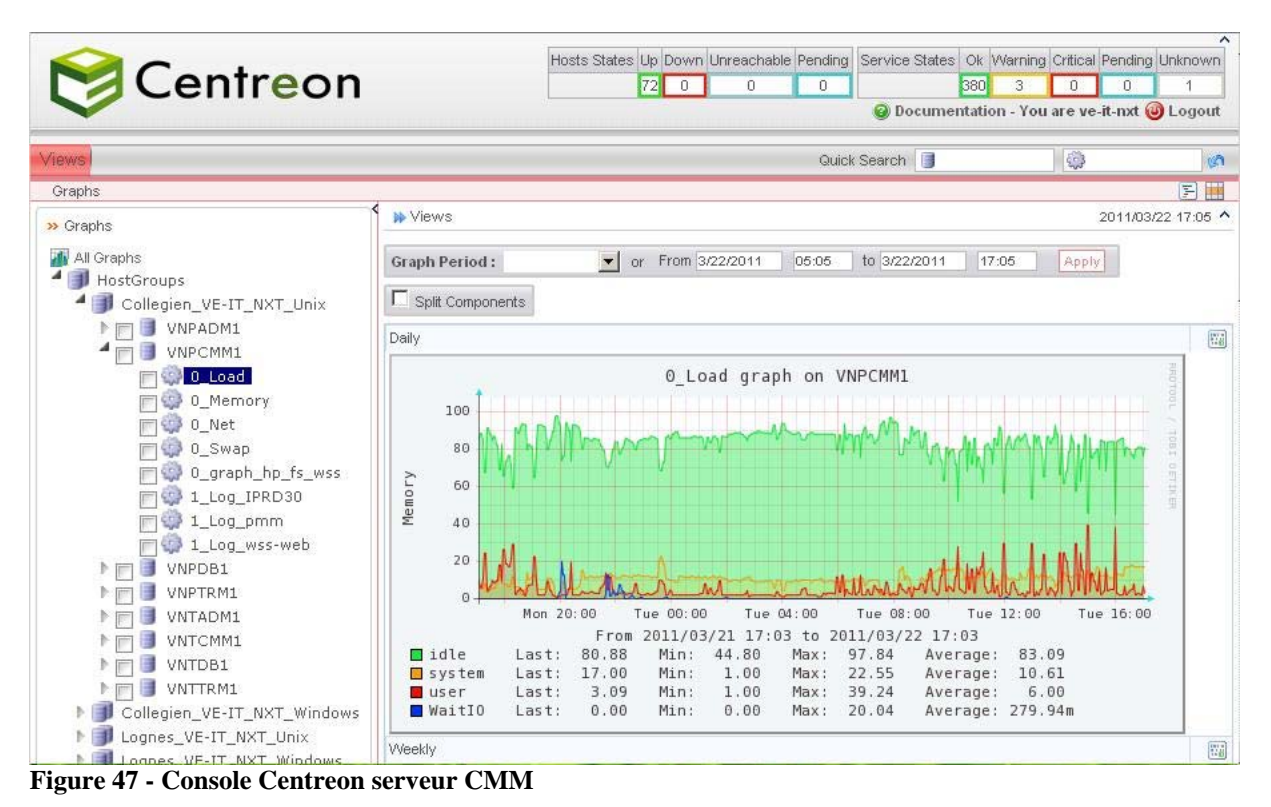

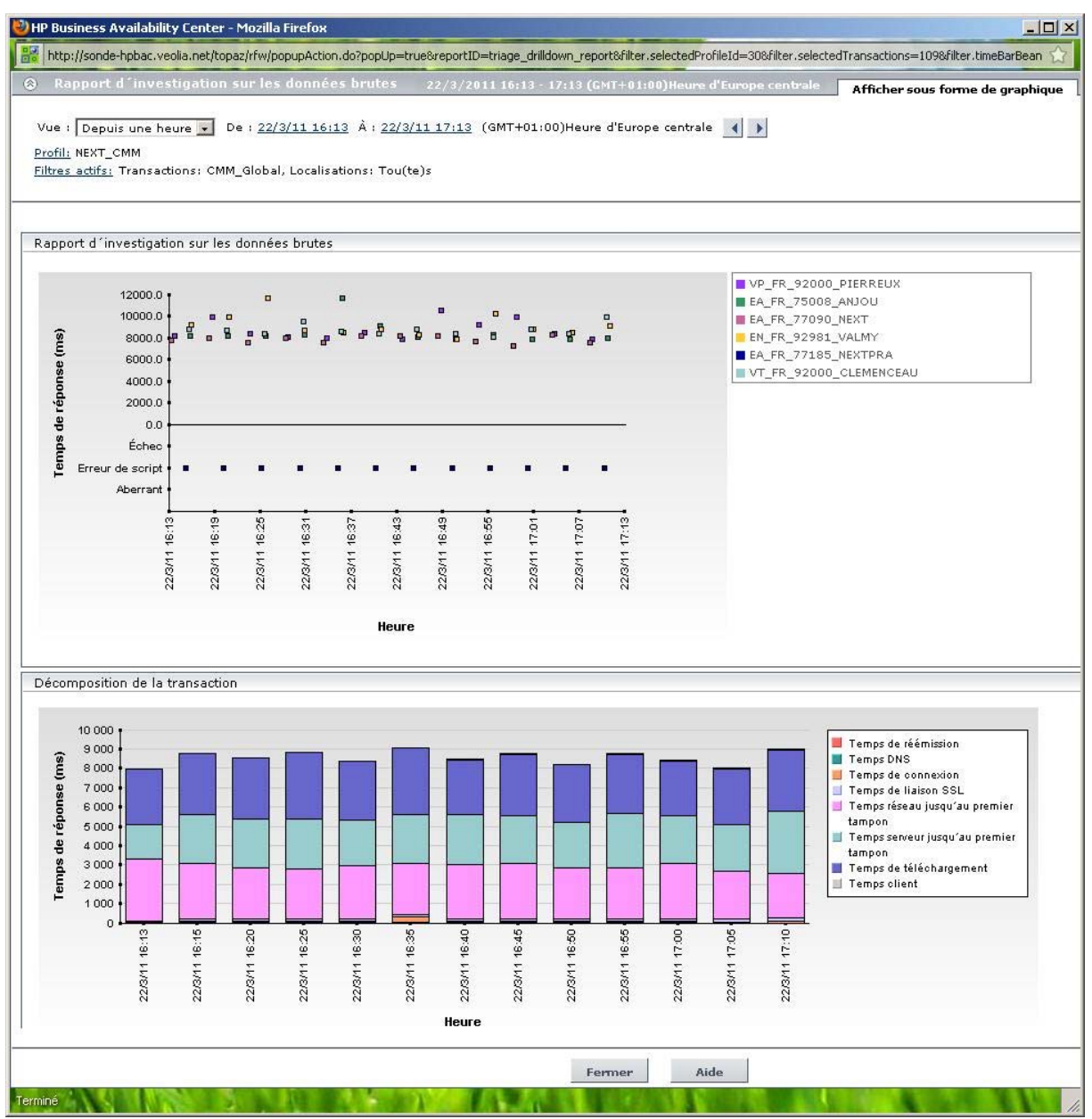

**Figure 48 - Console HP BAC** 

#### *7.6 Méthode de réalisation*

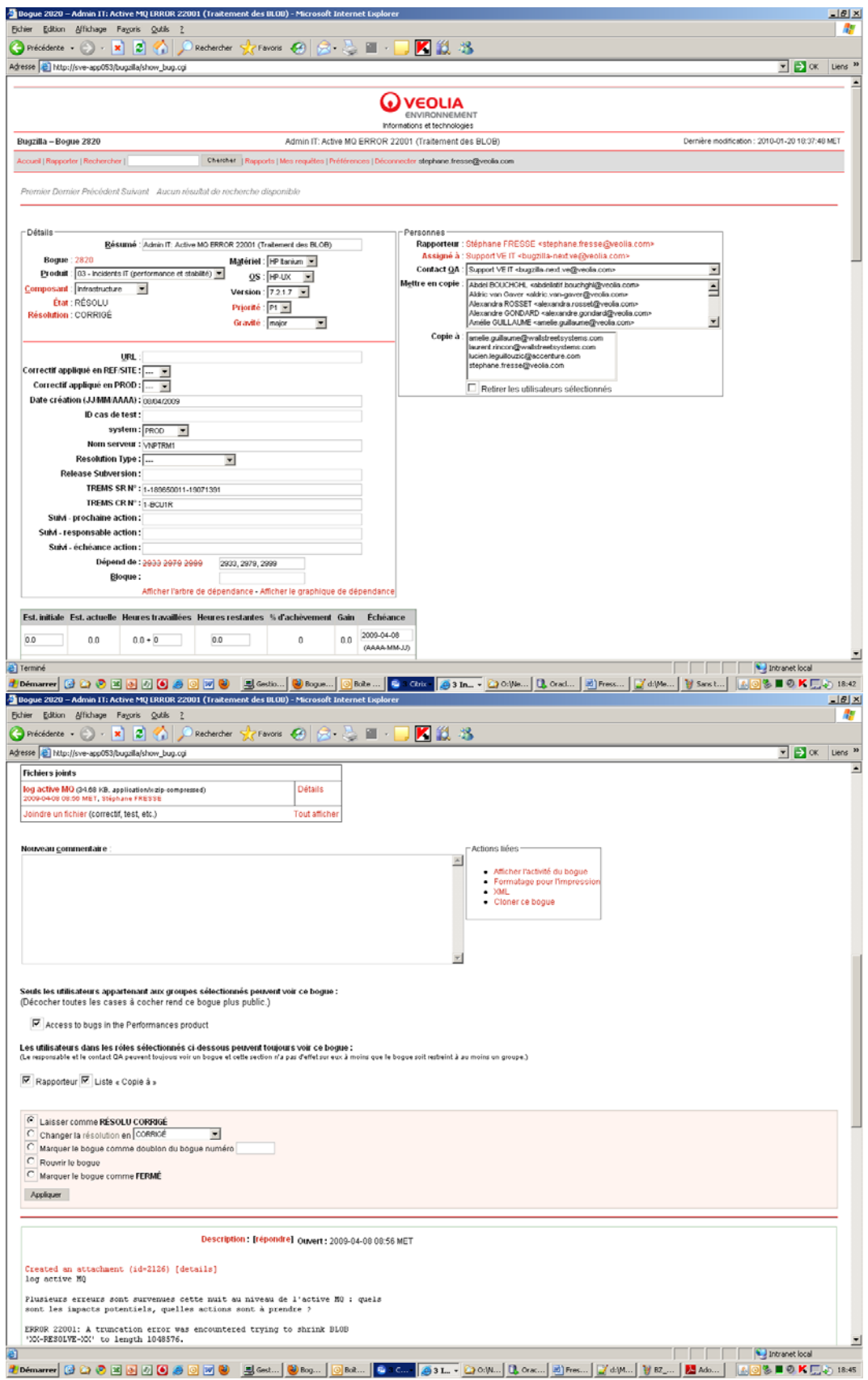

**Figure 49 - Exemple d'une demande sous Bugzilla** 

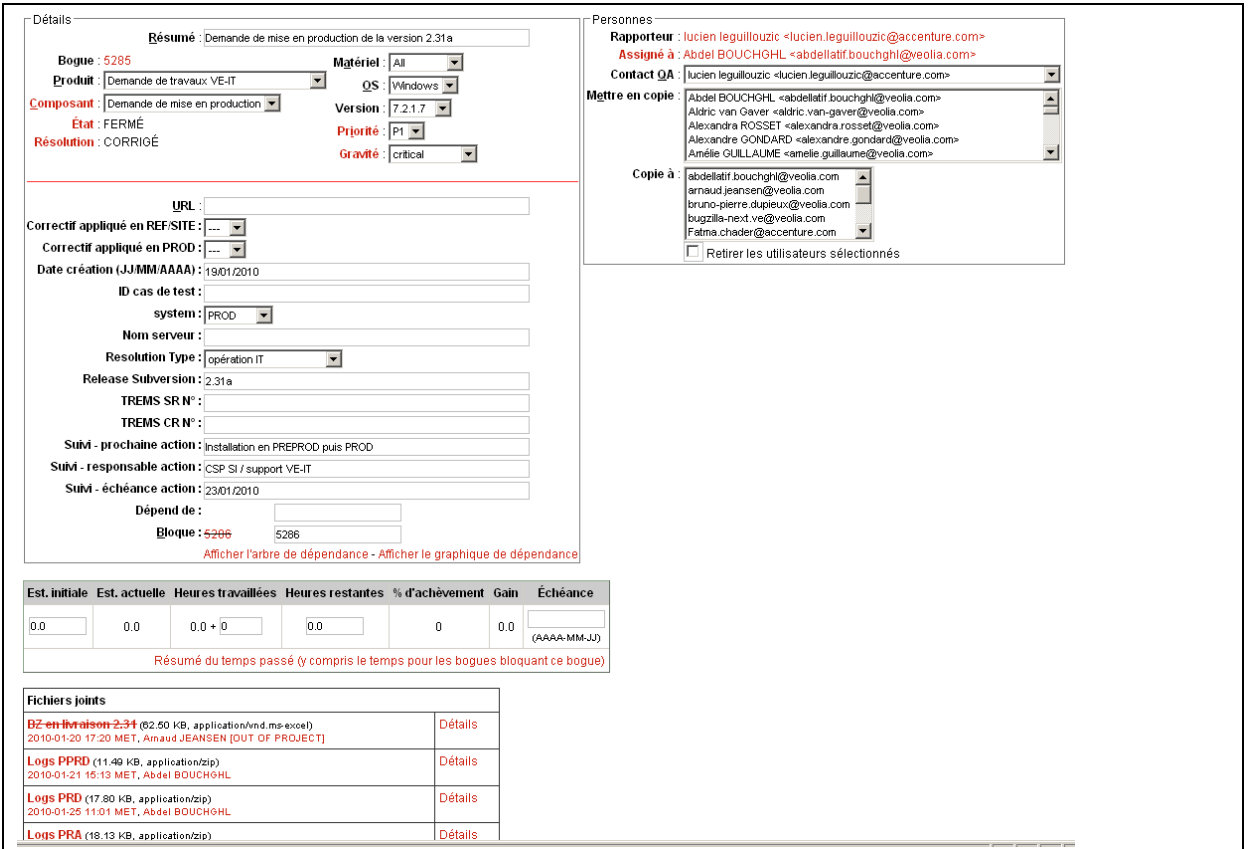

**Figure 50 - Détail d'une demande de mise en production** 

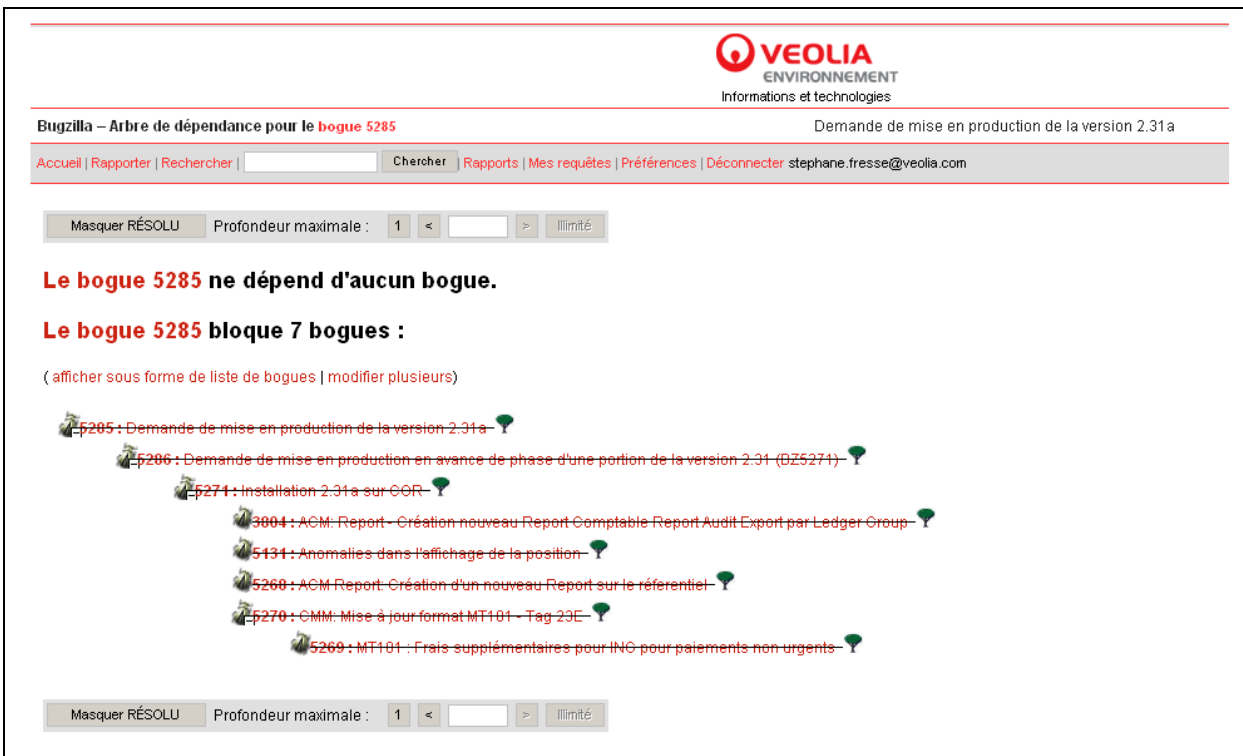

**Figure 51 - Dépendances de la demande de MEP** 

# *7.7 Avant projet*

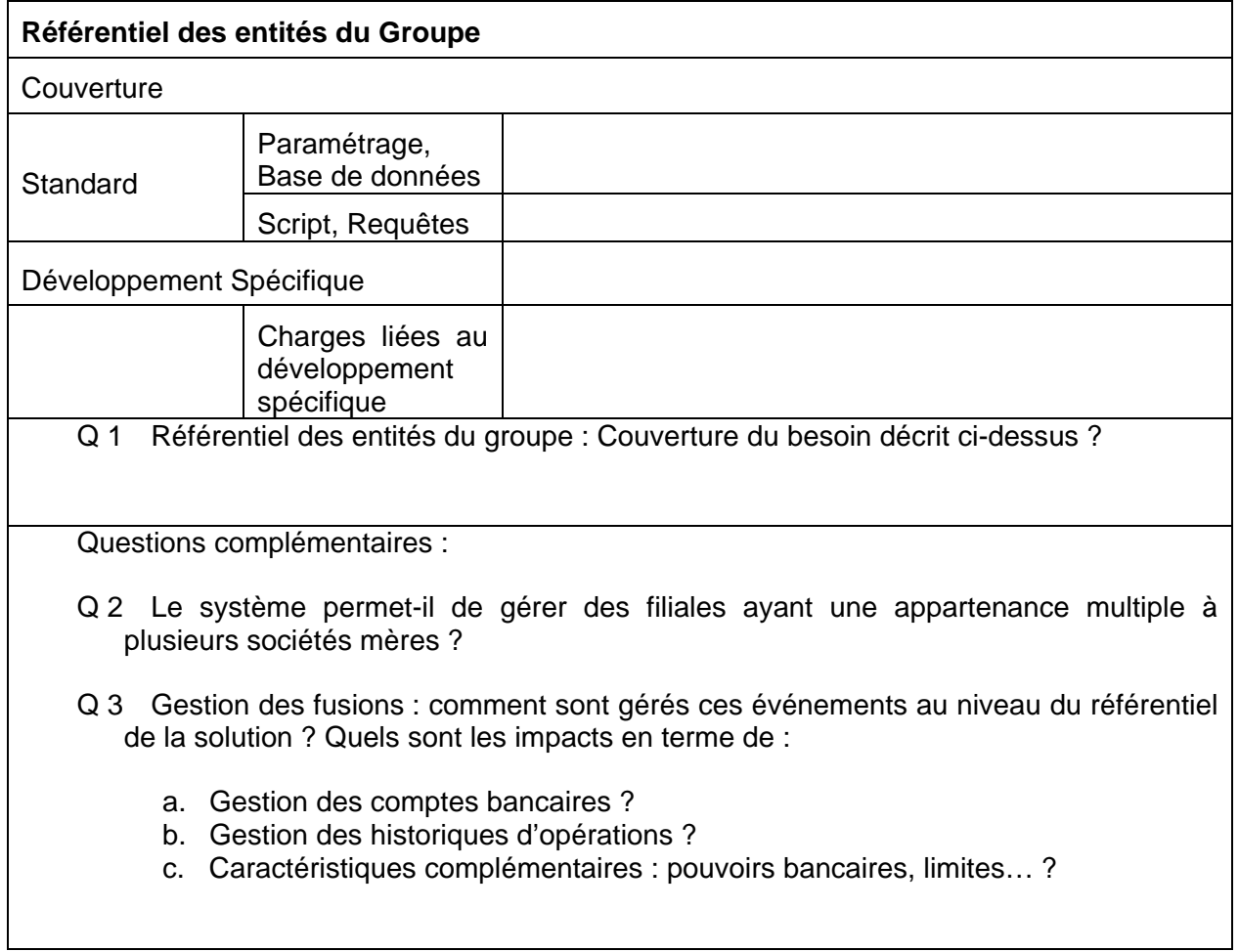

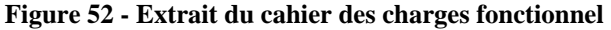

Q 4 Quels sont les Protocoles réseau utilisés entre les éléments de l'infrastructure de la solution (poste de travail, serveur d'application, serveur de base de données…) ?

Q 5 Entre un poste de travail et le serveur, quel est le volume de données et de programmes (Applet, ActiveX, …) passés sur le réseau pour la 1re connexion à l'application ?

Q 6 Entre un poste de travail et le serveur, quel est le volume de données passés sur le réseau pour l'accès à un écran ?

Q 7 Quelles sont les techniques de réseau ou d'application qui peuvent être utilisées pour optimiser l'utilisation de la bande passante WAN (e.g. caching, compression) ? Précisez.

**Figure 53 - Extrait cahier des charges technique - Réseau**

|                                                       | <b>WWS</b>     |                                                                 |                |                                                                 |  |  |  |  |  |  |
|-------------------------------------------------------|----------------|-----------------------------------------------------------------|----------------|-----------------------------------------------------------------|--|--|--|--|--|--|
|                                                       | <b>SUNGARD</b> | <b>Standards informatiques</b>                                  |                |                                                                 |  |  |  |  |  |  |
| Windows 2003                                          | 3              |                                                                 | 3              |                                                                 |  |  |  |  |  |  |
| <b>SQL 2005</b>                                       | 3              |                                                                 | 3              |                                                                 |  |  |  |  |  |  |
|                                                       |                |                                                                 |                |                                                                 |  |  |  |  |  |  |
| IIS6                                                  | 3              |                                                                 | 3              |                                                                 |  |  |  |  |  |  |
|                                                       |                |                                                                 |                |                                                                 |  |  |  |  |  |  |
|                                                       |                | Cahier des charges technique                                    |                |                                                                 |  |  |  |  |  |  |
|                                                       |                | Architecture technique                                          |                |                                                                 |  |  |  |  |  |  |
| <b>API</b>                                            | 3              | Documentée, supportée                                           | 3              | Documentée, supportée                                           |  |  |  |  |  |  |
| 3-tiers                                               | 3              |                                                                 | 3              |                                                                 |  |  |  |  |  |  |
| Full Web                                              | $\overline{2}$ | $IE + .jar + Citrix$                                            | $\overline{2}$ | $IE + Citrix$                                                   |  |  |  |  |  |  |
|                                                       | 2              |                                                                 | 3              |                                                                 |  |  |  |  |  |  |
| <b>BDD</b> unique                                     |                | 3 bases Quantum + 1 base Trax                                   |                |                                                                 |  |  |  |  |  |  |
|                                                       |                | Dimensionnement                                                 |                |                                                                 |  |  |  |  |  |  |
| Evolutivité système                                   | 3              | Répartition des modules sur plusieurs                           | 3              | Répartition des modules sur plusieurs ser                       |  |  |  |  |  |  |
| Haute disponibilité et performance                    |                |                                                                 |                |                                                                 |  |  |  |  |  |  |
| Performance                                           | $\mathbf{2}$   | Spécifications des serveurs                                     | $\sqrt{2}$     | Spécifications des serveurs                                     |  |  |  |  |  |  |
| Haute disponibilité                                   | 1              | Cluster + log shipping de 4 bases !                             | 3              | Redondance des serveurs et base unique                          |  |  |  |  |  |  |
|                                                       |                | Sécurité/Confidentialité                                        |                |                                                                 |  |  |  |  |  |  |
| <b>HTTPS</b>                                          | 3              |                                                                 | 3              |                                                                 |  |  |  |  |  |  |
| LDAP                                                  | 3              |                                                                 | 0              | Pas en standard                                                 |  |  |  |  |  |  |
|                                                       |                |                                                                 |                |                                                                 |  |  |  |  |  |  |
| Authentification forte                                | 4              | <b>Biom</b> étrique                                             | 0              | Pas en standard                                                 |  |  |  |  |  |  |
| Authentification intégrée                             | 3              |                                                                 | 3              |                                                                 |  |  |  |  |  |  |
| <b>Expiration sessions</b>                            | 3              |                                                                 | 2              | Pas par rapport à une auth. Forte                               |  |  |  |  |  |  |
| Cryptage fichiers E/S (ComBank)                       | 3              |                                                                 | 3              |                                                                 |  |  |  |  |  |  |
| Cryptage users BDD                                    | 3              |                                                                 | 3              | User SQL                                                        |  |  |  |  |  |  |
| Check-sum ComBank                                     | 3              |                                                                 | 0              | Aucun check-sum                                                 |  |  |  |  |  |  |
| Intégrité backup en ligne                             | $\mathbf{1}$   | sur 4 bases !!!                                                 | 3              |                                                                 |  |  |  |  |  |  |
| Intégralité param en base                             | $\mathbf 2$    | .xml en plus                                                    | 2              | .xml en plus                                                    |  |  |  |  |  |  |
|                                                       |                |                                                                 |                |                                                                 |  |  |  |  |  |  |
| Confidentialité paie                                  | 3              |                                                                 | 2              | Super-user le peut                                              |  |  |  |  |  |  |
|                                                       |                | Piste d'audit/SOX testing                                       |                |                                                                 |  |  |  |  |  |  |
| Audit référentiel                                     | 3              |                                                                 | 3              |                                                                 |  |  |  |  |  |  |
| Audit données                                         | 3              |                                                                 | 3              |                                                                 |  |  |  |  |  |  |
| Audit transactions fin.                               | 4              | En temps-réel                                                   | 3              |                                                                 |  |  |  |  |  |  |
| Suppression audit                                     | 4              | Impossible                                                      | 2              | En base de données                                              |  |  |  |  |  |  |
|                                                       |                | Réseau                                                          |                |                                                                 |  |  |  |  |  |  |
| Poids clients (hors citrix)                           | 2              | Tréso 4 Mb, Trax 50 Mb (la 1ère fois)                           | 4              | Full Web                                                        |  |  |  |  |  |  |
| Poids échanges (hors citrix)                          | 3              | 64 Kb/S                                                         | 3              | 20 à 200 Kb/S                                                   |  |  |  |  |  |  |
|                                                       |                |                                                                 |                |                                                                 |  |  |  |  |  |  |
| Poids échanges (citrix)                               | $\mathbf{1}$   | 100 MB !!!                                                      | 0              | 1 Gb !!!                                                        |  |  |  |  |  |  |
|                                                       |                | Reporting                                                       |                |                                                                 |  |  |  |  |  |  |
| Solution intégrée                                     | $\overline{4}$ |                                                                 |                | Propriétaire                                                    |  |  |  |  |  |  |
|                                                       |                | Reporting interne + Crystal report                              | 3              |                                                                 |  |  |  |  |  |  |
| Sécurité intéarée                                     | 3              |                                                                 | 3              |                                                                 |  |  |  |  |  |  |
|                                                       | $\mathbf 0$    | Base documentée                                                 | $\Omega$       | Base non documentée                                             |  |  |  |  |  |  |
| Catalogue/Univers                                     |                |                                                                 |                |                                                                 |  |  |  |  |  |  |
|                                                       |                |                                                                 |                |                                                                 |  |  |  |  |  |  |
|                                                       |                | Autres                                                          |                |                                                                 |  |  |  |  |  |  |
| Archivage possible                                    | 2              | En cours de développement                                       | 2              | Archivage au niveau SQL                                         |  |  |  |  |  |  |
| Archivage consultable                                 | 0              | Oui en dehors du système                                        | 0              | Hors système                                                    |  |  |  |  |  |  |
| Scheduler interne                                     | 3              | 2 produits (Tréso vs ComBank)                                   | 3              | 2 produits (Tréso vs Cash)                                      |  |  |  |  |  |  |
| Supervision/monitoring                                | 4              | Mails pour le module ComBank                                    | 3              | Process Monitor interne                                         |  |  |  |  |  |  |
| Envoi mails sur workflow                              | 3              |                                                                 | 3              |                                                                 |  |  |  |  |  |  |
| Aide en ligne                                         | $\mathbf 2$    | Contextuelle en anglais                                         | 2              | PDF, en anglais                                                 |  |  |  |  |  |  |
| Formats de sortie (Excel, PDF)                        | 3              | Gestion param. régional poste                                   | 3              | Attente réponse (Q387)                                          |  |  |  |  |  |  |
| Multilingue                                           | 3              | Plusieurs                                                       | 1              | Commun sur tous les produits : US                               |  |  |  |  |  |  |
| Import référentiel                                    | $\mathbf 2$    | Import/export partiel en ajout partiel e                        | 3              |                                                                 |  |  |  |  |  |  |
|                                                       |                | Pas d'outil                                                     |                |                                                                 |  |  |  |  |  |  |
| Contrôle licences                                     | 3              |                                                                 | 3              | Pas d'outil                                                     |  |  |  |  |  |  |
| Gestion licences                                      | 3              | 1 licence est valable pour la prod. Et :                        | 3              | 1 licence est valable dans 4 environneme                        |  |  |  |  |  |  |
| Interfaces natives                                    |                |                                                                 | 3              | Ré-utilisation possible des interfaces listé                    |  |  |  |  |  |  |
| Gestion fuseau horaire                                | 3              |                                                                 | 1              | Réponse pas claire                                              |  |  |  |  |  |  |
|                                                       |                |                                                                 |                |                                                                 |  |  |  |  |  |  |
|                                                       |                | Maintenance & Support                                           |                |                                                                 |  |  |  |  |  |  |
| Stratégie release majeure                             | 3              | 1 par an, maintenance de 2                                      | 3              | Tous les 24 à 36 mois                                           |  |  |  |  |  |  |
| Stratégie patch, release mineure                      | 3              | 18 mois sur une version majeure                                 | 3              | Version mineure par trimestre                                   |  |  |  |  |  |  |
| Incidence paramétrage                                 | 3              | Aucun                                                           | 3              | Attention question (Q411)                                       |  |  |  |  |  |  |
|                                                       |                |                                                                 |                |                                                                 |  |  |  |  |  |  |
| Support versions                                      | 3              | Maintenance 2 versions (soit 24 mois                            | 3              | Maintenance sur 24 à 36 mois                                    |  |  |  |  |  |  |
| Gestion incident                                      | 4              | Procédure claire & adaptée                                      | 3              | CF contrat?                                                     |  |  |  |  |  |  |
| Support horaires                                      | 3              | Européen ou Mondial                                             | 3              | Au choix 9h/19h 5j/7 ou 24h/24 7j/7                             |  |  |  |  |  |  |
| Support langues (français)                            | 3              | Paris 11, Belgique 13, Londres 6                                | 3              | Sophia Antipolis: 15                                            |  |  |  |  |  |  |
| Gestion améliorations/évolutions<br>Validation patchs | 3<br>3         | Gérée en 2 modes (financée et non)<br>Sur les éléments standard | 3<br>3         | Gérée en 2 modes (financée et non)<br>Sur les éléments standard |  |  |  |  |  |  |

**Figure 54 - Fiche de notation des progiciels** 

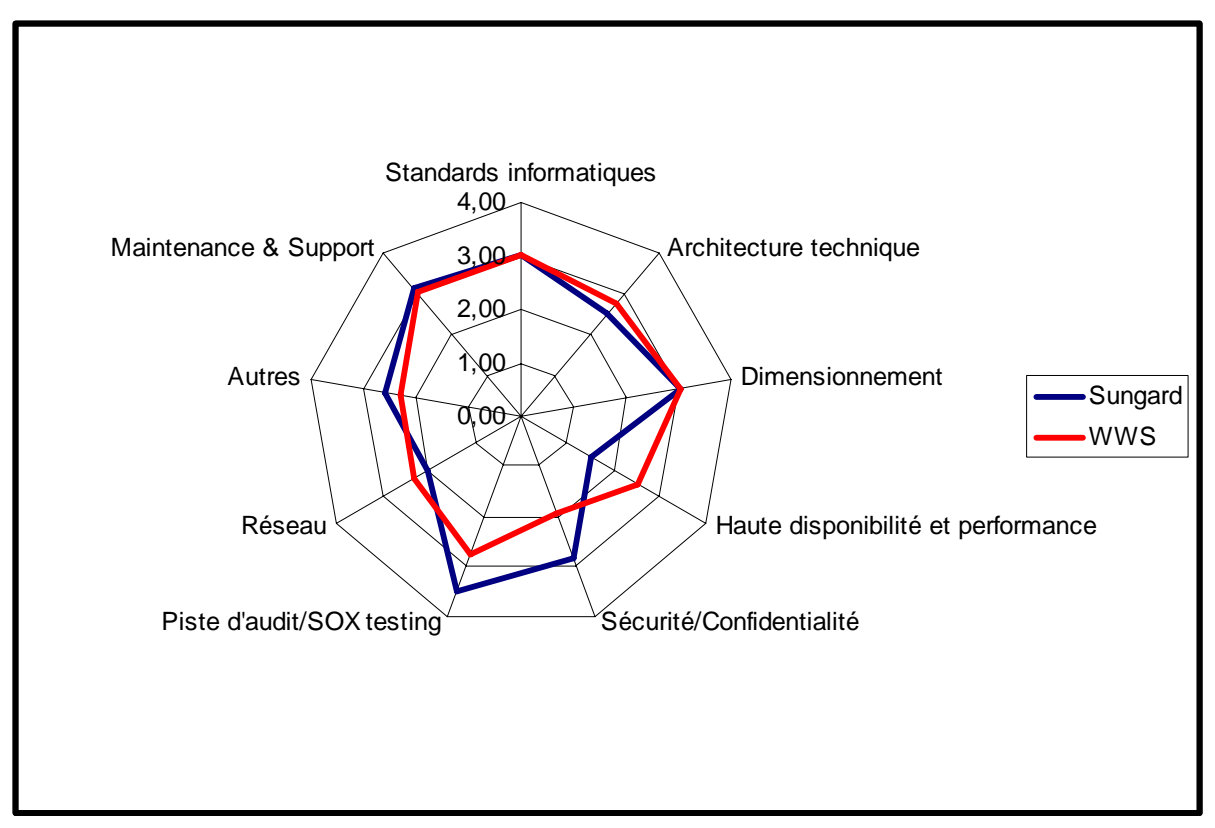

**Figure 55 - Graphe des notations** 

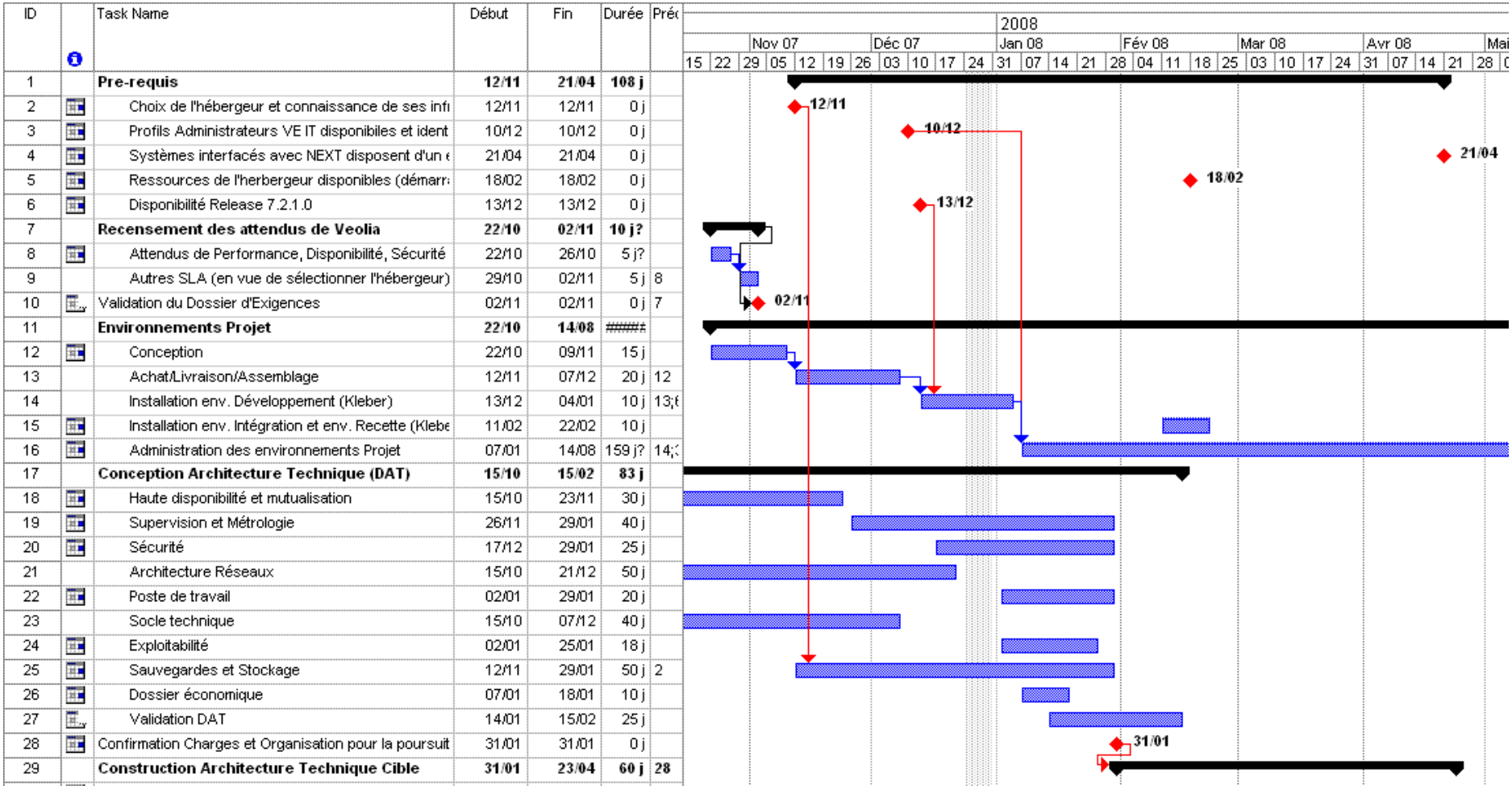

Figure 56 - Macro planning - Octobre 2007 à avril 2008

| ID. |                         | Task Name                                         | Début | Fin   | Durée Préc- |                                                                                                    |        |        |        |        |        |        |          |        |        |     |
|-----|-------------------------|---------------------------------------------------|-------|-------|-------------|----------------------------------------------------------------------------------------------------|--------|--------|--------|--------|--------|--------|----------|--------|--------|-----|
|     |                         |                                                   |       |       |             | Fév 08<br>Mar 08                                                                                                    | Avr 08 | Mai 08 | Jui 08 | Jul 08 | Aoû 08 | Sep 08 | Oct 08   | Nov 08 | Déc 08 | IJa |
|     | Ð                       |                                                   |       |       |             | 28 04 11 18 25 03 10 17 24 31 07 14 21 28 05 12 19 26 02 09 16 23 30 07 14 21 28 04 11 18 25 01 08 15 22 29 06 13 20 27 03 10 17 24 01 08 15 22 29 |        |        |        |        |        |        |          |        |        |     |
| 29  |                         | <b>Construction Architecture Technique Cible</b>  | 31/01 | 23/04 | 60 j 28     |                                                                                                    |        |        |        |        |        |        |          |        |        |     |
| 30  | 匪                       | Mise en oeuvre de l'envrionnement de production   | 31.01 | 23/04 | 60 j        |                                                                                                    |        |        |        |        |        |        |          |        |        |     |
| 31  | E                       | Production des livrables Dossier d'Exploitation   | 31/01 | 23/04 | 60 i        |                                                                                                    |        |        |        |        |        |        |          |        |        |     |
| 32  |                         | Plate-Forme Pré-Production (Nanterre)             | 30/01 | 09/05 | 73 ј        |                                                                                                    |        |        |        |        |        |        |          |        |        |     |
| 33  | Ŧ                       | Commande Serveurs Pré-Production                  | 30/01 | 05/02 | 5j          |                                                                                                    |        |        |        |        |        |        |          |        |        |     |
| 34  | Ŧ                       | Approvisionnement Serveurs Pré-Production         | 06/02 | 04/03 | 20 j 33     |                                                                                                    |        |        |        |        |        |        |          |        |        |     |
| 35  | 匨                       | Livraison/ Assemblage Serveurs Pré-Production     | 05/03 | 11/03 | 5 34        |                                                                                                    |        |        |        |        |        |        |          |        |        |     |
| 36  |                         | Install. Applicative serveurs Production          | 12/03 | 25/03 | 10 i 35     |                                                                                                    |        |        |        |        |        |        |          |        |        |     |
| 37  |                         | <b>Chantier System Tests</b>                      | 17/03 | 09/05 | 40 j        |                                                                                                    |        |        |        |        |        |        |          |        |        |     |
| 38  | E                       | Dossier de Stratégie de Tests                     | 17/03 | 28/03 | 10j         |                                                                                                    |        |        |        |        |        |        |          |        |        |     |
| 39  |                         | Jeu de données                                    | 31/03 | 11/04 | 10 38       |                                                                                                    |        |        |        |        |        |        |          |        |        |     |
| 40  |                         | Outillage                                         | 14/04 | 09/05 | 20 j 39     |                                                                                                    |        |        |        |        |        |        |          |        |        |     |
| 41  |                         | <b>Test Architecture Technique</b>                | 12/05 | 08/08 | 65 j        |                                                                                                    |        |        |        |        |        |        |          |        |        |     |
| 42  |                         | System test sur Pré-Prod                          | 12/05 | 01/08 | 60 j 37     |                                                                                                    |        |        |        |        |        |        |          |        |        |     |
| 43  |                         | CR Résultats des Tests                            | 04/08 | 08/08 | $5i$ 42     |                                                                                                    |        |        |        |        |        |        |          |        |        |     |
| 44  |                         | Plate-Forme Production (Lognes)                   | 25/02 |       | 22/08 130 j |                                                                                                    |        |        |        |        |        |        |          |        |        |     |
| 45  | 匪                       | Commande Serveurs Production                      | 25/02 | 29/02 | 5j          |                                                                                                    |        |        |        |        |        |        |          |        |        |     |
| 46  | Ŧ                       | Approvisionnement Serveurs Production             | 03/03 | 14/03 | $10j$ 45    |                                                                                                    |        |        |        |        |        |        |          |        |        |     |
| 47  | H                       | Livraison/ Assemblage Serveurs Production         | 17/03 | 11/04 | $20j$ 46    |                                                                                                    |        |        |        |        |        |        |          |        |        |     |
| 48  |                         | Install. Applicative serveurs Production          | 14/04 | 23/05 | 30 47       |                                                                                                    |        |        |        |        |        |        |          |        |        |     |
| 49  |                         | Mise en oeuvre du Site de Secours                 | 26/05 | 01/08 | 50 i 48     |                                                                                                    |        |        |        |        |        |        |          |        |        |     |
| 50  |                         | Déménagement Pré-Prod (Nanterre -> Lognes)        | 11/08 | 22/08 | 10 i 43     |                                                                                                    |        |        |        |        |        |        |          |        |        |     |
| 51  | Œ                       | Transfert de connaissance vers l'Hébergeur        | 18/02 | 01/08 | $120j$ 5    |                                                                                                    |        |        |        |        |        |        |          |        |        |     |
| 52  |                         | Démarrage Next                                    | 04/08 | 24/11 | 81 j 49     |                                                                                                    |        |        |        |        |        |        |          |        |        |     |
| 53  |                         | Répétition MEP (Mise En Production)               | 04/08 | 03/10 | 45 j        |                                                                                                    |        |        |        |        |        |        |          |        |        |     |
| 54  |                         | <b>MEP</b>                                        | 06/10 | 17/10 | $10j$ 53    |                                                                                                    |        |        |        |        |        |        |          |        |        |     |
| 55  | Ŧ                       | Production Opérationelle et disponible pour charc | 20/10 | 20/10 | $0j$ 54     |                                                                                                    |        |        |        |        |        |        | $-20/10$ |        |        |     |
| 56  | $\overline{\mathbb{R}}$ | Chargement du paramétrage et des données          | 21/10 | 21/11 | 24 55       |                                                                                                    |        |        |        |        |        |        |          |        |        |     |
| 57  | $\blacksquare$          | Go Live                                           | 24/11 | 24/11 | 0 j 56      |                                                                                                    |        |        |        |        |        |        |          |        | -24/11 |     |
| 58  | Ŧ                       | Appui post-démarrage                              | 25/11 | 19/01 | 40 j 57     |                                                                                                    |        |        |        |        |        |        |          |        |        |     |
|     |                         |                                                   |       |       |             |                                                                                                    |        |        |        |        |        |        |          |        |        |     |

Figure 57 - Macro planning - Février à décembre 2008

#### 7.8 Validation

WEOLIA

# PROCÈS VERBAL DE RECETTE HARDWARE **NEXT - PRA - SITE LOGNES**

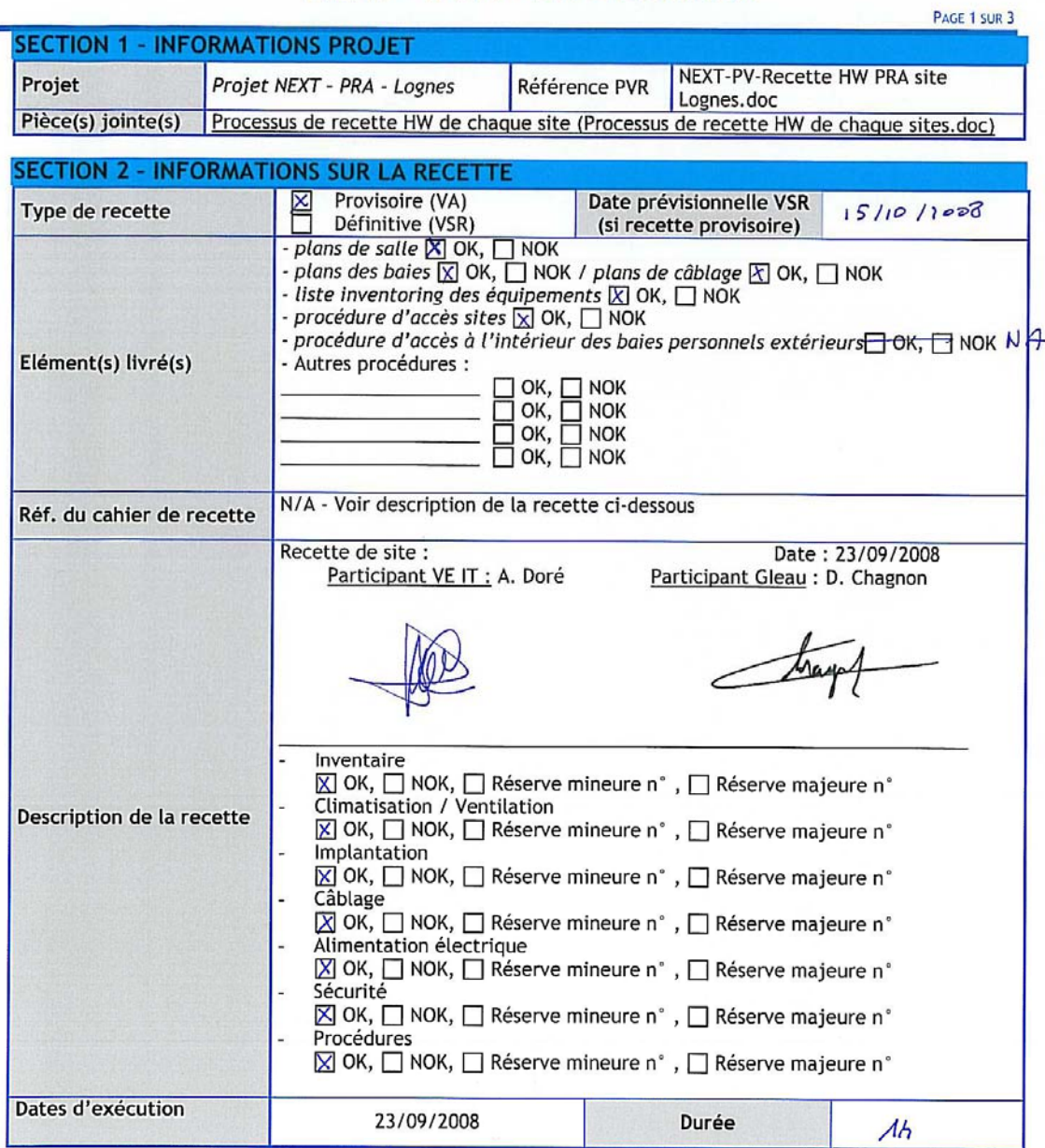

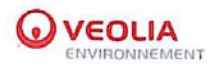

# PROCÈS VERBAL DE RECETTE HARDWARE **NEXT - PRA - SITE LOGNES**

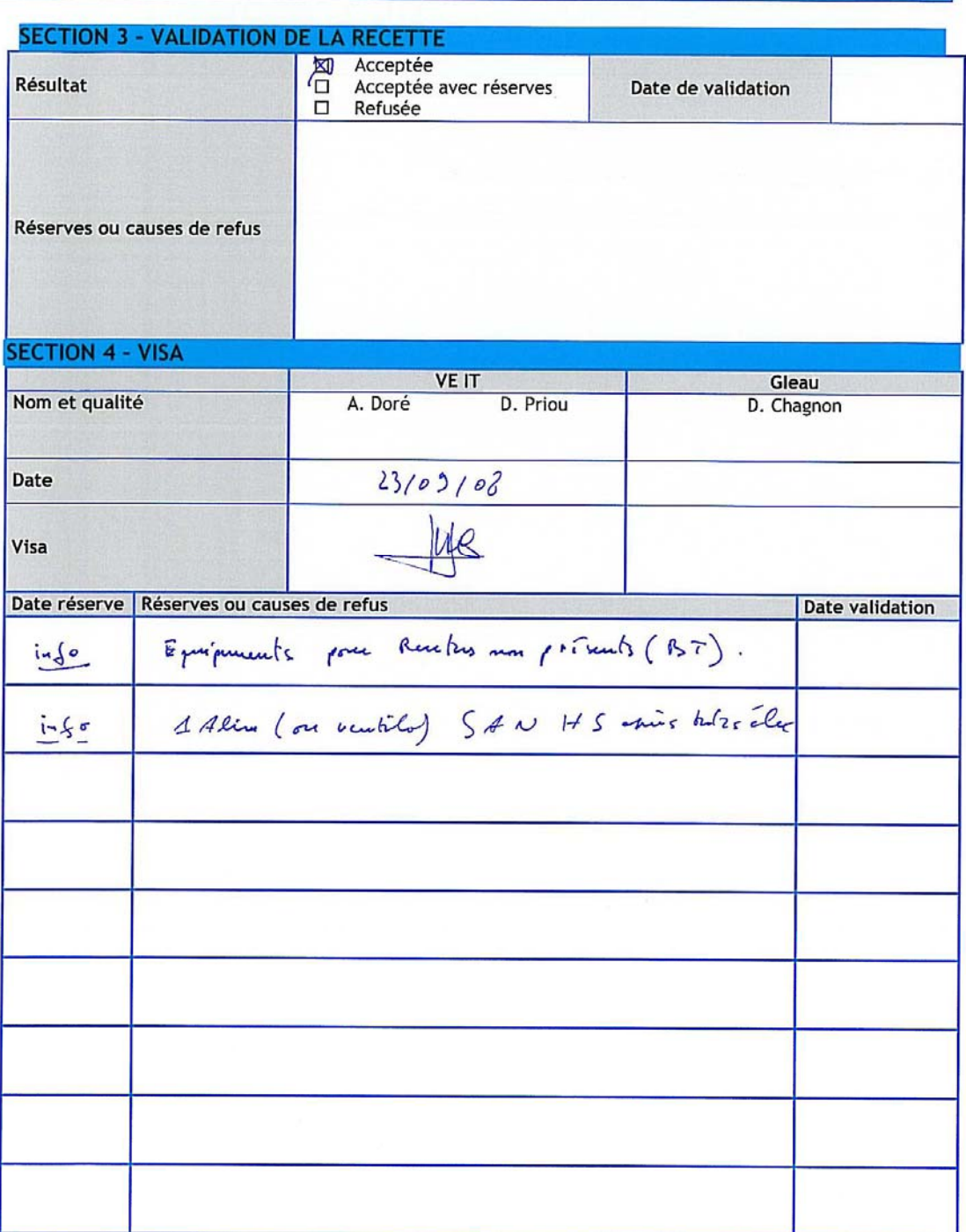

**Figure 58 - PV de recette matérielle Production** 

PAGE 2 SUR 3

#### *7.9 Gestion des risques*

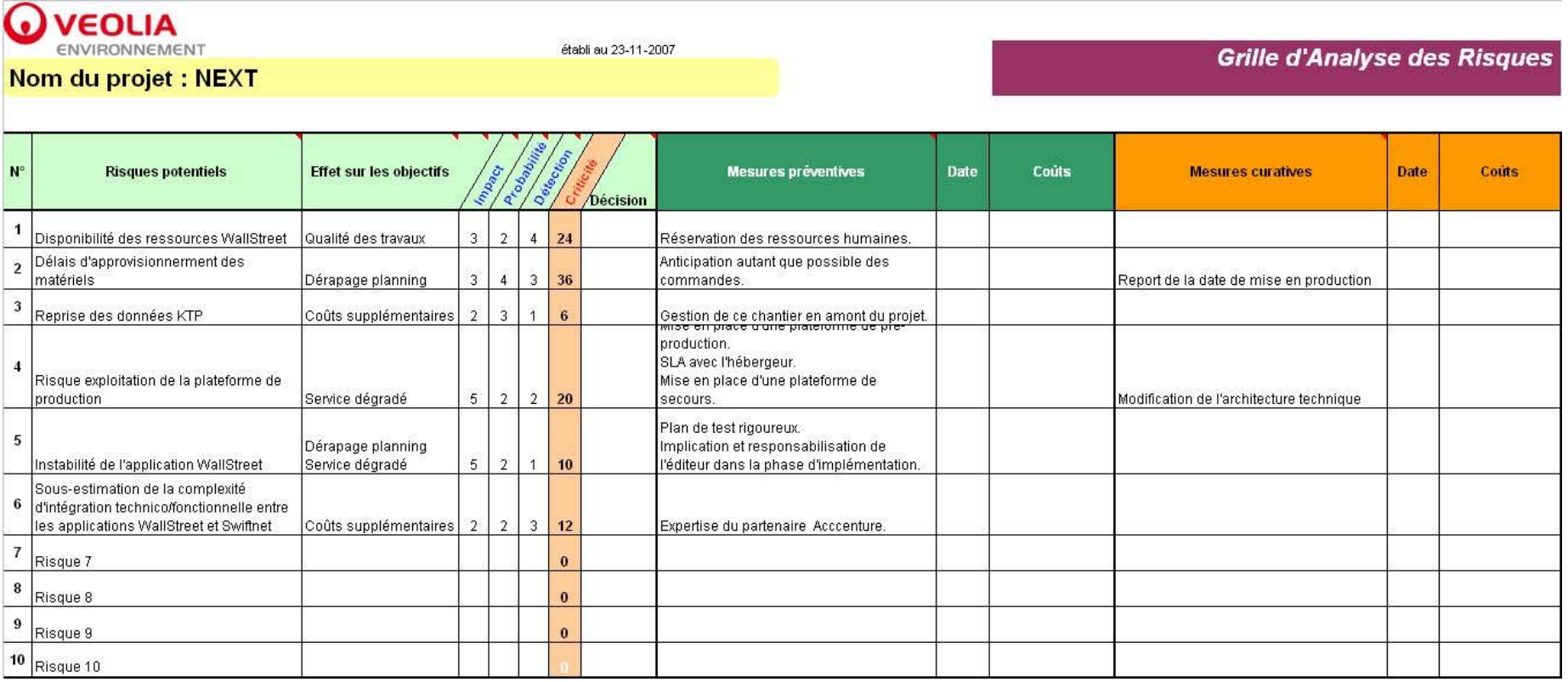

**Figure 59 - Fiche de risque Veolia** 

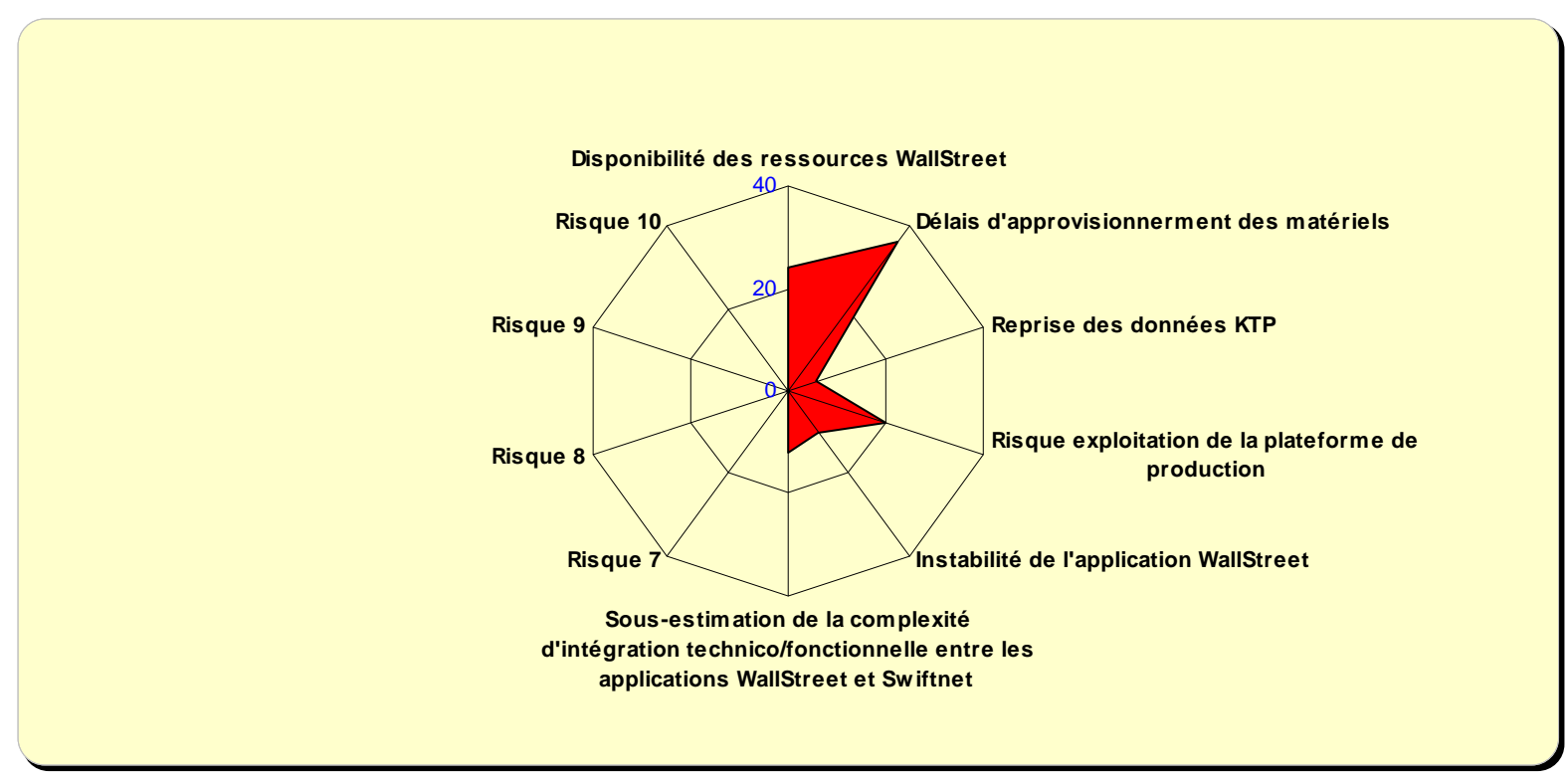

**Figure 60 - Graphe des risques Veolia** 

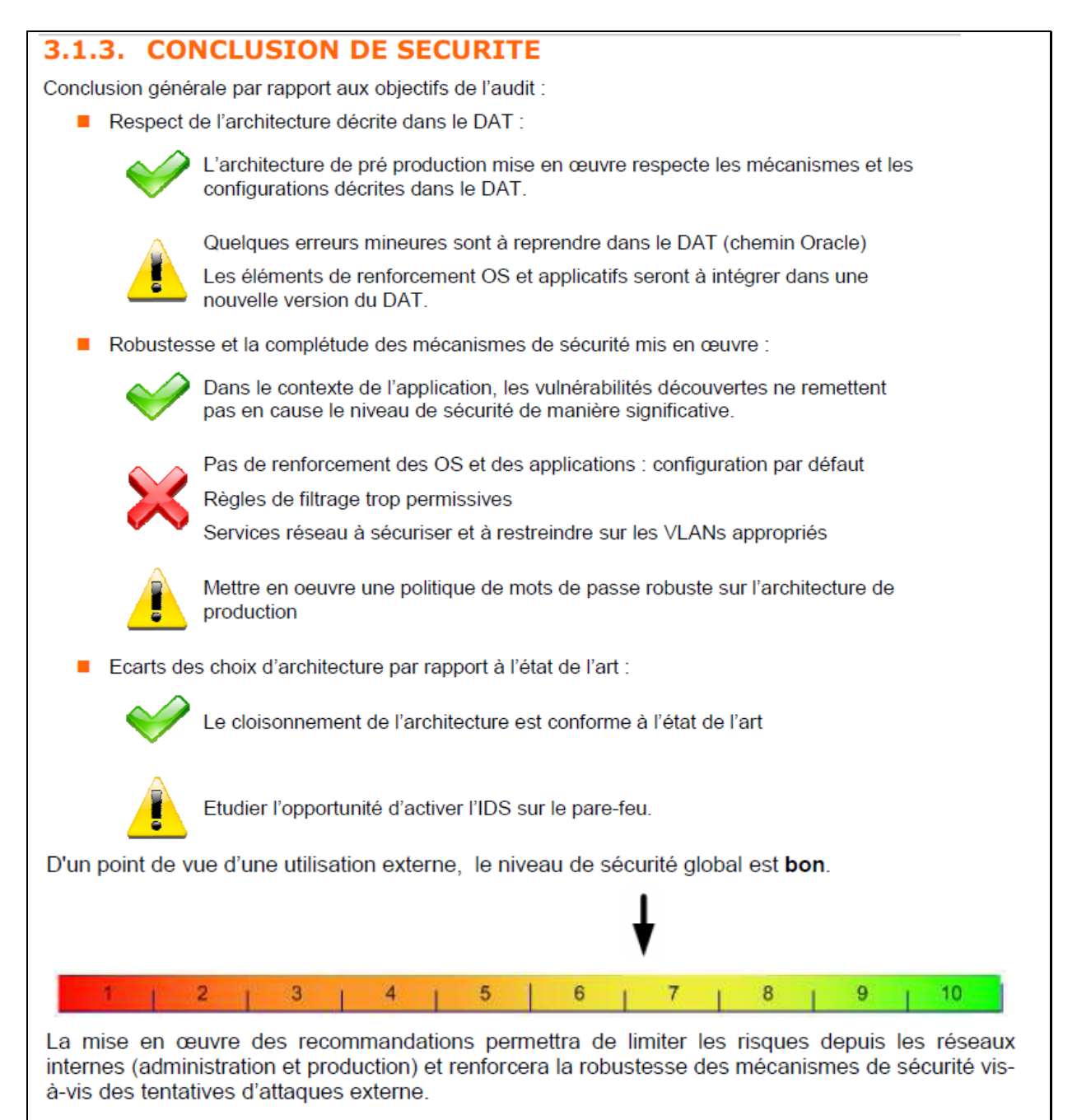

**Figure 61 - Extrait du rapport d'audit externe** 

# *7.10 Sécurisation des échanges*

#### **NEXT Agora / Next Next (CSP SI) Description des étapes :** 1 – Transit via le réseau VeoNet 2 – Transit via le réseau Next 3 – Réception du fichier dans CFT Next 4 – Mise à disposition fichier pour WSS 5 – Intégration du fichier dans WSS Echange WSS FW VeoNet **EXCHANGE ZONE Agora** 1  $2 \, \widehat{=} \, \widehat{\hspace{-.1cm}3}$  $\overline{4}$ 5

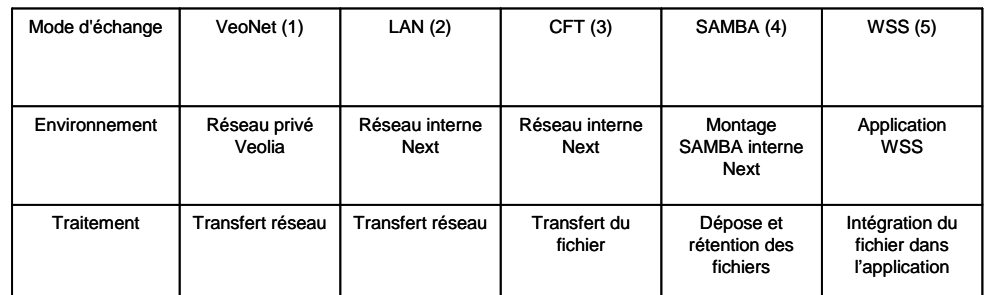

**Figure 62 - Schéma spécifique Agora / Next** 

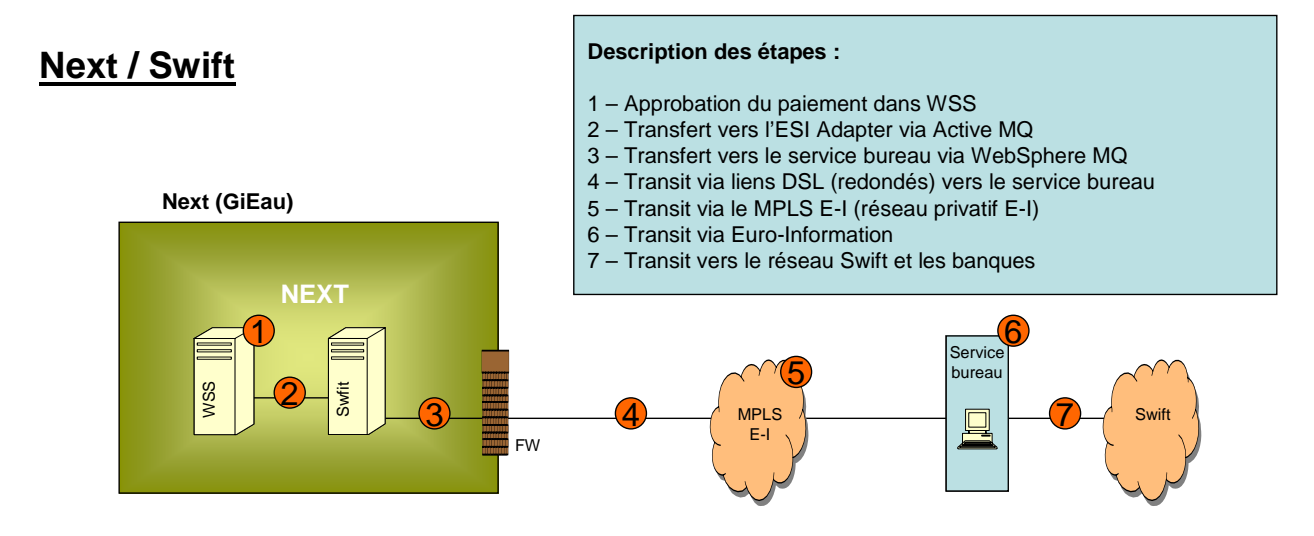

| Mode d'échange | Active MQ (2)                   | LAN(3)              | <b>DSL</b> (4)                     | MPLS $E-I(5)$               |
|----------------|---------------------------------|---------------------|------------------------------------|-----------------------------|
| Environnement  | <b>Interne Next</b>             | <b>Interne Next</b> | Liaisons<br>dédiées &<br>redondées | Réseau Euro-<br>Information |
| Traitement     | Transfert via<br>bus applicatif | Transfert réseau    | Transfert réseau                   | Transfert réseau            |

**Figure 63 - Schéma spécifique Next / Swift** 

# **8 Glossaire**

ACM : Accounting Management (module comptable de WSS)

AFB : Association Française des Banques

ASP : Application Service Provider ou fournisseur de service d'application

BCE : Banque Centrale Européenne

CAC : Commissaires aux Comptes

CMM : Cash Management (module cash de WSS)

Cut off : Heure butoir pour passer des ordres avec une date de valeur

DFEC : Direction Financière des Entités Centrales

DICP : Disponibilité, Intégrité, Confidentialité et Preuve

IFRS : International Financial Reporting Standards, normes internationales d'information financière FTP : File Transfer Protocol : protocole de transfert de fichier

MPLS : Multiprotocol Label Switching, service unifié de transport de données multiprotocole MT : Format Swift

PeSit : Protocole d'Echanges pour un Système Interbancaire de Télécompensation

SAN : Storage Area Network ou réseau de stockage

SDLC : Systems Development Life Cycle

SOX : Sarbanes-Oxley : Loi américaine de 2002 imposant de nouvelles règles comptables et la transparence financière. Oblige un contrôle interne. Veolia Environnement y est soumis car coté à New York

Swift : Réseau international bancaire sécurisé

TRM : Treasuty and Risk Monitor (module lourd de WSS)

VE IT : Veolia Environnement Informations & Technologies

VE SA : Veolia Environnement Société Anonyme (holding du groupe Veolia)

WSS : WallStreet Systems (l'éditeur) et WallStreet Suite (le progiciel)

# **9 Bibliographie**

Guide sur le concept et l'utilisation de l'approche processus pour les systèmes de management - Document ISO/TC 176/SC 2/N544R3 - Octobre 2008

http://www.iso.org/iso/fr/iso\_catalogue/management\_and\_leadership\_standards/quality\_management/i so\_9001\_2008/concept\_and\_use\_of\_the\_process\_approach\_for\_management\_systems.htm

Mettre en œuvre l'ISO 9001:2000 et ses processus Application à l'ingénierie du logiciel et des systèmes - Jacqueline SIDI - Les Éditions d'ADELI – 2001 http://www.adeli.org/webfm\_send/443